# **REVISTA DE** INICIACIÓN<br>CENTÍFICA<br>JOURNAL OF **UNDERGRADUATE** RESEARCH

**AGOSTO 2015** 

RIC

 $N^{\circ}$ . 1

**ISSN 2412-0464** 

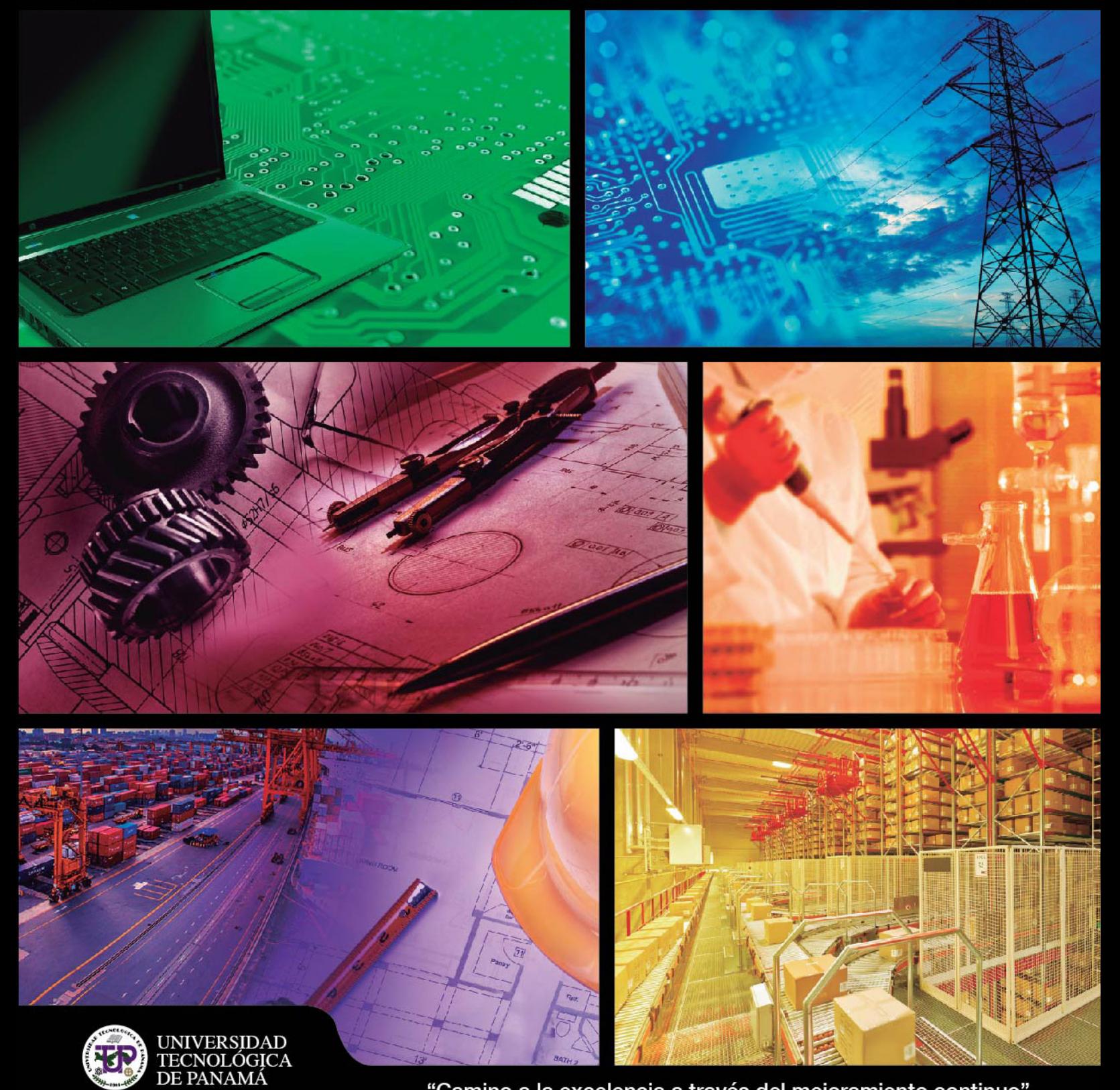

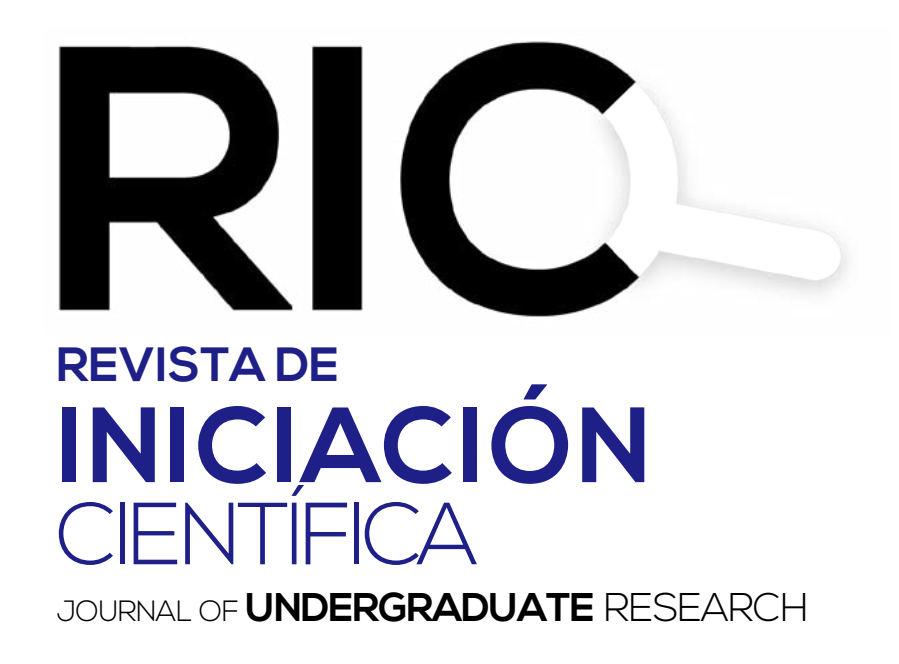

RIC es una revista abierta a la difusión, a los intercambios y a los debates de interés de la comunidad universitaria, esencialmente a nivel de pregrado. Publica, prioritariamente trabajos relacionados con los temas de tecnología e ingeniería desarrollados por los estudiantes de licenciatura, en portugués, español o en inglés, incluyendo resultados de trabajos de término de grado y otros trabajos de investigación.

Revista semestral, publicada a partir del 2015, como iniciativa del Ing. Alexis Tejedor De León, PhD, de la Facultad de Ingeniería Mecánica del Centro Regional de Veraguas de la Universidad Tecnológica de Panamá.

*The manuscript should be of similar style and structure to that of typical articles published in professional journals.*

Los artículos y trabajos técnicos publicados en la Revista de Iniciación Científica – RIC – *Journal of Undergraduate Research* son de exclusiva propiedad de sus autores. Las opiniones y el contenido de los mismos pertenecen a sus autores, declinando la Universidad Tecnológica de Panamá de toda responsabilidad por los derechos que pudiera derivarse de la lectura y/o interpretación del contenido de los artículos allí publicados.

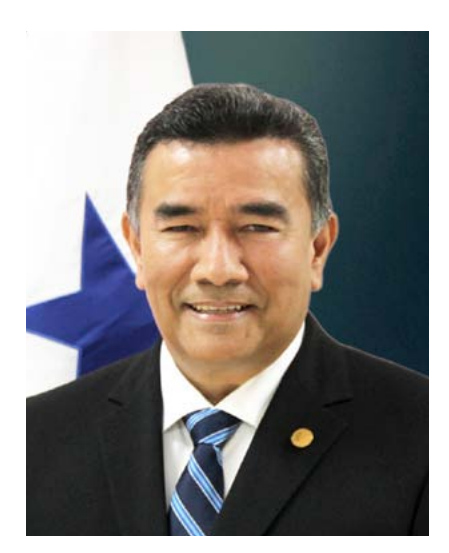

RECTOR Universidad Tecnológica de Panamá Dr. Oscar Ramírez Ríos

# MENSAJE DEL RECTOR

La capacidad para el desarrollo de la ciencia como fuente de producción de conocimiento, y de capacidad para innovar, constituyen el pilar fundamental de las economías más fuertes del mundo. La inversión en el desarrollo de investigación, desarrollo, e innovación, es lo que ha marcado la diferenciación competitiva de los países en esta era de la economía basada en el conocimiento.

La Universidad Tecnológica de Panamá (UTP), ha dedicado 34 años de aporte continuo a la formación de recurso humano en ciencia, ingeniería y tecnología, en nuestro país. Es evidente que la UTP se re-inventa al pasar de los años, para acomodarse a los retos que enfrenta Panamá, ante la inminente necesidad de crear una cultura de investigadores e innovadores.

En esta ocasión, un grupo numeroso de nuestros más distinguidos docentes e investigadores se convierten en facilitadores para fomentar la investigación científica de jóvenes estudiantes a través del desarrollo de proyectos científicos en áreas multidisciplinarias de la ingeniería y de las ciencias. Un entorno donde la creatividad encuentra condiciones para el desarrollo de capacidades potenciadas por los conocimientos adquiridos mediante la instrucción formal. La UTP entrega con orgullo el primer número de la Revista de Iniciación Científica – RIC, con la certeza de que el nivel científico de las publicaciones que han producido nuestros jóvenes, abrirá camino hacia un proyecto institucional que promueve capital humano innovador para el desarrollo económico de nuestro país.

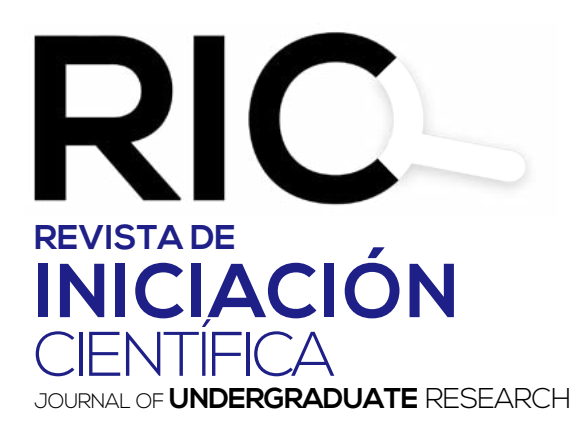

Volumen Nº1 · Edición Semestral · Agosto 2015 · ISSN2412-0464

### COMITÉ EDITORIAL

Director del Comité Editorial Dr. Alexis Tejedor

Profesora Dra. Casilda Saavedra Facultad de Ingeniería Civil Profesora

> Facultad de Ingeniería Dra. Guadalupe González Eléctrica

Profesor Dr. Humberto R. Álvarez A. Facultad de Ingeniería Industrial

Profesora Dra. Gisela T. de Clunie Facultad de Ingeniería de Sistemas Computacionales

Profesor Dr. Abdiel Pino Facultad de Ciencias y Tecnología

Profesor Dr. Humberto Rodríguez Facultad de Ingeniería Mecánica

Profesora Dra. Elida de Obaldía Facultad de Ciencias y Tecnología

Sitio Web: www.utp.ac.pa

Teléfono: (507) 560-3193 Correo electrónico: vipe@utp.ac.pa

Dirección Postal: 0819-07289, El Dorado, Panamá

 $©$  Derechos reservados, UTP 2015.

Impreso en Panamá, Ciudad de Panamá Universidad Tecnológica de Panamá Tiraje: 500 ejemplares

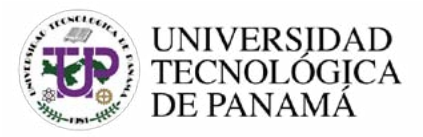

### AUTORIDADES

Dr. Oscar M. Ramírez R. Rector

Ing. Rubén D. Espitia P. Vicerrector Académico

Dra. Casilda Saavedra de Madrid Vicerrectora de Investigación, Postgrado y Extensión

> Ing. Esmeralda Hernández P. Vicerrectora Administrativa

Lic. Jeremías Herrera D. Coordinador General de los Centros Regionales

### **DECANOS**

Ing. Ángela Laguna Caicedo Facultad de Ingeniería Civil

Ing. Julio Quiel Facultad de Ingeniería Eléctrica

Ing. Sonia Sevilla Facultad de Ingeniería Industrial

Ing. Mirtha Moore Facultad de Ingeniería Mecánica

Dr. Nicolás A. Samaniego F. Facultad de Ingeniería de Sistemas Computacionales

> Mgter. Ángela Alemán Facultad de Ciencias y Tecnología

### EDITORIAL UNIVERSITARIA

Directora Ing. Libia Batista

Mercadeo y Ventas Lic. Sandra Siebert Sr. Armando Pinillo

### Dirección de Comunicación Estratégica DICOMES

Directora Myriam González Boutet

Jefa de Información y María Félix Nieto Relaciones Públicas

Jefa de Imprenta Xenia Araúz

Revisión de Estilo Klenya Morales

Diseño y Maquetación Miriam Pinzón

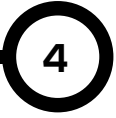

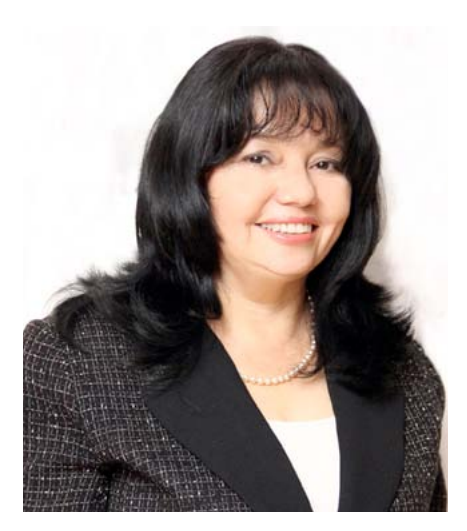

Vicerrectora de Investigación, Postgrado y Extensión Dra. Casilda Saavedra de Madrid

**5**

# MENSAJE DE LA VICERRECTORA

La Universidad Tecnológica de Panamá (UTP), líder nacional en docencia e investigación en las áreas de ingeniería, ciencia y tecnología, ha realizado significativos aportes al desarrollo de Panamá y al mejoramiento de la calidad de vida de los panameños. Dentro de sus recintos florece el conocimiento, a través de la investigación de docentes, investigadores y estudiantes. Más de 11 mil de trabajos de tesis han sido desarrollados en diferentes áreas de la ingeniería, ciencia y tecnología en los 34 años de vida de la UTP. Sin embargo, a pesar del innegable valor de estos aportes, sus resultados en muchos casos no han trascendido por la limitada divulgación de los mismos.

La Revista de Iniciación Científica-RIC (Journal of Undergraduate Research) surge como un espacio donde converjan los saberes y aportes de la investigación de nuestros estudiantes y sus profesores asesores. La RIC busca incrementar la cultura de la investigación y la divulgación de sus resultados a través de la escritura de artículos científicos, tanto de tesis como de las Jornadas de Investigación Científica que se desarrollan en la UTP. De igual forma, busca que la comunidad en general se pueda beneficiar del producto de las investigaciones a nivel de pregrado que se realizan en esta Casa de Estudios Superiores.

Con mucho orgullo y entusiasmo presentamos el primer número de la RIC, con la convicción de que la misma contribuirá en gran medida a formar jóvenes investigadores, creativos e innovadores, que ayuden a conducir a este país por los senderos de la prosperidad y así aportar con ciencia, tecnología e innovación al logro del anhelado desarrollo sostenible de nuestros pueblos.

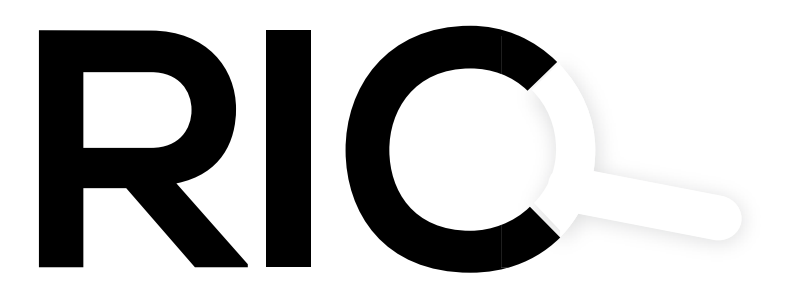

### CONTENIDO

Carta de Riesgos Geológicos y Matríz de Leopold Aplicadas al tramo de ampliación 7 carretero La Soledad - El Gavilán Karla Castillo, Jimmy Concepción, Mariela Martínez, Sidia Urriola, Aura Ballesteros, Yuliana Muñoz, Alexis Tejedor M. Análisis Modal de Fallas y Efectos -AMFE- en taludes. Aldo Almanza, Carlos González, Eneida Fuentes, Kelsy Rojas, Milagros Sáenz y Yurianis Mitre. Métodos numéricos para la predicción de inundaciones. 28 Metodos numericos para la prediccion de inundaciones.<br>28 Erasmo Alexander, Miguel Battikk, Cristian Castillo, Aidin Mendoza, José Poveda y Eynar Vásquez. Bioplástico a base de la cáscara del plátano. Ruth Castillo, Eliasury Escobar, Dianeth Fernández, Ramón Gutiérrez, Jonathan Morcillo, Neryana Núñez y Sandra Peñaloza.  $38$  Ecopapel a base del cogollo de la piña.<br> $38$  Moisés Aguilar Danuvia González\* Oscar González Edsel i Moisés Aguilar, Danuvia González\*, Oscar González, Edsel Otero, Julio Patiño, Ariadnis Pérez y Yohana Ramos. Segunda Competencia de Puentes de Spaguetti - 2014: Sol Dorado. Ricardo Wong\*, Pacífico Franco y Alejandro Tuñón. Biocueros pieles marinas curtidas con savia de la Musa paradisiaca. Cristal Alfonso, Juan Caballero, Olga Castillo, Indra Flores\*, Grettel Pérez y Stecco María 51 Tratabilidad de efluentes residuales por medio de un coagulante natural a base de<br>1 tanino del pseudotallo del plátano. tanino del pseudotallo del plátano. Fernando Araúz, Julianys Barragán, Maite Bósquez, Evelyn Canto, Yadisel González, Eliécer Martínez\* y Héctor Ruda Identificación y georeferenciación de un deslizamiento de tierra en la comunidad de 56 Identificación y georeferenciación de un desliza<br>56 Protero de Atalaya con tecnología digital móvil. Rosario del C. Amores, Rida Gordillo, Gerson Gordón, Yuritzek Pinto, Gil Pinzón, Luis Ramos, Yosselis Ureña y Yirguin Urriola. Cambios topográficos y sedimentarios de una unidad hídrica. Rosa Atencio\*, Judith Bonilla, Dadsirys Castro,Artizel Herrera, José Montalvo, Horlando Pimentel, Linssi Torres, Deivis Valdés y Rony Valdés. Aplicación de Smartphone en la determinación de cambios en el cauce del Río Las Guías. 68 Apricacion de Smartphone en la determinacion de cambios en el cauce del Rio Las Gui<br>68 Madelyne Almanza, Haydee Caballero\*, Betzaida Fuentes, Massiel González, Dangelo González,Teobaldo Reyes y Diana Valdés. Estimador de requerimiento alimenticio para mascotas caninas a través del procesamiento de imágenes digitales. Tania V. Tejeira y José G. Lara A\* 19 34 42 46 61 79

RIC · Nº. 1 · Agosto · 2015

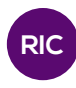

# CARTA DE RIESGOS GEOLÓGICOS Y MATRIZ DE LEOPOLD APLICADAS AL TRAMO DE AMPLIACIÓN CARRETERO LA SOLEDAD – EL GAVILÁN

### GEOLOGIC HAZARDS CHART AND LEOPOLD MATRIX APPLIED TO THE HIGHWAY EXPANSION SECTION LA SOLEDAD – EL GAVILÁN

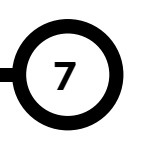

### Autores Área

Karla Castillo, Jimmy Concepción, Mariela Martínez, Sidia Urriola, Aura Ballesteros, Yuliana Muñoz, Alexis Tejedor M.

### RESUMEN

Numerosos métodos han sido desarrollados y usados en el proceso de evaluación del impacto ambiental causado por proyectos, con el fin de concretar que tanto ha sido la intensidad de daño. Con igual propósito, el desarrollo de procesos evaluativos, en nuestro caso de un tramo carretero, resultó en la aplicación de dos metodologías, la Matriz de Leopold y la Carta de Riesgos Geológicos. El tramo Santiago – El Gavilán fue el trayecto escogido para gestionar estos procesos. Dicha selección se basó en el proyecto de Rehabilitación y Ensanche de la Vía Panamericana: Santiago - David.

#### PALABRA CLAVE

Matriz de Leopold, Riesgos geológicos, Santiago- El Gavilán, Carta de riesgos, impacto carretero.

Licenciatura en Ingeniería Civil Centro Regional de Veraguas Universidad Tecnológica de Panamá

### ABSTRACT

Numerous methods have been developed and used in the evaluation of the environmental impact of projects, in order to know the damage intensity. With the same purpose, the development of evaluation processes for a road section, in our case, resulted in two methodologies, Leopold Matrix and the Charter of Geological Hazards. The Santiago - El Gavilán was the path chosen to manage these processes. This selection was based on the project of Rehabilitation and Expansion of the Panamerican Highway: Santiago - David.

### KEY WORDS

Leopold Matrix, Geologic Hazards, Santiago- El Gavilán, Charter Hazards, road impact.

#### *Castillo et al,: Carta de Riesgos Geológicos y Matriz de Leopold aplicadas al tramo de ampliación carretero La Soledad – El Gavilán*

### 1. Introducción

La acción humana para su desarrollo, siempre implica un costo, que por lo general es pagado por la naturaleza. Diversos proyectos, independientemente de su alcance, involucran la participación medio ambiental, lo cual puede conllevar la contaminación, alteración o destrucción del mismo. En este proyecto, se busca entender y evaluar el impacto de estos daños, con el fin de reducir su efecto y equilibrar la interacción del hombre y su entorno. Los posibles procesos de evaluación son innumerables; en nuestro caso la atención se enfoca en dos metodologías evaluativas: la Matriz de Leopold y la Carta de Riesgos Geológicos. Dichas técnicas pueden ser aplicadas a diversos tipos de proyectos. El proyecto seleccionado fue el de Rehabilitación y Ensanche de la Vía Panamericana: Santiago - David, específicamente el tramo Santiago – Viguí. Debido a la complejidad de aplicar estas técnicas a un tramo muy extenso, el tramo Santiago – Viguí se fragmentó en uno sólo para su posterior estudio, el de Santiago – El Gavilán. La planificación del tramo a estudiar se basó en el tipo de proyecto y en los datos que queríamos obtener del mismo. Las fases estipuladas para el proyecto fueron las siguientes: 1) descripción del proyecto y selección del tramo a estudiar. 2) geomorfología del terreno. 3) recolección de datos y muestreo. 4) aplicación de la Carta de Riesgos Geológicos y de la Matriz de Leopold. 5) resultados y conclusiones.

Dichas fases fueron llevadas a cabo por un grupo conformado por un total de seis estudiantes de la Licenciatura en Ingeniería Civil del Centro Regional de Veraguas.

Las técnicas empleadas a lo largo de esta investigación involucraron desde un muestreo a lo largo del tramo, hasta la calificación de las medidas de mitigación de control de fallas y manejo de elementos susceptibles al colapso.

La motivación por este proyecto se deriva principalmente de la crucial participación que tiene el ingeniero civil en proyectos de esta índole, desde la concepción de los mismos ,hasta la aplicación de las técnicas de control y preservación del medio ambiente.

### 2. Descripción del proyecto y selección del tramo a estudiar

### 2.1. Descripción del proyecto: Generalidades

El proyecto carretero denominado Rehabilitación y Ensanche de la Vía Panamericana: Santiago - David, comprende la mejora y ampliación a cuatros carriles desde Santiago de Veraguas hasta David, Chiriquí. La rehabilitación de la Carretera Panamericana desde Santiago hasta David, atraviesa nueve distritos, 25 corregimientos y parte de la Comarca Ngäbe-Buglé.

Algunos de los objetivos del proyecto son:

- Mejorar las condiciones en las que se encuentra la vía desde Santiago hacia David.
- Reducir de manera significativa el tiempo de tránsito entre las dos urbes.

• Asegurar un tránsito fluido sin la generación de tranques vehiculares.

• Contribuir al desarrollo de los sectores agropecuarios, comercial, turístico y de la construcción de la región.

• Generar empleos temporales de mano de obra semi - calificada y no calificada.

• Ofrecer una alternativa de conexión más confiable, segura e integrada a otras redes viales.

• Permitir un acceso directo a áreas industriales, comerciales, agropecuarias, portuarias y turísticas claves.

Esta es una obra vial de gran envergadura e interés nacional. La misma, logrará mejorar el intercambio comercial entre Panamá y Centroamérica, incrementar el turismo en la región occidental del país y reducir el costo del transporte de mercancías entre la ciudad capital y las zonas agropecuarias más productivas del país. De esta manera, se cumple con el compromiso de brindar al país una vía de transporte más rápida, confiable y segura.

Debido a la distancia entre ambas ciudades (185 km) y para facilitar las actividades de seguimiento del proyecto, el Ministerio de Obras Públicas (MOP) optó por dividir los trabajos en varios procesos de licitación que comprenden tramos de construcción de longitudes menores. En total son cinco los tramos licitados: El tramo

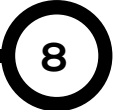

*Castillo et al,: Carta de Riesgos Geológicos y Matriz de Leopold aplicadas al tramo de ampliación carretero La Soledad – El Gavilán*

considerado, para su estudio en este proyecto, es el tramo número uno (1), tramo otorgado en licitación a la transnacional brasileña ODEBRETCH®.

Aún cuando las técnicas a emplear en este proyecto pueden ser utilizadas de forma macro, como grupo decidimos utilizarlas en un contexto más local.

#### Tabla 1. Cuadro de distribución de los tramos por provincia y comarca. Foto por URS - EIA

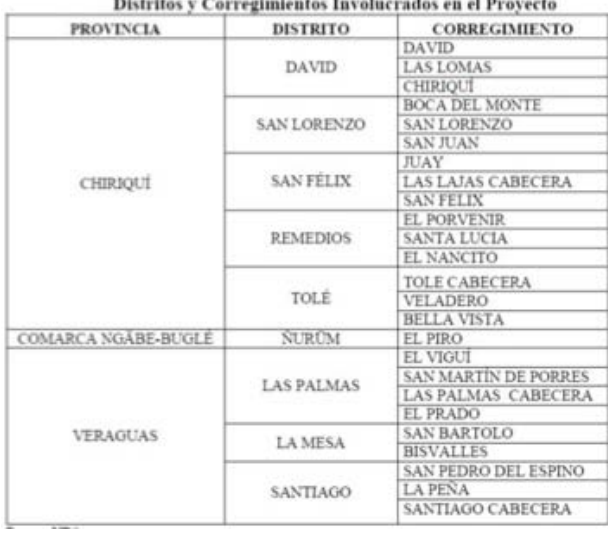

### 2.2. Selección del tramo

Con el fin de potenciar las medidas evaluativas lo más eficaces posible, se fragmentó el primer tramo del proyecto (Santiago – Viguí) en un trayecto de alcance local.

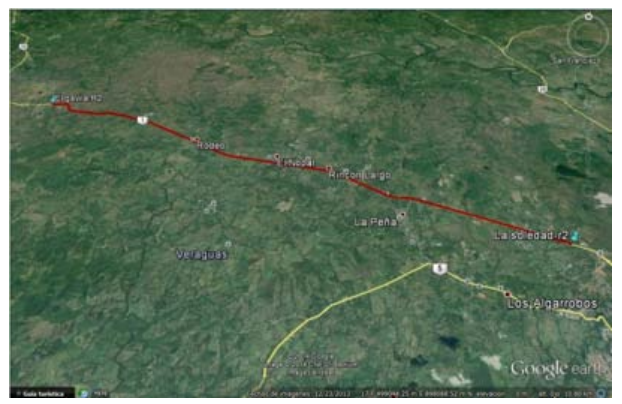

Figura 2. Fotografía satelital (relieve) del tramo La Soledad – El Gavilán. Foto por Google Earth®.

Bajo el estudio del mismo e investigación de los datos a obtener, se decidió que el recorrido con Luego de estudiar dicho tramo e investigar el tipo de datos que se requería obtener, se decidió que el recorrido con las mejores características y del que se podría extraer información era el de La Soledad – La Mesa. Finalmente, como grupo se acordó utilizar un lugar aledaño a los trabajos de ensanche de La Mesa, siendo el escogido El Gavilán.

Con esta elección, se procedió a dividir el trayecto en lugares que nos facilitarán el muestreo y la identificación de los riesgos presentes. Dicha división fue la siguiente: La Soledad; El Rodeo; Los Castillos; Rincón Largo y El Gavilán.

Con el tramo claramente diferenciado (La Soledad – El Gavilán) se procedió a determinar qué datos eran los requeridos por las medidas evaluativas. Definimos nuestro propio sistema de comparación y evaluación, basándonos en la investigación y análisis de los medios utilizados en los trabajos de ensanche, para luego compararlos con los datos regionales y verificarlos con la información estipulada en su EIA (Estudio de Impacto Ambiental).

### 2.3. Geomorfología del tramo

En lo que concierne a la geomorfología del terreno, se acudió a revisiones de los mapas locales y a la recopilación de información, primordialmente, del estudio de impacto ambiental.

Debido a la escasez de datos regionales para el trayecto seleccionado, la información presentada se obtuvo con base en las zonas cercanas a los lugares.

### 2.3.1. Formaciones Geológicas Regionales

Para la caracterización geológica del área del Proyecto de Rehabilitación y Ensanche de la Vía Panamericana: Santiago – David se utilizó como base el mapa Geológico de Panamá escala 1:250,000.

La finalidad del reconocimiento del área a nivel de suelo y rocas, se fundamenta en el hecho de conocer de raíz los posibles problemas que se puedan presentar durante la ejecución de la actividad ingenieril sobre estos elementos.

### Tramo 1. Santiago – El Viguí.

En el área de influencia del Tramo 1 la formación de mayor representatividad la constituye la Formación Boró TM-SPb que ocupa 1,377.726 ha, es decir el 63% del área de influencia; mientras que la de menor representatividad la constituye la Formación Bale con 18.774 hectáreas (0.87 %). Ver Figura 3.

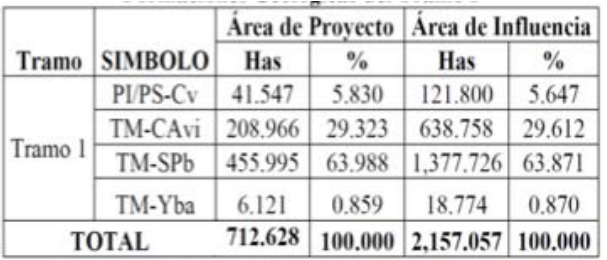

### Tabla 2. Distribución de formaciones geológicas en el tramo Santiago – El Viguí. Foto por URS – EIA

Dentro del área del proyecto se observan cuatro formaciones geológicas la Formación Cerro Viejo, Boro, Virigua y Bale.

### a. Formación Cerro Viejo "PI/PS-Cv"

La Formación Cerro Viejo es la formación de rocas ígneas extrusivas del Grupo Cerro Viejo, ocupa 41.547 has (5.83 %) del Tramo 1, se ubica formando dos polígonos que se encuentran intercalados con la Formación Virigua, el primer polígono se encuentra entre los kilómetros 309 y 311; mientras que el segundo se encuentra entre los kilómetros 317 y 318 + 600. La formación está constituida de basaltos y andesitas amigdaloides y vidriosos.

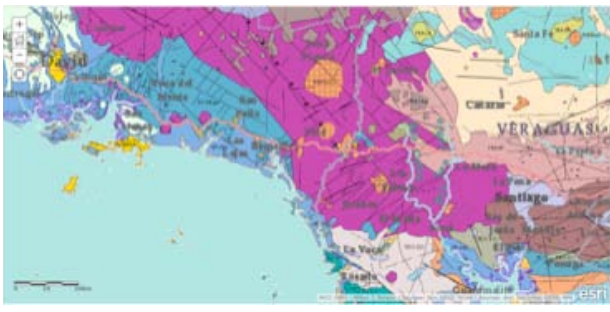

Figura 2. Geología del territorio de Panamá 1990 – MICI (Terreno con etiquetas). Foto por ARGICS.

### b. Formación Boró "TM-SPb"

La Formación Boró es la formación dominante en el Tramo 1. Ocupa 455.995 has (63.98 %) desde su inicio en Santiago hasta aproximadamente el kilómetro 296 donde inicia la Formación

### Virigua.

La formación Boro es una formación de rocas ígneas extrusivas del Grupo San Pedrito del Mioceno Medio, de la Época Terciaria.

La formación está constituida principalmente de andesitas y basalto con algunos conglomerados y brechas. A partir del kilómetro 289 aparecen fallas lineales direccionadas Noreste - Suroeste que se repiten en el kilómetro 294 y finalmente la más extendida que cruza desde el río Boclé desde el km. 301 al 305.

Aproximadamente en el kilómetro 301+500 se da un cruce entre la falla que viene del río Boclé y otra falla perpendicular con orientación Noroeste – Sureste.

### c. Formación Virigua "TM-CAvi"

La Formación Virigua es una formación de rocas ígneas extrusivas del Grupo Cañazas que ocupa 208.966 has (29.32 %) e inicia aproximadamente en el kilómetro 296 hasta el kilómetro 309+300 donde aparecen parches de la Formación Cerro Viejo que se suceden entre el kilómetro 311 y el 317 hasta el 318.

Está constituida de andesitas, basalto, lavas, brechas y tobas con algunos sedimentos volcano clásticos.

Al final de este tramo a partir del kilómetro 307+500 aparecen tres fallas normales a la altura de los kilómetros 316 y 320.

### d. Formación Bale "TM-Yba"

La Formación Bale tiene una pequeña extensión 6.121 has (0.85 %) que aflora al finalizar el Tramo 1 de aproximadamente 1 km de extensión (Figura 6).

Esta formación de rocas ígneas es más antigua que las del Grupo Cañazas y está constituida por dacitas, riodacitas y riolitas del Pleistoceno y pertenecen al Grupo La Yeguada.

### 2.3.2. Caracterización del suelo

Los suelos de la región donde se ubica el Proyecto de Rehabilitación y Ensanche de la Carretera Panamericana: Santiago – David, se

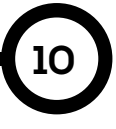

*Castillo et al,: Carta de Riesgos Geológicos y Matriz de Leopold aplicadas al tramo de ampliación carretero La Soledad – El Gavilán*

Tabla 3. Tabla con el resultado del análisis de suelo. Foto por URS – EIA

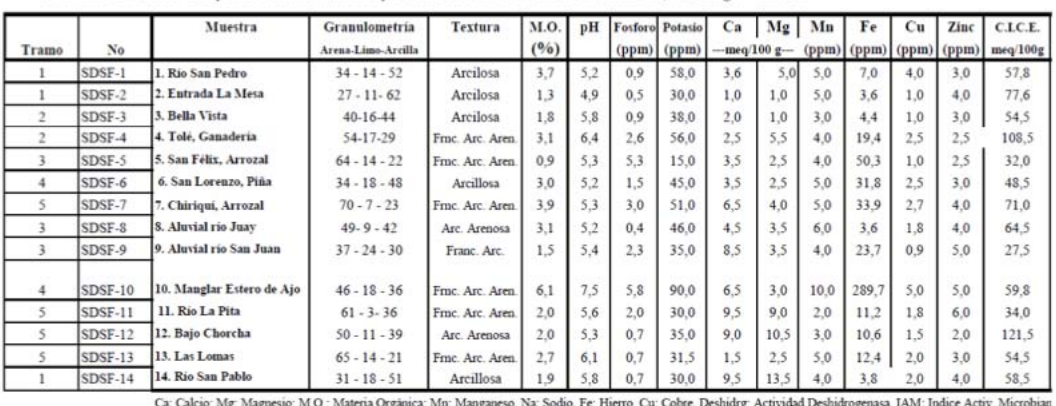

Análisis de Suelos Provecto Rehabilitación y Ensanche de la Vía Panamericana, Santiago - David

\*: Valor Fuera de la Norma Fuente: CIQSA/AQUATEC

han desarrollado mayoritariamente a partir de un material parental de rocas ígneas y sedimentarias.

El régimen de precipitación media anual de más de 2,500 milímetros define niveles altos de lixiviación produciéndose suelos ácidos muy lavados generalmente pertenecientes al orden Ultisol. En los abanicos fluviales de los principales ríos que atraviesan el proyecto, se encuentran suelos aluviales depositados por procesos de sedimentación regional.

Por general los suelos a lo largo de los Tramos 1, 2, 3 y 4 del Proyecto de Rehabilitación y Ensanche de la Carretera Panamericana: Santiago – David pertenecen al orden Ultisol.

La excepción se da en las llanuras fluviales de los principales ríos donde los suelos son Entisoles aluviales.

#### Tramo 1. Santiago – El Viguí.

La capacidad de uso dominante en el área de influencia del Tramo 1 corresponde a suelos Clase VII que ocupan 1,011.550 ha, es decir el 46.89 % del área. Mientras que la Clase de menor representatividad la constituyen los suelos Clase

VI que ocupan 297.108 ha (13.77 %).

#### 2.3.3. Flora

A lo largo del tramo analizado por el proyecto y en referencia a las zonas aledañas, la identificación de flora fue la siguiente: Bosque Húmedo Tropical (BHT) (ii) bosque muy húmedo Pre - montano (BMH-P).

#### a. Bosque Húmedo Tropical (BHT).

Es la zona de vida más extensa en Panamá, la precipitación fluctúa entre los 1800 y 3,400 mm, las biotemperaturas oscilan entre los 24 y 26 ºC respectivamente. Los suelos bajo esta categoría son muy pobres y no son aptos para la agricultura ni para la ganadería.

Dentro del área de estudio esta zona de vida se encuentra presente en todos los tramos, interrumpiéndose en el Tramo 1 entre las estaciones K306+000-K311+000, para luego continuar entre el Kilómetro 311+000 y el kilómetro 321+000.

b. Bosque Muy Húmedo Pre - montano (BMH-P).

Después del Bosque Húmedo Tropical esta es la zona de vida más extensa en Panamá, la

Tabla 4. Tabla con el resultado del análisis de suelo. Foto por URS – EIA

|  | Distribución del Bosque Húmedo Tropical Dentro del Area de Estudio |  |
|--|--------------------------------------------------------------------|--|
|--|--------------------------------------------------------------------|--|

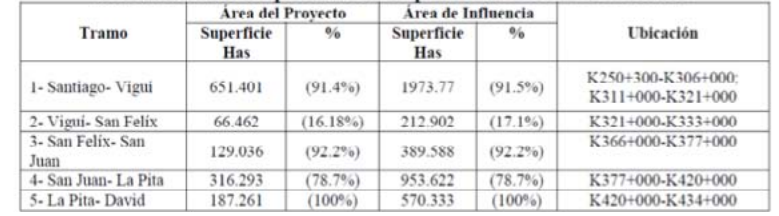

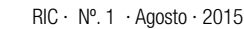

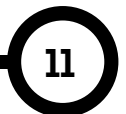

*Castillo et al,: Carta de Riesgos Geológicos y Matriz de Leopold aplicadas al tramo de ampliación carretero La Soledad – El Gavilán*

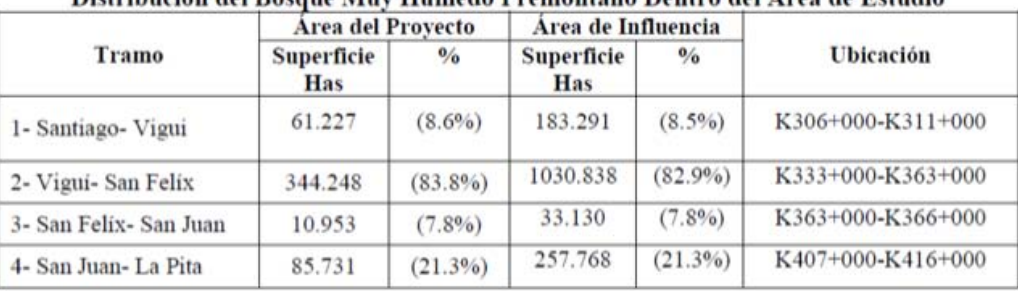

Distribución del Rosane Muy Húmedo Premontano Dentro del Área de Estudio

Tabla 5. Tabla con el resultado del análisis de suelo. Foto por URS – EIA

precipitación fluctúa entre los 2000 y 4000 mm, las biotemperaturas oscilan entre los 24 y 26 ºC respectivamente, los suelos bajo esta categoría son muy pobres y no son aptos para la agricultura ni la ganadería. En el área de estudio esta zona de vida se encuentra en 4 de los 5 tramos que componen el área de estudio, específicamente en las áreas montañosas que registran elevaciones de hasta 500 msnm cerca de El Rincón en Veraguas hasta llegar a Remedios en Chiriquí, donde las elevaciones son menores a 100 msnm.

### c. Tramo Santiago – El Viguí.

**12**

Este tramo presenta una longitud de aproximadamente 71 km y con un Área de Proyecto de 712.628 has y un Área de Influencia de 2157.057 ha (Tabla 5).

En ella se encuentran dos formaciones naturales como son: el Bosque Secundario Joven y el Bosque Secundario Intermedio, seguidos de coberturas vegetales de carácter antropogénica, siendo éstas los cultivos en menor y mayor escala, ya sea de maíz, plátano arroz; plantaciones forestales con especies introducidas como el Teca (Tectona grandis) y Pino Caribe (Pinus caribaea) y finalmente las áreas de Gramíneas con árboles aislados o dispersos.

### 2.3.4. Fauna

La riqueza de especies de fauna existente en el área de influencia del proyecto, ha sufrido cambios a lo largo del tiempo como consecuencia, entre otros factores, de la pérdida o modificación de la cobertura vegetal y la extracción de especies, ocasionados por el desarrollo de actividades comerciales, el crecimiento de los centros poblados y la aparición de nuevos asentamientos humanos.

En el siguiente cuadro se detallan en resumen el porcentaje de concentración por especie.

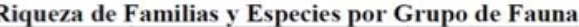

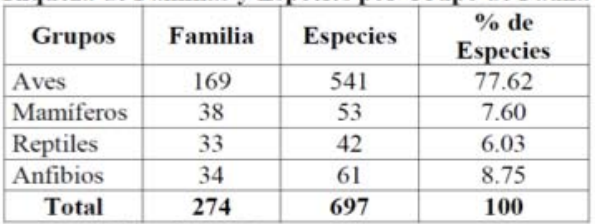

Tabla 6. Tabla- resumen de fauna. Foto por URS – EIA

### 3. Recolección de datos y muestreo

Como parte en la determinación de las fallas potenciadas para la carta de riesgos, así como la apreciación visual de los daños producidos por parte del proyecto para la formulación de la Matriz de Leopold, se realizaron visitas al área de estudio.

En la formulación y planteamiento de desarrollo se abarcó una parte investigativa con el propósito de corroborar los datos presentados de forma técnica versus los datos obtenidos de manera experimental.

Dichas experimentaciones se realizaron con el fin de determinar, en el caso del agua, si la misma mostraba síntomas de contaminación por sedimentos, lo cual es causada, en la mayoría de los casos, por filtraciones provenientes de corte, taludes o drenajes; así como cualquier otro indicio por variaciones en las propiedades de la misma.

También se realizó un muestreo de roca para conocer la constitución rocosa de los puntos seleccionados. Esto se hizo con el fin de conocer cuáles serían las adversidades, ventajas y tratamientos que se pudiesen realizar en caso de encontrarse con las mismas durante los movimientos de tierra del proyecto. Aunado a lo anterior, se tomaron muestras de suelo, también dirigidas a conocer la formación geológica del área.

### 3.1. Muestreo de aguas

Las muestras de agua fueron tomadas en los puntos mencionados con anterioridad. Primero se divisaron los afluentes propensos a contaminación, así como aquellos con instalación nueva de drenaje.

Se utilizaron frascos previamente lavados. Las muestra tomadas fueron selladas inmediatamente después de ser identificada con sus coordenadas correspondientes mediante el uso de la aplicación para smartphones, Handy GPS®.

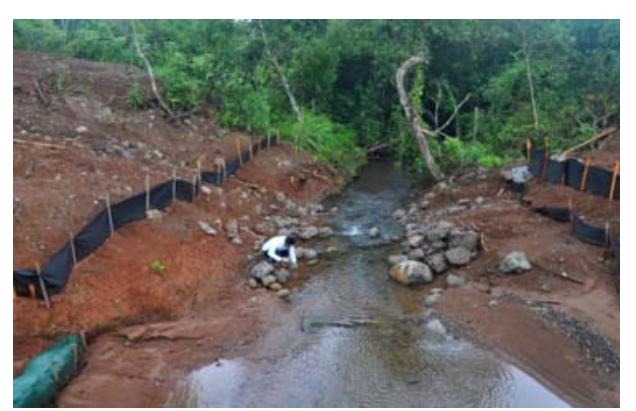

Figura 3. Muestreo de aguas.

### 3.2. Muestreo de rocas

Con la finalidad de establecer factores evaluativos de una misma área, las muestras de rocas fueron extraídas de los lugares cercanos a las muestras de agua y suelo.

Las rocas eran evaluadas a ver si pertenecían al ambiente del lugar o si habían sido depositadas o arrastradas al mismo. Las rocas eran elegidas de buen tamaño debido a que en el proceso de clasificación petrográfica la muestra es fragmentada.

Al igual que las muestras de agua estas rocas fueron clasificadas y orientadas con sus

respectivas coordenadas, para su proceso de localización en las imágenes aéreas de Google Earth®. A diferencia de las muestras de agua y suelo, las rocas fueron tomadas dos por lugar seleccionado.

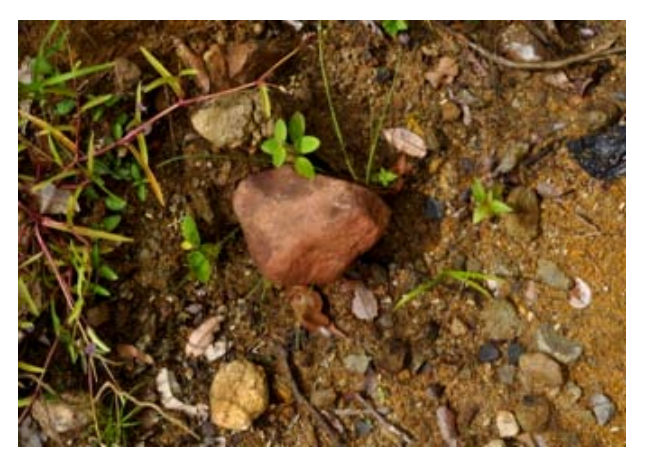

Figura 4. Roca identificada en El Gavilán.

### 3.3. Muestreo de suelo

Siguiendo en similitud los procesos de muestreo anterior, las muestras de suelo fueron elegidas de las áreas aledañas a las muestra de agua y rocas. Estas muestras se obtenían cavando el área destinada para tal propósito, limpiando la superficie vegetal existente.

La porción de suelo fue guardada en bolsas plásticas doblemente reforzadas. Usando HANDY GPS se localizó su posición, la cual fue anotada al reverso de la bolsa. Las muestras de suelo fueron tomadas con el propósito de realizar en laboratorio la técnica del tacto para determinar el tipo de suelo existente en esas áreas, suelo que se refleja en los trabajos constructivos del ensanche.

### 3.4. Visualización de fallas potenciadas y mecanismos de colapso

En las salidas de campo la prioridad era percibir los cambios producidos por esta obra, al mismo tiempo evidenciando cuales serían los elementos capaces de convertirse en fallas en el futuro así como los trabajos carentes de seguridad y estabilidad.

Todo este mecanismo de evaluación, se hizo para nutrir de información la carta de riesgos geológicos de dicho tramo.

*Castillo et al,: Carta de Riesgos Geológicos y Matriz de Leopold aplicadas al tramo de ampliación carretero La Soledad – El Gavilán*

Los elementos que se identificaban fueron los siguientes:

- Taludes no protegidos
- Formación de cárcavas
- Drenajes y sub-drenajes
- Vibraciones por taladro o explosivos.
- Erosión

Se hizo un registro fotográfico del mismo, y se realizaron acercamientos con miembros de las diferentes cuadrillas laborales.

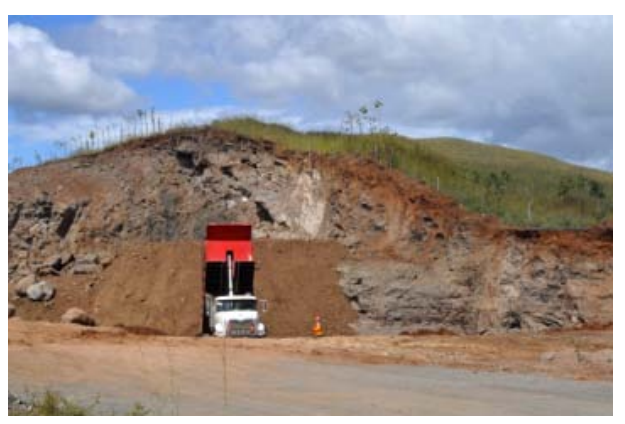

Figura 5. Corte de terreno.

### 3.5. Análisis en laboratorio

**14**

Finalizada la parte de recolección de datos y visualización de los mecanismos tendientes a falla, se procedió a realizar la parte experimental de las muestras.

Los procesos de análisis, iniciando con el de medición de las propiedades del agua hasta la de clasificación del tipo de suelo, se suman a los otros dos procesos aprendidos bajo la asignación de Geología, siendo estas la Clasificación Petrografía y la Técnica del Tacto.

### 3.5.1. Análisis del suelo: Técnica del Tacto

La capacidad sensorial del tacto se usa para evaluar y clasificar las texturas. El método del tacto involucra de forma parcial el uso de las manos como medio de detección y reconocimiento de los tipos de suelo.

Cada tipo de suelo presenta una textura con diferencias notorias en su constitución textural. La técnica del tacto consiste en humedecer la tierra con el propósito de formar una especie de masilla maleable. Luego se procede a tomar esta masa entre el pulgar y el índice, apretando la misma hasta lograr una especie de alargamiento,

el cual fue medido, para después ser comparado con el triángulo textural del suelo, de acuerdo a la FAO y el Departamento de Agricultura de Estados Unidos (USDA).

Esta experimentación se realizó con todas las muestras de suelo tomadas a lo largo del trayecto.

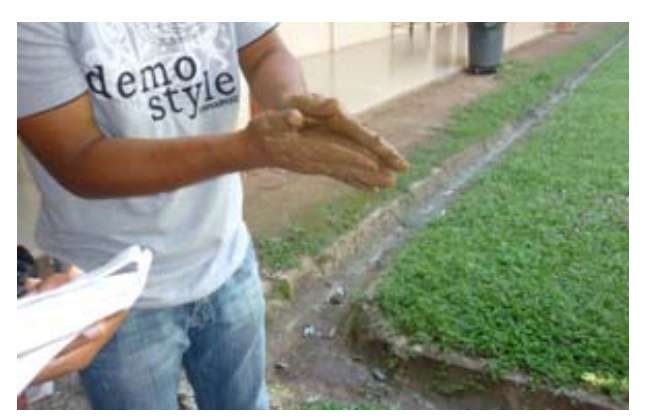

Figura 6. Técnica del Tacto.

Esta técnica empírica, fue comparada con el estudio geológico acoplado al EIA y a los mapas geológicos de las áreas estipuladas. Dicha comparación se podrá apreciar en la fase de resultado.

### 3.5.2. Análisis petrográfico

La segunda experiencia en laboratorio se realizó con las rocas tomadas como muestras. Estas rocas fueron sometidas a análisis petrográfico con el fin de verificar el tipo y clasificación al cual pertenecen.

### 4. Resultados experimentales

### 4.1. Muestras de agua

La observación a simple vista de las aguas permitió ver un porcentaje de turbidez bastante bajo. Las aguas presentaron un índice de sedimentos en suspensión bastante bueno. Esto es un indicador favorable para el proyecto en cuanto a su manejo y control. Es decir, del cuidado de los afluentes.

No se divisó riesgo de contaminación significativa de las aguas y los resultados de las propiedades naturales de la misma estuvieron en el rango de aceptación.

*Castillo et al,: Carta de Riesgos Geológicos y Matriz de Leopold aplicadas al tramo de ampliación carretero La Soledad – El Gavilán*

### 4.2. Muestra de Rocas

Finalizada la aplicación de las técnicas de identificación de las rocas, se pudo determinar qué tipo de roca era y a qué tipo de grupo pertenece.

Lo anterior se hizo con el fin de conocer la estabilidad de la constitución rocosa sobre la cual se realiza esta obra y para verificar si las acciones realizadas sobre las mismas fueron las adecuadas.

La clasificación de los suelos realizada por el método del tacto, para la mayoría de los casos, resultó bastante acertada, cuando se comparó con el patrón establecido a lo largo del tramo 1, Santiago – El Viguí.

Podemos definir los suelos arcillosos como aquéllos que poseen una parte relevante de suelos cohesivos y que como tales condicionan su comportamiento. No se debe presuponer que éste tipo de suelo vaya a ser deficiente, sin antes realizar un estudio adecuado. En ocasiones, incluso puede ser deseable como elemento de mayor estabilidad o impermeabilización, por ejemplo, frente a los restantes materiales existentes en las obras o en el terreno. Este tipo de suelo puede presentar dificultades tales como:

- Afinidad por el agua
- Inestabilidad volumétrica
- Baja resistencia y capacidad portante
- Baja permeabilidad

• Compresibilidad dependiente del tiempo de aplicación de la carga.

Por las razones anteriores se recomienda una revisión para garantizar la consistencia y estabilidad de este tipo de suelo. Se puede decir que este factor natural (este tipo de suelo) puede ser una desventaja para la construcción del proyecto. Sin embargo, existen tratamientos que se pueden realizar como medida de control y prevención, tales como el relleno y la compactación.

### 4.3. Aplicación de Carta de Riesgos Geológicos y Matriz de Leopold

La visualización del proyecto mediante las visitas realizadas y los datos acogidos por el EIA del proyecto, constituyen un aspecto fundamental,

ya que de estos elementos dependen la consolidación de la Carta de Riesgos y la Matriz de Leopold.

### 4.3.1. Matriz de Leopold

La Matriz de Leopold (ML) es un procedimiento para la evaluación del impacto ambiental de un proyecto de desarrollo y, por tanto, para la evaluación de sus costos y beneficios ecológicos. La ML constituye una Declaración de Impacto Ambiental (DIA). Se utiliza para identificar el impacto inicial de un proyecto en un entorno natural. El sistema consiste en una matriz de información.

La Matriz de Leopold fue desarrollada en 1971, en respuesta a la Ley de Política Ambiental de los EE.UU. de 1969. Esta establece un sistema para el análisis de los diversos impactos. El análisis no produce un resultado cuantitativo, sino más bien un conjunto de juicios de valor. El principal objetivo es garantizar que los impactos de diversas acciones sean evaluados y propiamente considerados en la etapa de planeación del proyecto.

La discusión comprende los siguientes aspectos:

• Una descripción de la acción propuesta.

La finalidad concreta de la Carta, es dar a conocer cuáles serían las causantes de un peligro o riesgo, qué medidas se deben de tomar y cómo se debería de tratar dicho factor.

En este proyecto desarrollamos nuestra propia metodología de Carta de Riesgos, mediante la identificación de los factores, peligros, causas y prevención en una matriz. A los riesgos listados en la columna de peligros de dicha matriz, se le asignaron identificadores (colores), como se muestra en la tabla 7.

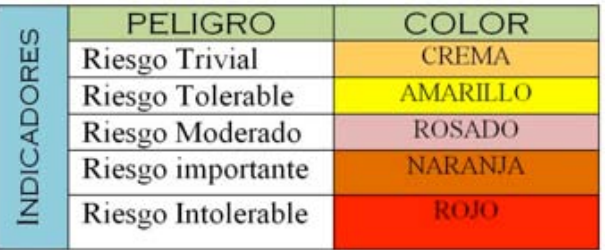

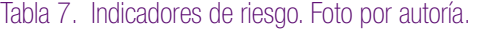

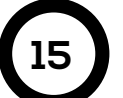

Con los datos que estipulamos en campo, más los datos estimados en el EIA y los obtenidos de forma experimental podemos clasificar este factor en una escala de riesgo bajo, debido a las consideraciones mencionadas con anterioridad. Como se mencionó, luego de evaluar las muestras de agua, dichos resultados representa un buen garante de la estabilidad ambiental con que se está ejecutando el proyecto.

### 4.3.2. Drenajes y subdrenajes

En el recorrido a lo largo del tramo se divisaron numerosas instalaciones de drenaje. Las políticas internas de la empresa encargada, ODEBRETCH®, están a favor de la conservación y preservación. Bajo este principio, se pretende rehabilitar la red de drenajes existentes y crear nuevos sistemas de captación de agua y de drenajes.

El escuadrón de seguridad supervisa estas instalaciones, pues conocen el peligro que representa el trabajo con excavaciones, y más cuando las mismas son de varios metros de profundidad.

Basados en las observaciones de campo se realizó la carta de riesgo, mostrada en la figura. Con el análisis de la información adicionalmente proporcionada, por ejemplo, las normas vigentes en cuanto a seguridad y con lo observado en campo, se puedo catalogar este tipo de riesgo como un riesgo "tolerable". Primeramente, debido a que es un riesgo de alto grado de manejabilidad y a que sus planes de contingencia se enfocan en soluciones de costo reducido. Además, sus metodologías preventivas son relativamente baratas en comparación con otras técnicas de mantenimiento.

Las visitas y la entrevista realizada al capataz del campamento estudiado, nos confirmó que las acciones que realizan están cuidadosamente supervisadas para asegurar el cumplimiento de normas laborales y de seguridad. La mayoría de las preguntas, en cuanto al manejo de peligros, fueron contestadas adecuadamente por lo que estamos muy seguros de que los drenajes y subdrenajes son atendidos de forma cautelosa y como se debe.

Pudimos también verificar que trabajan sobre desnivel, lo que garantiza el no filtrado de sedimento. A esto se suma también la protección mediante sellado con láminas de madera utilizada durante las lluvias para evitar la contaminación de los sistemas instalados. Se nos notificó también que todas las alcantarillas instaladas habían pasado por una serie de cautelosos exámenes de calidad y resistencia.

Se corroboró el cumplimiento de las normas de seguridad laboral, tales como la OHSAS 18001 de 2007. Todos los trabajadores se mostraban claramente diferenciados, mediante chaleco, casco, botas e insignias alusivas al grupo perteneciente y con el logo de la empresa.

Se logró también divisar el implemento de geotextil, específicamente NT 4000, empleado en todo el trayecto, en todas las uniones de las alcantarillas con el fin de potenciar la seguridad y reducir el riesgo de filtrado.

Podemos decir en forma de conclusión que el peligro que pudiese desencadenar el drenaje y subdrenaje es un riesgo que estimamos no tan alto, pero sí de un valor tendiente a ser de consideración.

### 4.3.3. Taludes no protegidos y cortes

A lo largo del trayecto seleccionado el manejo de taludes fue notorio. Pudimos observas taludes tratados y por tratar y también taludes totalmente desprotegidos.

Los taludes en la mayoría de los casos son elementos propensos a producir fallas en obras civiles, debido en muchos de los casos a diseños mal elaborados o bien a que el tratamiento de los mismos no va acorde con la necesidad presentada.

Las visitas realizadas nos mostraron muchos taludes de diversos tamaños. Lo que más destaca de las observaciones son las técnicas innovadoras para el mantenimiento. Cada talud es tratado de forma particular de acuerdo a su necesidad. Se utiliza desde la aplicación de geo-textiles hasta el proceso de hidrosiembra, a lo largo de todo el trayecto estos tratamientos son la evidencia de la labor que se hace para

controlar estos elementos estructurales. Por ejemplo, la hidrosiembra tiene la función de reacoplar el talud a su constitución originaria, es decir al terreno a donde pertenece.

Considerando la poca presencia de taludes no tratados, y del alto porcentaje de utilización de medidas mitigadoras para el control de taludes y de la contaminación de los mismos, establecimos nuestra matriz de riesgo para este elemento. Esta matriz está basada totalmente en la percepción visual de las visitas a campo.

Las técnicas empleadas para el manejo y control no se cuestionan. Tanto el empleo de geotextil como la hidrosiembra son herramientas sumamente eficaces y muy eficientes.

Se nos comentó que la utilización de geotextil NT 4000 se decidió luego de la prueba práctica de más de cuatro tipos de diferentes de mallas textiles. Esta fibra es altamente porosa y de filtrado escaso lo que impide el paso de partículas pequeñas. Se ha usado este geotextil a lo largo de todo el tramo de ampliación, desde las riveras de los afluentes hasta en el sellado de alcantarillas. Este textil es totalmente biodegradable.

Paralelo a la implementación de esta técnica se usó la técnica de hidrosiembra, la cual es muy eco-amigable. La misma consiste en el riego de una mezcla compuesta por una semilla de pasto mejorado y un mantillo ("mulch"). La aplicación en cantidad depende de la persona encargada del regadío.

La semilla empleada en la hidrosiembra es la brachiaria decubens la misma es mezclada con un mantillo proveniente del triturado de madera. Dicho mantillo es importado de Estados Unidos, mientras que la semilla es de obtención local.

La germinación se hace al cabo de 3 días, aunque este tiempo es variable y depende de la semilla que vende el distribuidor.

Este mecanismo es más eficiente e incluso busca suplantar la implementación de geotextiles. La mayoría de taludes presentados son tratados con esta técnica de mitigación de erosión, lo

cual incrementa en su estabilidad.

Cabe mencionar que durante la visita se observaron sólo unos cuantos cortes con potencial para falla. La metodología para la supervisión de los mismos es similar a la empleada en los taludes. Por lo tanto, la carta de riesgo para este elemento susceptible al fallo, es la misma que para taludes, obviando unas cuantas consideraciones. Podemos decir que las técnicas empleadas para manejar estos elementos son técnicas efectivas.

En cuanto al grado otorgado para este factor, fue el de riesgo tolerable con denotación amarilla. Creemos que la empresa está realizando una excelente labor en el control y prevención de taludes, desde la erosión hasta la formación de escorrentías.

### 5. Resultados y conclusiones

Podemos decir que los resultados arrojados a lo largo de este proyecto fueron en general positivos. También podemos decir que se consolidó el aprendizaje de diversos temas (metodologías experimentales, métodos de análisis y de estimación), debido a que lo expuesto en el aula de clase, se verificó en el campo.

En forma más detallada podemos concluir que:

• El proceso de rehabilitación y ensanche de la vía Santiago – David se perfila como una de las mejores obras de construcción carretera, dada su gran importancia para la interconexión vial.

• El muestreo es un factor clave en la aplicación de las metodologías de evaluación, puesto que muestran la realidad mediante pruebas científicas y de validación.

• Existen numerosos parámetros de comparación para la clasificación de impactos.

La Matriz de Leopold es una manera simple de resumir y jerarquizar los impactos ambientales, mostrando la magnitud e importancia de diferentes factores.

• El Matriz de Leopold es un método subjetivo, que se basa en percepciones obtenidas mediante la captación de información por distintos medios, predominando la observación

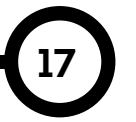

*Castillo et al,: Carta de Riesgos Geológicos y Matriz de Leopold aplicadas al tramo de ampliación carretero La Soledad – El Gavilán*

visual del lugar a evaluar.

• Los resultados arrojados por la Matriz nos permiten sacar conclusiones y tomar medidas de mitigación para frenar el impacto ocasionado.

Los factores de mayor relevancia que surjan de la evaluación de la Matriz, deben ser analizados, debido a que pueden consolidarse como un mecanismo de riesgo.

La Carta de Riesgo, es una metodología efectiva para la identificación, clasificación y evaluación de elementos que pueden suscitarse como sistemas potenciados de falla.

• La Carta de Riesgo, es una forma evaluativa de gran importancia ya que sus resultados pueden estimar medidas de prevención, tratamiento y mantenimiento.

La carta de riesgo se constituye en un documento de consulta y análisis, al igual que la Matriz de Leopold.

• Existen varias medidas para el control de riesgos, que incluyen desde geotextiles hasta procesos de hidrosiembra.

• Dependiendo del entorno de construcción los proyectos pueden minimizar el daño, aplicando medias de control y seguridad.

• En obras de ampliación de carreteras, los ingenieros civiles juegan un papel fundamental en casi todos los procesos que se realizan durante las etapas de planificación, diseño y ejecución, incluyendo la formulación de medidas de mitigación los daños.

• La geología y la geomorfología del terreno son elementos delimitadores cruciales, ya que de estos dependen la estabilidad estructural y medio ambiental de los proyectos.

### **REFERENCIAS**

[1] URS® Holdings, "Estudio de Impacto Ambiental (EsIA) del Proyecto Categoría II: Estudio, Diseño, Construcción, Financiamiento y Mantenimiento de obras para la Rehabilitación y Ensanche de la Carretera Panamericana Santiago – Viguí", MOP, 2012.

[2] Sergio Hernández, América Martínez, José Manuel Aguirre, "Impacto ambiental de proyectos carreteros. Efectos por la construcción y operación del drenaje y subdrenaje", TÜV Rheinland, México, 2000.

[3] Grupo de Salud Ocupacional, "Manual para elaboración de matrices de peligro de investigaciones y proyectos desarrollados", Universida EAFIT, 2010. [4] Alicia Crosara, "Textura del suelo", Universidad de la República, Uruguay.

[5] Larry W. Canter, Manual de Evaluación de Impacto Ambiental, Técnicas para la elaboración de los estudios de impacto, Mc Graw Hill, 2a Edición, España.

[6] Amilcar Noé Ramos Soberanis, "Metodologías matriciales de evaluación ambiental para países en desarrollo: Matriz de Leopold y Método Mel-Enel", Universidad de San Carlos de Guatemala, Guatemala, 2004.

[7] Disponible de forma online: http:// es.slideshare.net/slawkosysak69/matriz-de-leopolddef

[8] Disponible de forma online: http://unrn.edu. ar/blogs/matematica1/files/2013/04/5%C2%B0- Matriz-de-Leopold-con-plantilla.pdf

[9] Disponible de forma online: http://www. profesorenlinea.cl/Ciencias/Suelos.htm

[10] Disponible de forma online : http://www. arcgis.com/home/item.html?id=a7137072efad4040 a24f0f2e35b1c789

[11] Disponible de forma online: http://www. hidromet.com.pa/mapas.php

[12] Disponible de forma online: http://www. abc.gob.bo/IMG/pdf/Cap\_8-\_SBX\_Plan\_de\_ contingencias.pdf

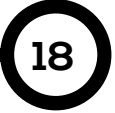

# **RIC**

# ANÁLISIS MODAL DE FALLAS Y EFECTOS – AMFE – EN TALUDES

### MODAL ANALYSIS OF FAILURES AND EFFECTS - FMEA - ON SLOPES

### Autores Área

Aldo Almanza, Carlos González, Eneida Fuentes, Kelsy Rojas, Milagros Sáenz y Yurianis Mitre.

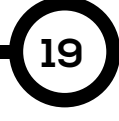

#### RESUMEN

Este documento presenta el análisis modal de fallos y efectos de un talud de 10m de altura; ubicado en Santiago, provincia de Veraguas. Primero, se hizo el reconocimiento del lugar a estudiar, estableciéndolo como objeto de nuestro trabajo y se procedió a hacer el muestreo. Se recolectaron cinco muestras de diferentes niveles como resultado de barrenar verticalmente la corona del talud y se perforaron hoyos de 3.30m con barreno manual en el pie del talud para encontrar el nivel freático. Además, se tomaron también cuatro muestras en cilindros. Seguidamente, se llevaron las muestras al Laboratorio de Suelos y Materiales de nuestra universidad, en donde se realizaron ensayos de granulometría, límites de Atterberg, clasificación del suelo y Proctor. Con dichas pruebas se pudieron conocer las propiedades índice e ingenieriles del suelo. Adicionalmente, se realizó un levantamiento topográfico para la comprobación de las variables funcionales y estructurales consideradas en el presente estudio.

Licenciatura en Ingeniería Civil Centro Regional de Veraguas Universidad Tecnológica de Panamá

#### ABSTRACT

This paper presents a modal analysis of failure and effects of a talus of 10 meters in height, located in Santiago district, province of Veraguas. First, an inspection of the study location was made and soil samples were taken. The samples were collected at five different levels by vertical drilling of the talus crown and 3.30 meter holes were drilled at the talus foot with a manual borehole to determine the phreatic level. In addition, four samples were taken in cylinders. The samples were taken to the soils and materials laboratory of our university, where grading's trials, Atterberg's limit, soil and Protor's clasification tests were made. These tests were made to determine the index and engineering properties of the soil. Additionally, a topographic study was conducted to verify the functional and structural variables considered in this study.

### KEY WORDS Properties index, functional variables.

Propiedades índice, variables funcionales.

PALABRA CLAVE

### 1. Introducción

Las exigencias profesionales que la actualidad plantea a los ingenieros civiles llevan a que su función no sea sólo de creador y constructor de obras, sino también de organizador y administrador de proyectos de infraestructura. En el desempeño de dichas funciones, se hace necesario escoger los métodos adecuados de análisis e interpretación para así evaluar resultados y proponer soluciones y para esto se requiere, a su vez, del conocimiento de métodos y disciplinas que permitan resolver aspectos específicos del problema.

El análisis modal de fallos y efectos (AMFE) ofrece un enfoque analítico, al gestionar los modos de fallos potenciales y sus causas asociadas. Con este método un ingeniero puede obtener gran cantidad de información sobre cómo alterar los procesos para evitar los fallos. Este proyecto muestra la aplicación del método AMFE en taludes, detallando el procedimiento a seguir para que los resultados, al final del proceso de análisis, brinden la posibilidad de corregir o prevenir los fallos.

### 1.1. Análisis de modos y efectos de falla (AMFE) 1.1.1. Definición

AMFE es una metodología de análisis de fallos potenciales, la cual utiliza un sistema de clasificación determinado por la gravedad o por el efecto de los posibles fallos en el sistema. [1]

### 1.1.2. Variables

Antes de realizar el análisis modal de fallos y efectos es necesario que se tenga conocimiento de las variables que pueden intervenir. Un fallo se presenta cuando los resultados no cumplen satisfactoriamente con los esperados en el diseño:

a) Modo de fallo: formas o manera posibles en la que puede fallar un proceso.

b) Efecto de Fallo: consecuencias que acarrean los modos de fallos, tomando en cuenta la manera en la que sería experimentado en el futuro.

c) Causa de Fallo: se define como algo que puede corregirse o controlarse, ya sean causas directas o indirectas. Son considerados errores en el diseño. [4]

### 1.1.3. Procedimiento

**Enumerar todos los posibles modos de fallos** Una vez reunido el grupo de trabajo se procede

a enumerar los posibles modos de fallos del diseño, es decir, los fallos que podría tener el producto acabado, los cuales pueden ser defectos estéticos, funcionales, de seguridad, problemas relacionados con el mal uso, entre otros. Para esto es recomendable descomponer el producto en partes o piezas y ver en qué manera puede fallar cada una de ellas.

### **Establecer el índice de prioridad**

Teniendo la lista de los posibles modos de fallo del producto, es momento de clasificarlos según su importancia, para ello a cada modo de fallo se le asignan tres valores:

a) Nivel de severidad (S): mide la gravedad del fallo, requiere determinar todos los modos de fallos basados en los requerimientos funcionales y sus efectos. Se evalúa de acuerdo con una escala de 1 a 10, en base a una tabla de criterio de severidad, la cual es función de la percepción del dueño o encargado del proyecto y que se origina de la degradación de la función o de las prestaciones. Esta evaluación ayudará al ingeniero a priorizar los modos de fallos y sus efectos. Si la severidad tiene un grado 9 o 10 se debe considerar cambiar el diseño, eliminando así el modo de fallo y sus efectos.

b) Nivel de incidencia (O): mide la probabilidad de que ocurra el fallo. Es necesario observar la causa del fallo y determinar con qué frecuencia ocurre. La causa de un fallo está vista como un punto de debilidad desde la etapa de diseño donde todas las causas potenciales de fallos deben ser identificadas y documentadas utilizando terminología técnica. La incidencia puede ser definida como un porcentaje y recibe una puntuación de 1 a 10 según su probabilidad. c) Nivel de detección (D): es la probabilidad de que el error no se detecte antes de que el producto inicie su función. Cuando las acciones adecuadas se han determinado, es necesario comprobar su eficacia y realizar una verificación del diseño mediante un método adecuado de inspección. Un ingeniero debe observar los controles actuales del sistema que evitan los modos de fallos o que permitan detectarlos antes de que alcance a los consumidores. A

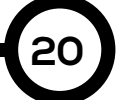

partir de estos controles se puede determinar qué posibilidad hay de que ocurran los fallos y cómo detectarlos.

d) Número de prioridad del riesgo (NPR): cuando se hayan establecido los valores para las variables mencionadas se multiplican para obtener el NPR. [1-2] [4]

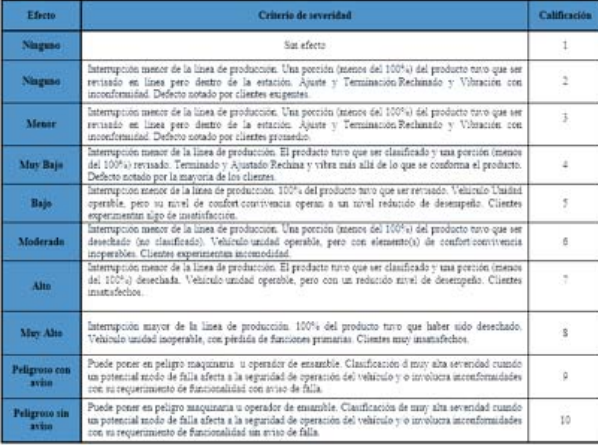

#### Figura 1. Índice de Severidad.

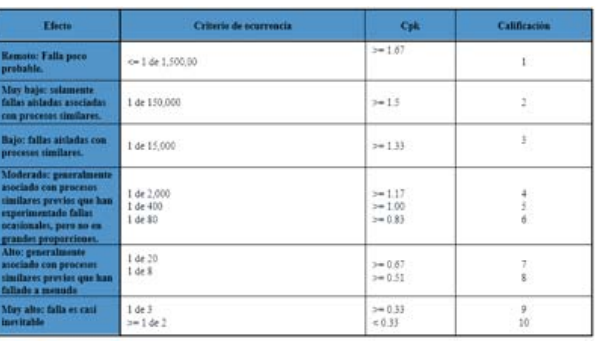

#### Figura 2. Índice de Incidencia.

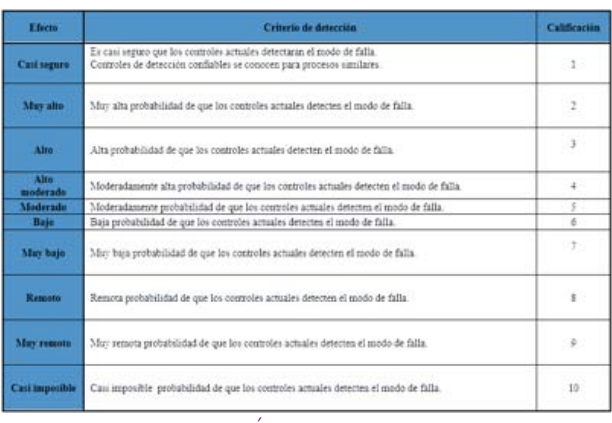

Figura 2. Índice de Incidencia.

**Priorizar los modos de fallos y buscarles solución**

Los modos de fallos que tengan un número

de prioridad de riesgo mayor deben ser los que reciban la mayor prioridad al momento de desarrollar acciones correctivas. Una vez aplicadas las correcciones se debe comprobar el NPR para confirmar las mejoras.

### 1.1.4. Ventajas

El AMFE mejora la calidad, fiabilidad y seguridad de los productos o procesos así como la imagen y competitividad de la organización encargada de los mismos.

Recopila información para reducir los fallos y brinda conocimiento en el ámbito de la ingeniería.

Hace énfasis en la prevención de problemas evitando los cambios repentinos a última hora y los sobre costos asociados a dichos problemas, mediante la identificación y eliminación temprana de las fuentes de fallos.

### 1.1.5. Desventajas o limitaciones

El AMFE está limitado por la experiencia previa de los miembros del grupo encargado de la aplicación del método. En el caso de que no se logre detectar un fallo se necesita de la colaboración de consultores externos con vastos conocimientos sobre fallos y problemas.

## 1.2. Talud

### 1.2.1. Definición

Es cualquier superficie inclinada con respecto a la horizontal adoptando esa posición de forma temporal o permanente y con estructura de suelo o de roca. [3]

### 1.2.2. Partes

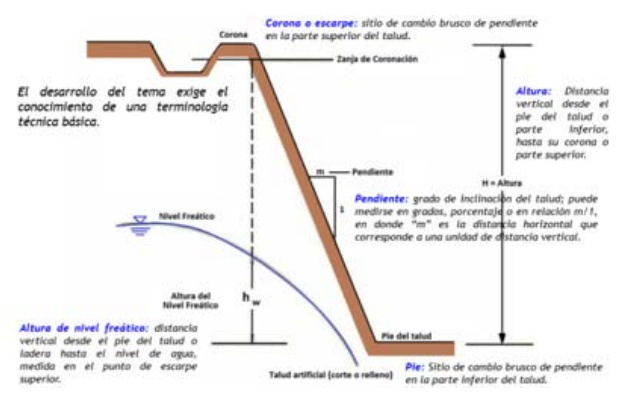

Figura 4. Partes del talud.

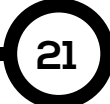

### 1.2.3. Tipos de talud

a) Naturales: formados por la naturaleza, a través de la historia geológica.

b) Artificiales: necesitan de la intervención del hombre y pueden ser de cortes o terraplenes. [3]

### 1.2.4. Tipos de fallas en un talud

a) Deslizamiento superficial: ocurre al deslizarse el material próximo a los taludes por la acción del agua y el aire, debido a la falta de confinamiento en la zona. Esta falla es de tipo local, pero puede llegar al colapso total por debilitamiento de la capacidad de carga del talud, al disminuir la resistencia al esfuerzo cortante del material.

b) Movimiento del talud: Se presenta sobre todo en laderas y colinas, consiste en un desplazamiento de la totalidad de la masa del talud por disminución de la resistencia al esfuerzo cortante, debido a la presencia de agua. c) Licuación: Es frecuente en taludes naturales y se debe a la disminución de la resistencia al esfuerzo cortante por aumento del contenido de agua o pérdida de la resistencia por deformación o cualquier otro tipo de degradación estructural que pueda tener lugar, aun sin cambio en el contenido de agua.

d) Falta de capacidad de carga del terreno de cimentación: Este tipo de falla es de importancia sobre todo en taludes artificiales, y puede manifestarse de varias formas, ya sea por asentamientos diferenciales, pérdida de la resistencia por aparición de la presión de poro, hundimientos repentinos por la existencia de grietas y cavernas, desplazamiento del terreno de la cimentación, licuación del suelo, tubificación del suelo o traslación de la masa de suelo.

### 2. Materiales y métodos

Nuestro proyecto se basa en la aplicación de la metodología de análisis de modos y efectos de falla a un talud, nuestro objeto de estudio ha sido creado por la intervención humana (talud artificial). Para el estudio de la estabilidad del mismo realizamos una serie de pruebas in situ y ensayos de laboratorios.

Las pruebas se seleccionaron de forma tal que nos permitieran determinar qué tan apropiada es la estructura de terreno para la construcción de un talud y brindar las recomendaciones

necesarias para lograr resultados óptimos según el tipo de suelo. Otra consideración importante es que los taludes se diseñan para ser construidos con la pendiente más elevada que permita la resistencia del terreno y en busca de la estabilidad de los mismos a corto mediano y largo plazo. Además, en el caso particular del talud estudiado se ha considerado que el mismo cuenta con un sistema de estabilización temporal a base de geotextil biodegradable, en el que no se ha previsto la utilización de hidrosiembra y que en uno de sus extremos baja una corriente de agua que proviene de nueve pequeños ojos de agua.

### 2.1 Metodología

### 2.1.1. Definición teórica de los aspectos del proyecto

Para la aplicación del AMFE es importante definir y estudiar el procedimiento a seguir, así como de los elementos implicados en el estudio. En nuestro caso, se debe definir qué es un talud y los fallos potenciales más comunes, de mayor y menor incidencia, e identificar los efectos considerables que acarrea cada tipo de fallo.

### 2.1.2. Visita y reconocimiento del lugar

Una vez definidos los aspectos teóricos del proyecto, visitamos varios lugares para determinar el sitio que reuniera las características adecuadas. Establecido el lugar realizamos visitas para recolectar información sobre los aspectos geológicos y métodos constructivos aplicados en el lugar, que pudieran influir de manera relevante en el talud estudiado (ver la Figura 5).

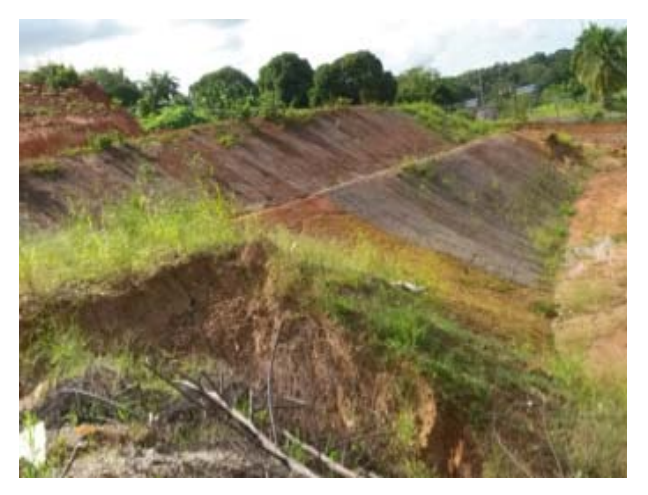

Figura 5. Talud a evaluar.

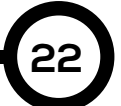

Se tomaron cinco muestras, cada una de niveles diferentes como resultado de barrenar verticalmente desde la corona del talud (ver la Figura 6).

La profundidad del barreno fue de 6m, distancia que se obtuvo por trigonometría luego de haber determinado la pendiente o grado de inclinación del talud estudiado, con la ayuda de la tecnología Smartphone. Esta profundidad es la correspondiente a la distancia vertical existente entre la corona y la base del talud superior. Es importante señalar que, al observar que a pesar de ir barrenando, cada vez a mayor profundidad, las muestras de suelo no cambiaban sus características visibles, llegamos a la determinación de no barrenar el talud inferior.

Tomamos una muestra también en la parte superior del talud para realizar la prueba de Proctor en el laboratorio como se muestra en la Figura 7.

Las muestras fueron depositadas en recipientes plásticos de 18.75lt y cubiertas con bolsas plásticas para luego ser transportadas al Laboratorio de Suelos de nuestra universidad.

Mediante la utilización de cilindros de 10cm de diámetro por 10cm de altura recolectamos cuatro muestras en lugares diferentes del talud para luego obtener en el Laboratorio, la humedad del suelo (ver la Figura 8).

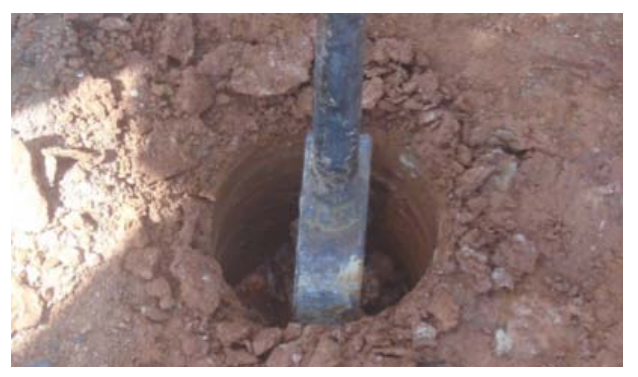

Figura 6. Barreno vertical en la corona del talud.

### 2.1.4. Levantamiento topográfico

En la siguiente etapa procedimos a hacer un levantamiento topográfico que luego se procesó con un software de computadora

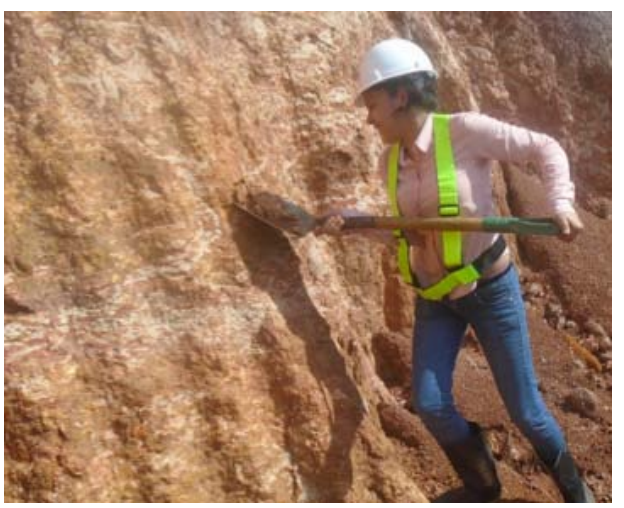

Figura 7. Recolección de muestra para ensayo de Proctor.

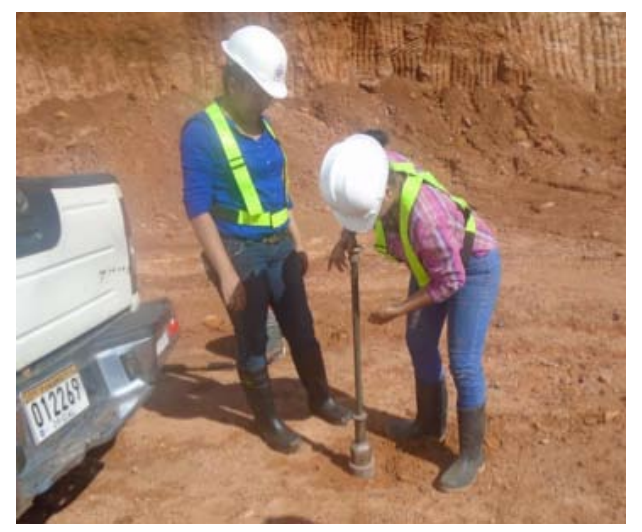

Figura 8. Muestreo con cilindros para determinar la densidad de campo.

para verificar pendientes, longitudes, alturas, inclinación de corona, así como también para modelar la superficie del terreno y comprobar la existencia de puntos en donde pudieran ocurrir deslizamientos debido a las corrientes de aguas superficiales que encontramos en el lugar.

### 2.1.5. Análisis

Cada uno de los ensayos que realizamos en el laboratorio de suelos cuenta con un procedimiento establecido por la American Society of Testing Materials (ASTM) el cual es un organismo de normalización de Estados Unidos de América. Estas normas son utilizadas en investigaciones y proyectos de desarrollo, en sistemas de calidad, comprobación y aceptación de productos, y en transacciones comerciales

**23**

por todo el mundo. La utilización de estas normas es un componente integral de las estrategias competitivas de hoy en día [5]. El haber realizado la prueba según los procedimientos establecidos por la ASTM nos brinda seguridad en los resultados.

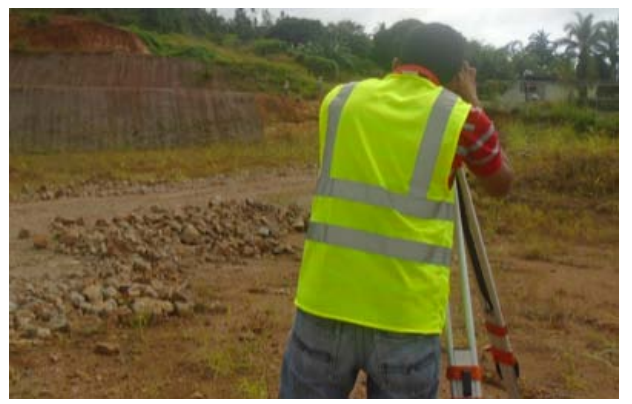

Figura 9. Levantamiento topográfico.

### 2.1.6. Granulometría

Con esta prueba se determina el tipo de suelo mediante el tamizado de las muestras recolectadas en campo. Para esta clasificación utilizamos el tamiz ASTM N°200 (0.075mm) y dichos resultados se comparan con el sistema de clasificación de suelo unificado (SUCS).

Mediante la tabla de clasificación de la ASTM D 2487 podemos determinar si el tipo de suelo del talud estudiado es grueso (si pasa menos de 50% por el tamiz N°200) o si es fino si pasa más del 50% por dicho tamiz.

### 2.1.7. Límite de Atterberg

Tomando en cuenta que cuando se trata de limos y arcillas no es suficiente con el estudio granulométrico, resulta ser necesaria la determinación de la plasticidad del suelo, puesto que algunos suelos cambian su consistencia en función del contenido de humedad.

Es posible determinar tres límites de consistencia: Límite de contracción, límite líquido y límite plástico. Solo determinaremos los límites plástico y líquido debido a que el ensayo para el límite de contracción es complicado y puede ser tóxico puesto que involucra la utilización de mercurio.

Límite Líquido (LL): Cuando el suelo pasa del estado plástico al líquido. Para esto se utiliza la cuchara de Casagrande.

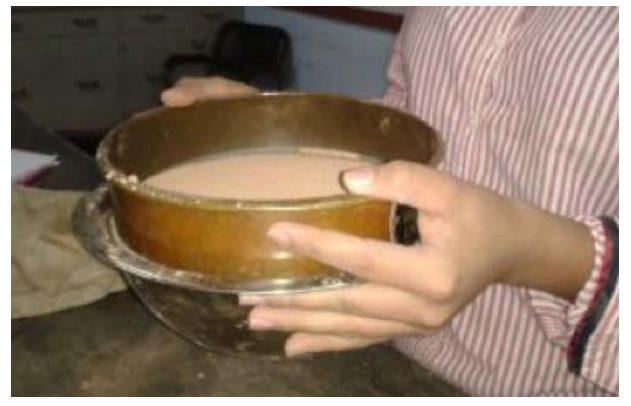

Figura 10. Tamizado.

Límite Plástico (LP): Cuando el suelo pasa de un estado semisólido a plástico.

La finalidad de este ensayo es determinar el contenido de humedad de una muestra de suelo. La importancia de este contenido de agua junto a la cantidad de aire, representa una de las características más importantes para explicar el comportamiento del suelo, como por ejemplo cambios de volumen, cohesión y estabilidad mecánica.

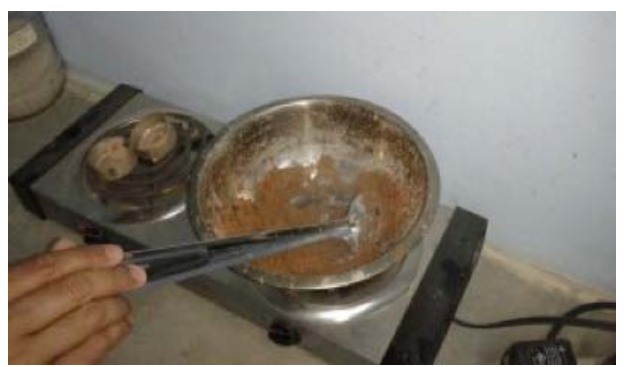

Figura 11. Muestra húmeda en la estufa.

### 2.1.9. Proctor

Es uno de los más importantes procedimientos de estudio y control de calidad de la compactación del terreno, a través de este ensayo es posible determinar la compactación máxima de un terreno en relación con su grado de humedad. Determina también la máxima densidad que puede alcanzar el suelo.

Porcentaje de compactación representa el porcentaje que se alcanza de la máxima densidad posible para el terreno y se realiza bajo la norma técnica: ASTM D698.

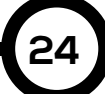

### 3. Resultados

### 3.1. Modelado por Computadora

El modelado con programas de computadora nos corroboró los datos de campo, los cuales se usaron para determinar la pendiente del talud estudiado con la utilización de la tecnología Smartphone. Nuestro talud tiene una pendiente de 38° sobre la horizontal y altura de 10m (ver la Figura 12).

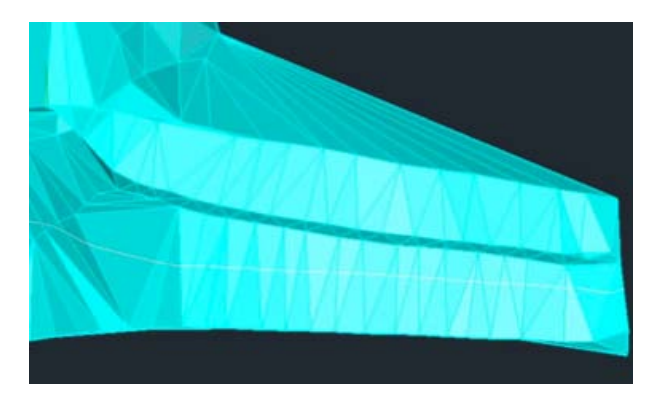

Figura 12. Modelado del talud estudiado.

La representación de la estructura de terreno estudiada nos permitió hacer una comparación con imágenes aéreas del lugar un año antes de la realización de nuestro proyecto (ver las Figuras 13 y 14). En esta comparación se puede apreciar el movimiento de las masas de suelo producto de las corrientes superficiales, de la precipitación pluvial y de estrategias aplicadas para drenar dichas corrientes.

### 3.2. Resultados de Laboratorio

Los datos mostrados son el resultado de promediar los cálculos y valores obtenidos en el laboratorio para cada uno de los ensayos realizados a muestras de diferentes niveles y diferentes zonas del talud.

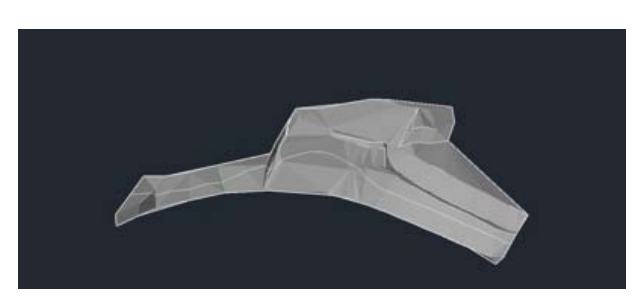

Figura 13. Representación del talud estudiado y el terreno circundante.

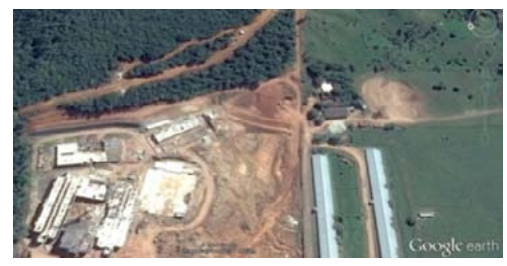

Figura 14. Vista aérea del lugar, imágenes del 23 Dic 2013.

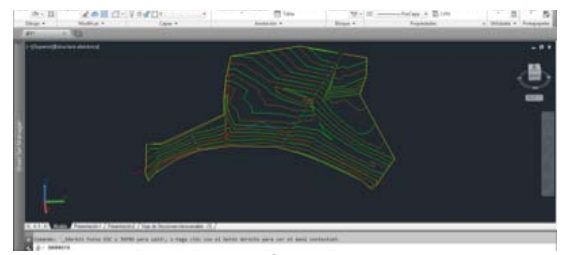

Figura 15. Curvas de nivel.

### 3.2.1. Granulometría

El terreno tratado corresponde a un suelo con granulometría fina, ya que pasa 77,17% por el tamiz N°200.

### 3.2.2. Límite de Atterberg

Límite líquido: LL=84.91 Límite plástico: LP=52.96 Índice de plasticidad: IP=31.95

### 3.2.3. Contenido o porcentaje de humedad

En promedio, el porcentaje de la humedad del suelo es: %W=59.28.

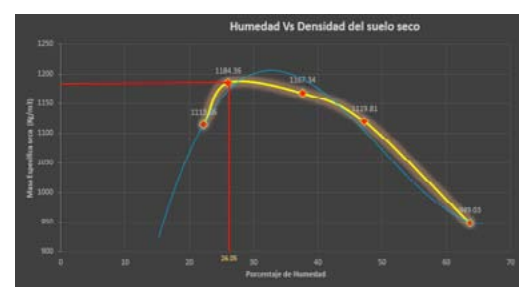

Figura 16. Humedad vs densidad de suelo seco.

3.2.4. Densidad de campo Densidad húmeda: 1760.5kg/m3 Densidad seca: 62.58kg/m3

### 3.2.5. Proctor

Porcentaje de humedad: 26.05 Densidad de suelo seco: 1184.36kg/m3 Porcentaje de Compactación: 5.28 % Lluvia Promedio: 11.3 mm en el mes de febrero. Lluvia Máxima: 1865.8 mm en el mes de octubre.

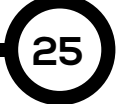

#### *CMilagros Sáenz (et al): Análisis modal de fallos y efectos en taludes*

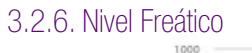

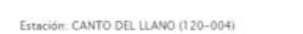

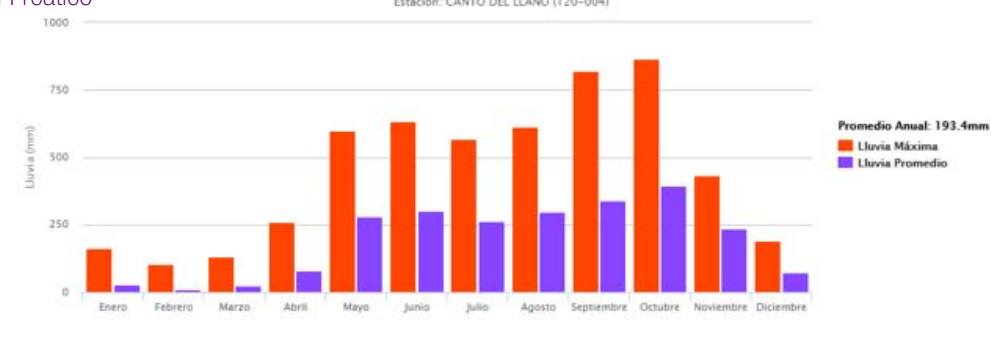

Figura 17. Gráfico de precipitación pluvial mensual según ETESA.

### 4. Aplicación del Método

Contando con los resultados y datos requeridos es posible la aplicación de la metodología AMFE, las siguientes tablas muestran el cálculo

del número de prioridad del riesgo, y las posibles soluciones para cada modo de fallo. Estas soluciones se dan tomando como referencia las altas propiedades índices del suelo tratado.

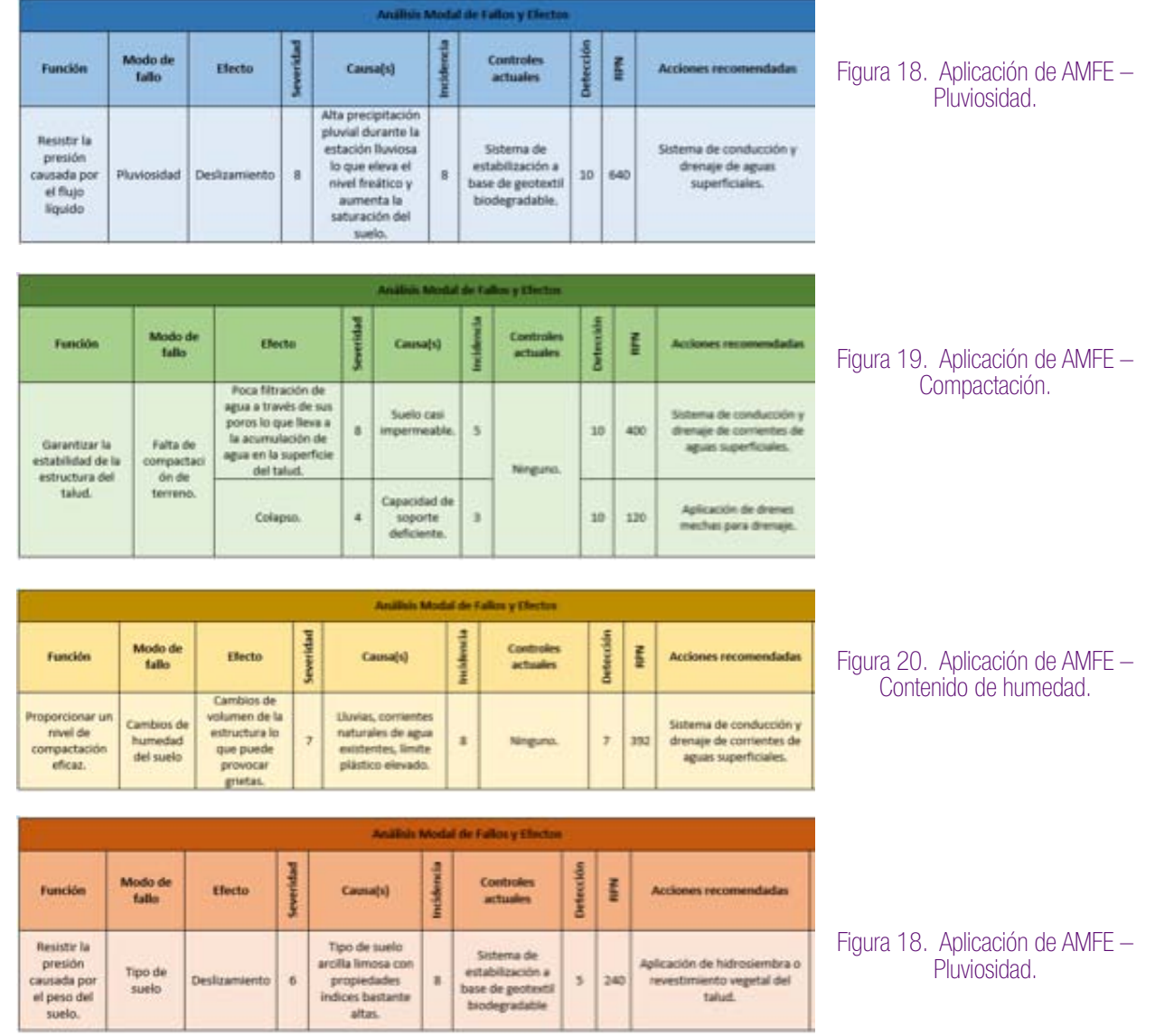

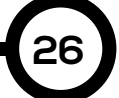

### 5. Conclusiones

La metodología de Análisis Modal de Fallos y Efectos al estar ligada con los más altos estándares de control de calidad de productos, procesos y servicios, resulta ser una herramienta muy útil y eficiente en el campo de la ingeniería para la prevención, detección y solución de los potenciales modos de fallos. Ciertamente el AMFE está limitado por la experiencia de quienes la realizan pero, los responsables del análisis pueden contar con la ayuda de consultores externos especializados y de mayor experiencia para ser orientados.

Luego de haber realizado nuestros estudios, aplicado la metodología y obtenido el índice de prioridad de los problemas encontrados es fácil percibir que el agua es la principal causa de problemas de deterioro y colapso en las estructuras de suelo.

### AGRADECIMIENTOS

Agradecemos a la Ing. Yovanys Batista por autorizar nuestro acceso al proyecto.

A la Universidad Tecnológica de Panamá por la utilización del Laboratorio de Suelos y Materiales.

Ing. Adán Cogley e Ing. Lwonel Agudo por su colaboración en las diversas pruebas realizadas.

Ing. Ariel Urieta por su colaboración y asesoría en la realización del proyecto.

### **REFERENCIAS**

[1] "Wikipedia." Análisis Modal de Fallos y Efectos. 8 Abr 2014 Web. 23 Sept 2014. <http:// es.wikipedia.org/wiki/An%C3%A1lisis\_modal\_de\_ fallos\_y\_efectos>

[2] Bernal, Jorge. "pdcaHome." AMFE: Análisis Modal de Fallos y Efectos - Guía y Ejemplos. Grupo PDCA Home, 12 Feb 2013. Web. 23 Sept 2014. <http://www.pdcahome.com/3891/amfe-guia-deuso-del-analisis-modal-de-fallos-y-efectos/>.

[3] Pinto, Alberto. "IngenieriaReal.com Diseño y Construcción" AMFE: Tipos y diseños de taludes, en estabilidad. Tu revista Digital de Ingeniería, Arquitectura, Ciencia y Tecnología. Web. 28 Oct 2014. <http://ingenieriareal.com/tipos-y-disenosde-taludes/>

[4] Moreno, Luis. "Monografías." Análisis del Modo y Efecto de Fallas. 11 Sept 2005. Web. 28 Oct 2014. <http://www.monografias.com/trabajos27/ modo-falla/modo-falla.shtml>.

[5] Moreno, Luis. "Astm.org" ¿Qué es ASTM Internacional?. ASTM International Standards Worldwide, Oct 2011. Web. 19 Nov 2014. <http:// www.astm.org/GLOBAL/images/What\_is\_ASTM\_ Spanish.pdf>

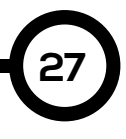

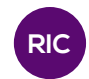

# MÉTODOS NUMÉRICOS PARA LA PREDICCIÓN DE INUNDACIONES

### NUMERICAL METHODS FOR PREDICTING FLOODS

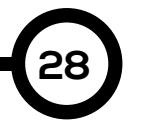

### Autores Área

Erasmo Alexander, Miguel Battikk, Cristian Castillo, Aidin Mendoza, José Poveda y Eynar Vásquez.

#### RESUMEN

En este proyecto nos enfocamos en el desarrollo de tecnologías de apoyo y el uso de aplicaciones software para la simulación de inundaciones. En este estudio se utilizó, básicamente, el software Hec-RAS que permite la simulación en 2D y en 3D de cuencas hidrográficas y además, GoogleEarth. Para este estudio se realizó la simulación de una inundación de la cuenca del río Tabasará y de algunas grandes ciudades del mundo.

#### PALABRA CLAVE

Modelización numérica; Inundaciones.

Licenciatura en Ingeniería Civil Centro Regional de Veraguas Universidad Tecnológica de Panamá

#### ABSTRACT

In this project we focus on the development of supporting technologies and software applications for flooding simulations. This study used the Hec-RAS software, which allows the simulation of watersheds in 2D and 3D, in addition to Google Earth . For this study we simulated a flood of the Tabasará River and of some large cities of the world.

### KEY WORDS

Numerical modeling; Floods.

### 1. Introducción

Hoy en día, se posee una amplia variedad de modelos de simulación de inundaciones, algunos de ellos utilizan un enfoque en 1D y en 2D, y también existen otros que integran ambos modelos 1D-2D. La tecnología ha avanzado a un nivel en el que algunos programas presentan una imagen realista de la zona que se están investigando, ofreciendo una mejor perspectiva de las áreas que pueden ser inundadas. La calidad del simulador de inundaciones depende de su capacidad para describir el sistema físico, a partir de datos topográficos, ya que algunos softwares se apoyan mucho en programas topográficos.

El modelado numérico constituye una poderosa herra-mienta para obtener un conocimiento cuantitativo de procesos físicos en general y de flujos hidrodinámicos en particular. El uso de este modelado proporciona información sobre variables relevantes como la variación del caudal, variación de presiones, etc.

### 1.2 Modelo numérico de pronóstico de tiempo

La modelización numérica de la hidrodinámica de ríos precisa del uso de la teoría hidráulica del flujo en lámina libre y de los métodos numéricos, para resolver las ecuaciones de conservación de masa, entre otras. El conjunto se ha definido recientemente como hidroinformática.

Los modelos numéricos de predicción del tiempo son abstracciones de representaciones del mundo real aplicadas al tratamiento predictivo, que discretizan áreas o cuerpos en dos o tres dimensiones respectivamente, aplicando funciones aproximadas del comportamiento de las propiedades que se quieren estudiar y juegan un papel clave en el proceso de la predicción del tiempo.

Un sistema moderno diario de pronóstico del tiempo consiste en cinco componentes:

1. Recopilación de datos (estaciones meteorológicas de superficie, boyas marítimas, datos de satélites, etc).

2. Asimilación de datos (se realiza en cada institución meteorológica del mundo).

3. Predicción numérica del tiempo (a través de

los modelos matemáticos de pronóstico).

4. Post-procesamiento de modelos de salida (intervención humana).

5. Presentación del pronóstico al usuario final (páginas web, difusión en los medios, etc.).

De acuerdo con las escalas espaciales a las que se aplican, los modelos meteorológicos se pueden clasificar en tres grandes bloques: los modelos globales, los modelos regionales (o de mesoescala) y los modelos de micro escala. Los primeros se encargan fundamentalmente de la predicción numérica del tiempo a escala planetaria o de los estudios de cambio climático, los modelos regionales son los que sirven para reproducir fenómenos de mesoescala y predecir el "tiempo local" y los modelos de microescala se diseñan para simular fenómenos turbulentos y superficiales de especial interés en la simulación de dispersión de contaminantes.

1.3 Métodos existentes

### 1.3.1 Método unidimensional

En los métodos de una dimensión lo habitual es considerar el río como una línea, con una serie de puntos de cálculo que son las secciones transversales, de manera que la geometría del cauce es una propiedad de cada punto de cálculo o sección. Para utilizar estos métodos, se deben cumplir algunas hipótesis básicas que influencian los resultados del modelo, podemos mencionar que el flujo de agua se produce en el sentido del eje del río y es perpendicular a cada sección transversal; la cota y la velocidad del agua es constante en cada sección.

El modelo más utilizado para métodos unidimensionales es el Hec-RAS.

El modelo hidrodinámico unidimensional resuelve las ecuaciones promediadas de Saint Venant para flujo permanente y no permanente (Hec-RAS, 1999).

La herramienta numérica resuelve las ecuaciones en dirección del flujo dentro del dominio que representa a la región de estudio.

### 1.3.2 Método bidimensional

En dos dimensiones el río ya no se discretiza como una línea con una serie de secciones transversales, sino como una malla formada por

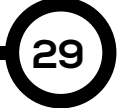

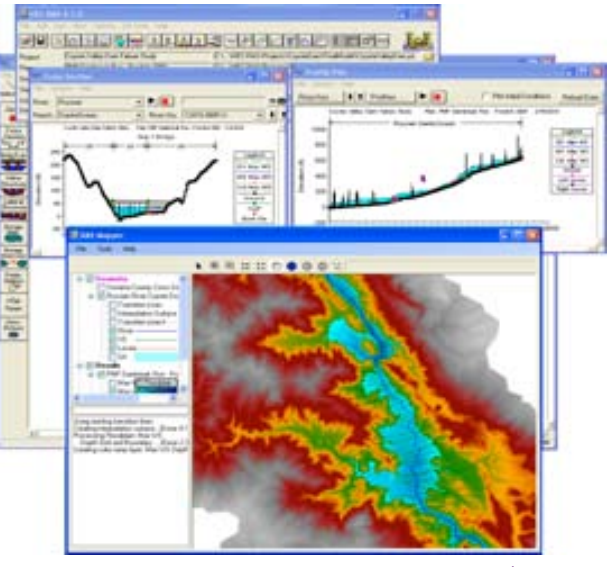

Figura 1. Ejemplo de imagen obtenida con el método unidimensional.

una serie de celdas poligonales que representan la topografía del cauce y llanuras de inundación. Dicha malla puede ser regular o irregular, estructurada o no estructurada. La mayor flexibilidad para una buena representación de la geometría y contornos se suele conseguir con una malla irregular.

Existen modelos comerciales que permiten, para su mejor estudio, una combinación de esquemas 1D y 2D, un ejemplo de esto es el IBER. Este consta de un módulo hidrodinámico que permite la simulación bidimensional de cauces (y en consecuencia posibilita la definición de zonas inundables, la delimitación de vías de intenso desagüe o en general la zonificación del Dominio Público Hidráulico), un módulo de turbulencia y un módulo de transporte sólido por arrastre de fondo y en suspensión para la cuantificación de procesos de erosión y sedimentación.

Otro ejemplo de este tipo de modelos es ISIS, que es un software conformado por un conjunto de módulos que ofrece soluciones numéricas para simular flujo de agua, hidrología, cambios en la calidad de agua y transporte de sedimentos en ríos, llanuras de inundación, canales, estuarios, cuencas y áreas urbanas.

ISIS es adecuado en un amplio espectro de aplicaciones ingenieriles y medioambientales, desde el cálculo de curvas de remanso en canales

a superficie libre, hasta el modelado de cuencas enteras.

La lista de requisitos que un modelo bidimensional deberá cubrir para ser utilizado en la descripción de flujos de inundación en llanuras incluye los siguientes:

• El campo de flujo debe ser representado en al menos dos dimensiones, representándose procesos dinámicos conocidos.

• Se debe utilizar un algoritmo numérico eficiente que haga tratable el problema desde el punto de vista computacional.

• El modelo deberá representar la topografía del terreno y la forma arbitraria de los ríos en la planicie (ej. meandros).

• El esquema numérico deberá ser capaz de manejar fronteras movibles en la planicie de inundación, asociadas con el mojado y secado de elementos. Ver figura 3.

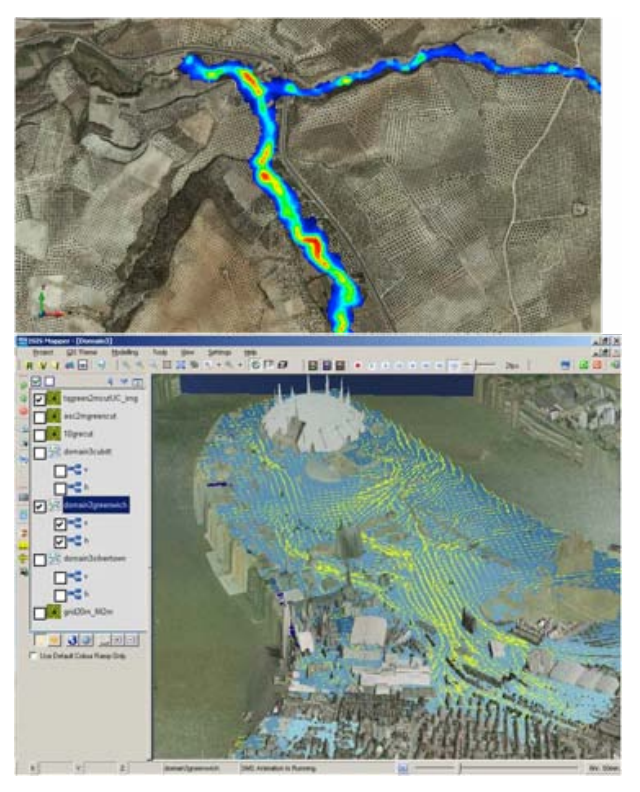

Figura 2. Ejemplo de imágenes obtenidas con el método bidimensional.

El Principio de Saint-Venant como modelo bidimensional establece que los sistemas estáticamente equivalentes producen los mismos efectos que los otros modelos descritos anteriormente.

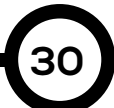

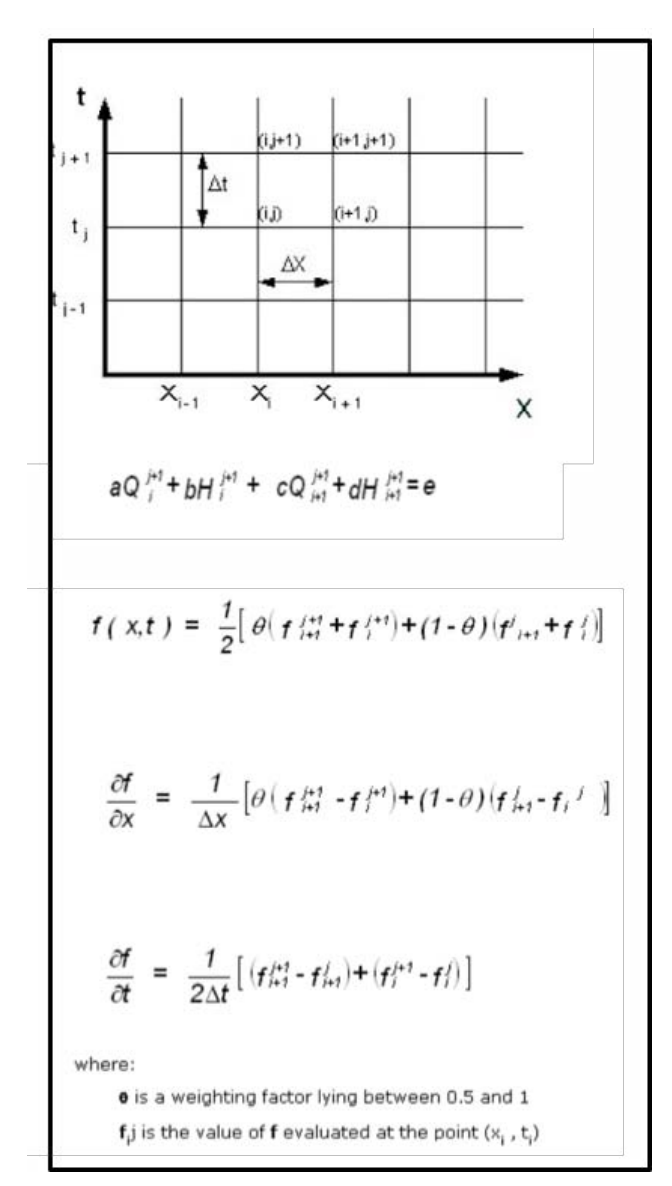

Figura 3. Esquema numérico de Pressmann.

### 1.3.3 Método tridimensional

La utilización de modelos tridimensionales para el cálculo de zonas inundables es mucho menos común que la de los modelos 1D y 2D, debido a que la extensión espacial del modelo requeriría la utilización de mallas de cálculo de varios millones de elementos, con un coste computacional muy elevado. Los modelos 3D aplicados a hidráulica fluvial se suelen restringir al estudio del flujo local en meandros o en torno a estructuras hidráulicas como pilas de puentes, vertederos o compuertas.

Los modelos 3D utilizan distintos tipos de discretización espacial, la cual suele estar relacionada con el método utilizado para el

tratamiento de la lámina libre. Una posibilidad muy extendida es la utilización de capas sigma (Phillips, 1957) para generar la discretización vertical, que consiste en una malla 2D horizontal a partir de la cual se generan un número determinado de capas en la dirección vertical, que tienen un espesor variable y se distribuyen entre el fondo y la lámina libre. Además, se pueden conseguir algunos programas para modelado 3D de manera gratuita, tales como Flow3D, el cual ha sido utilizado en un gran número de aplicaciones de ingeniería hidráulica, fluvial y medioambiental, incluido el cálculo de zonas inundables.

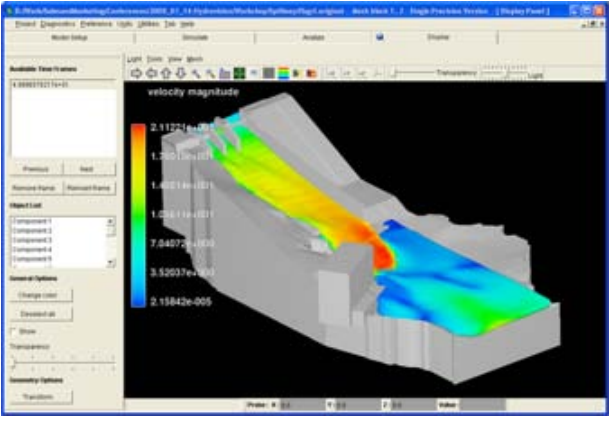

Figura 4. Ejemplo de imagen con el método tridimensional

### 2. Método utilizado

El método utilizado para este proyecto fue el 1D-2D, porque nos permite analizar, de manera más precisa, la zona que vamos a utilizar para presentar el proyecto y el programa que nos pareció más conveniente utilizar fue el ISIS, en conjunto con algunos software topográficos.

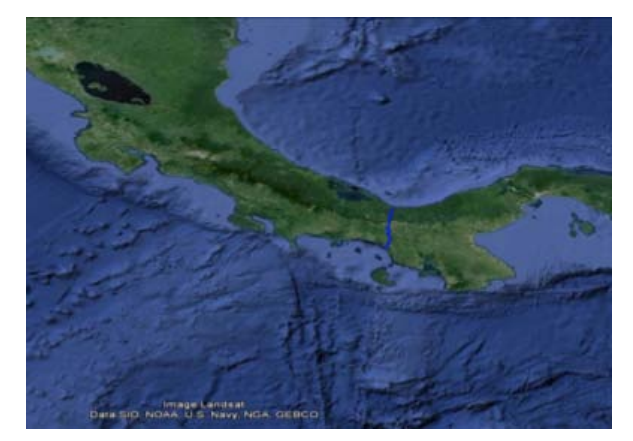

Figura 5. Imagen de Google® Earth™ de la zona objeto de estudio.

**31**

#### 2.1 Zona de estudio

La zona utilizada para realizar este proyecto fue la cuenca del río Tabasará.

### 2.2 Procedimiento

Se realizaron dos tipos de simulación en inundaciones, una por Google Earth y otra con datos proporcionados por ETESA y utilizando el programa Hec-RAS.

Para la simulación con Google® Earth™:

• Luego que se abre Google® Earth™, en la carpeta de lugares temporales, se añade y nombra una nueva carpeta.

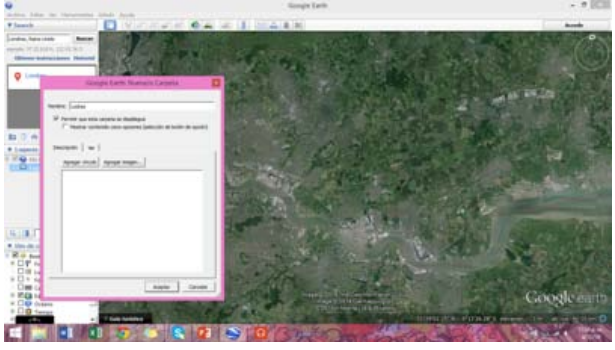

**32**

Figura 6. Imagen de Google® Earth™.

• Posterior a dar aceptar, se va a la opción "añadir" y se elige la opción "polígono".

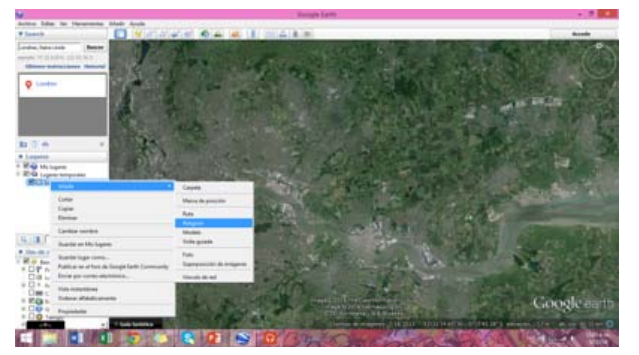

Figura 7. Imagen de Google® Earth™.

• La simulación se hizo a 5m, luego de eso se cambia el color y se selecciona el polígono que se desea inundar.

### Simulación con Hec-RAS

Para realizar este proyecto se visualizó el área de estudio en Google® Earth™ y se marcó la ruta por donde pasaba el río Tabasará. Con los datos que recibimos de ETESA y utilizando el programa Hec-RAS, se utilizó el valor de los caudales.

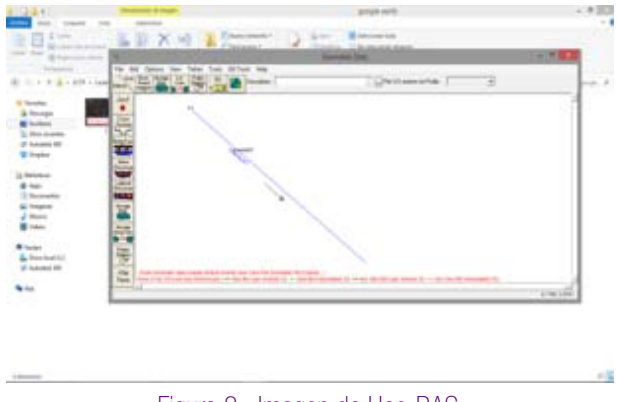

Figura 8. Imagen de Hec-RAS.

### 3. Resultados

Para la simulación de inundaciones con Google® Earth™ se tomaron como ejemplos hipotéticos las ciudades de Londres y Nueva York, como se muestran en las figuras a continuación.

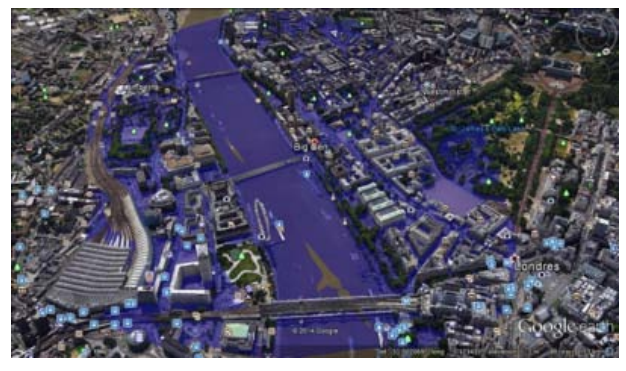

Figura 9. Imagen de Google® Earth™ Londres, Inglaterra.

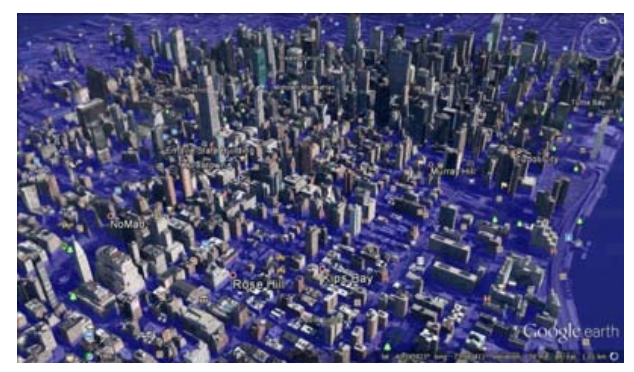

Figura 9. Imagen de Google® Earth™ Londres, Inglaterra.

Por otro lado, con la utilización del programa Hec-RAS se obtuvieron algunos resultados significantes como los que se presentan en las imágenes a continuación:

Las características de los resultados obtenidos con los diferentes programas están en función de la disponibilidad de datos, de las particularidades de los modelos y de los métodos de simulación y de la experiencia del modelador.

La modelización numérica en ríos es una herramienta fundamental para la evaluación del riesgo de inundación, porque le permite a una persona o institución estar prevenido con anticipación sobre la ocurrencia de una inundación.

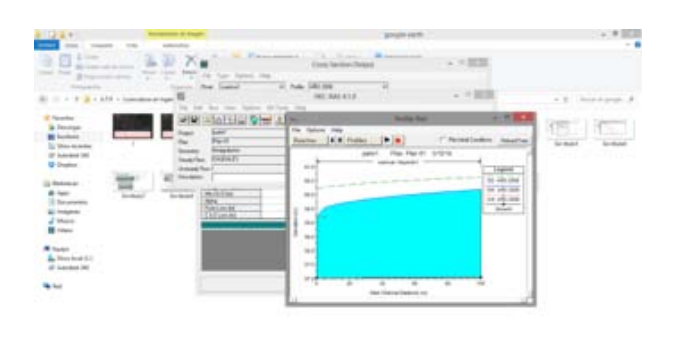

Figura 11. Imagen de Hec-RAS.

### 4. Conclusiones

En forma más detallada podemos concluir que:

• Actualmente existen distintas metodologías para la modelización numérica de inundaciones fluviales. Ante la ya consolidada utilización de software unidimensional, estos se fueron desarrollando y mejorando para crear software bidimensional, y luego empezaron a utilizarse herramientas para abordar simulaciones en tres dimensiones.

Las características de los resultados obtenidos con los diferentes programas están en función de la disponibilidad de datos, de las particularidades de los modelos y de los métodos de simulación y de la experiencia del modelador.

La modelización numérica en ríos es una herramienta fundamental para la evaluación del riesgo de inundación, porque le permite a una persona o institución estar prevenido con anticipación sobre la ocurrencia de una inundación.

### **REFERENCIAS**

[1] Bladé E., Ceab L., Coresteina, G., (2014), Modelización numérica de inundaciones fluviales.

[2] Catanedo, S., (2000), Desarrollo de un modelo hidrostático tridimensional para el estudio de la propagación de ondas largas en estuarios y zonas someras.

[3] Hydroeurope team 8 https://sites.google. com/a/aquacloud.net/hydroeurope14team08/ourwork/hydraulic-modelling/isisA

[4] Ghimire S., (2013), Application of a 2D Hydrodynamic Model for Assessing Flood Risk from Extreme Storm Events.

[5] Martínez, González Y., (2003) Solución numérica de las ecuaciones de flujo impermanente unidimensional.

[6] Manzano, E., (2011) Validación de modelo matemático acoplado de fondo móvil para ríos, Tesis de maestría en Ingenieria civil-hidraulica Universidad Nacional Autónoma de México.

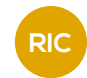

# BIOPLÁSTICO A BASE DE LA CÁSCARA DEL PLÁTANO

### BIOPLASTIC MADE FROM BANANA PEEL

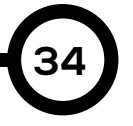

#### Autores

Ruth Castillo, Eliasury Escobar, Dianeth Fernández, Ramón Gutiérrez, Jonathan Morcillo, Neryana Núñez y Sandra Peñaloza.

#### RESUMEN

El presente proyecto de investigación forma parte de la asignatura Ciencia de los Materiales y tiene como objetivo fundamental obtener un bioplástico a base de almidón extraído de la cáscara de plátano. Básicamente el proyecto consistió en la extracción del almidón contenido en las cáscaras de plátano, las cuales son consideradas residuos agrícolas, para utilizarlo como materia prima para la producción de bioplásticos. La extracción del almidón, se inició con el rayado del endocarpio, desechándose el exocarpio; una vez obtenido el rayado se procedió a su inmersión en una solución antipardeante (concentrado de jugo de cítricos). Posteriormente, se procedió a la elaboración del bioplástico, ya que gran parte de las investigaciones realizadas sobre estos biomateriales, en los últimos años, se han concentrado en reducir costos de producción y aumentar la productividad utilizando diversas estrategias.

#### PALABRA CLAVE

Bioplásticos, cáscara de plátano, almidón.

#### Área

Licenciatura en Ingeniería Industrial Centro Regional de Veraguas Universidad Tecnológica de Panamá

#### ABSTRACT

This research project is part of the course of Materials Science and the main objective was to obtain a starch-based bio plastic extracted from the banana peel. Basically, the project involved the extraction of starch in banana peels, which are considered agricultural waste, to use it as raw material for the production of bio plastics. The extraction of starch began by scratching the endocarp and discarding the exocarp; after obtaining the endocarp we proceeded to its immersion in an anti browning solution (citrus juice concentrate). Then, we proceeded to develop bio plastic, since most of the research carried out on these biomaterials, in recent years, has focused on reducing production costs and increasing productivity using various strategies.

### KEY WORDS

Bioplastic, banana peel, starch.

### 1. Introducción

Hoy en día, no se deja de hablar sobre el cuidado del medio ambiente, el calentamiento global, el exceso de conta-minación en el aire, la contaminación de ríos, lagos, entre otros. Cuando se escucha hablar sobre estos temas tan im-portantes, decimos preocuparnos por el cuidado de nuestro planeta, hasta llegamos a decir que tenemos una conciencia ambiental, pero, ¡no dejamos de contaminar ni un solo día!

Nos hemos puesto a pensar ¿Qué pasa con los envases de acondicionadores, gel, agua, refresco, y las bolsas que dan al ir de compras?. Para comenzar, todos ellas están hechas de plástico; las tiramos en contenedores que dicen "deposite solo plásticos" y nos ponemos felices porque ayudamos al planeta, pero la realidad es que sólo ayudamos a contaminarlo muchas más si consideramos que somos 3.802.281 millones de habitantes en Panamá, y como mínimo cada uno de nosotros desechamos a diario una bolsa o botella de plástico. Más aún, lo que no consideramos es cuánto tardarán en degradarse estos desechos plásticos. Una bolsa plástica tarda alrededor de 100 años en degradarse y una botella puede llegar a tardar hasta mil años. De esta manera, estamos contaminando el planeta a diario.

Ahora, si a diario desechamos un producto hecho de plástico, al año ¿cuánto plástico en total desechamos?, ¿cuánto plástico desecha nuestra familia?, y ¿cuánto desechará nuestra comunidad entera en un año?, peor aún ¿el país, el mundo?

Los plásticos convencionales, producidos a partir de de-rivados del petróleo, originan enormes problemas de con-taminación ambiental por no ser biodegradables, permane-ciendo como contaminantes durante largos períodos. Al respecto se han originado una enorme cantidad de investi-gaciones, con el objetivo de obtener polímeros biodegradables con propiedades idénticas a las de los plásticos con-vencionales, que puedan sustituir a estos últimos en aplicaciones semejantes [1]

El plástico es la tercera aplicación del petróleo más usada en el mundo, y al año consumimos 300 millones de toneladas y como consecuencia

se lanzan a la atmósfera toneladas de dióxido de carbono. Al adquirir productos con envases hechos de plástico y desechar estos, inconscientemente estamos contaminando al planeta. Entonces, ahora la pregunta es ¿Qué se puede hacer ante esta situación? Pues bien gracias a la bioingeniería se han creado "bioplásticos o plásticos verdes" que son 100% degradables. Su tiempo de degradación no tarda más de un año, están hechas a partir de resinas vegetales, contaminan 85% menos que el plástico convencional y por consiguiente estos nuevos productos parecen ser la mejor alternativa para dejar de contaminar tanto al planeta.

El bioplástico, fabricado a partir de almidón de plátano comparte las características con los elaborados a través de derivados de petróleo. La mayor diferencia entre el plástico que actualmente se fabrica y el producido con base en almidón, es que el segundo es completamente biodegradable y no tóxico, una vez degradado puede usarse incluso como material de compostaje (abono). Esta ventaja proviene, precisamente, en el origen vegetal de la materia prima, lo que reduce nuestra dependencia del petróleo, que desde décadas domina nuestra sociedad.

El uso de los materiales bioplásticos se está extendiendo en varios sectores: en medicina (prótesis, hilos de sutura), en alimentación (productos de catering, envases de usar y tirar), juguetes, e incluso en el mundo de la moda y, por supuesto en bolsas biodegradables.

 El bioplástico tiene su apuesta en el desarrollo sostenible, pues las grandes emisiones de dióxido de carbono durante la producción del plástico convencional se reducen con la producción de bioplásticos entre 0.8 y 3.2 toneladas.

### 2. Materiales y métodos

### 2.1. Materiales para la obtención de almidón

En la elaboración del almidón se utilizaron diferentes tipos de materiales, los cuales se presentan en la tabla a con-tinuación:

### 2.2 Materiales para la elaboración del bioplástico

Descubrimos una manera sencilla de elaborar

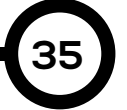

### Cuadro 1. Materiales y cantidades, utilizados en la obtención del almidón de la cáscara del plátano.

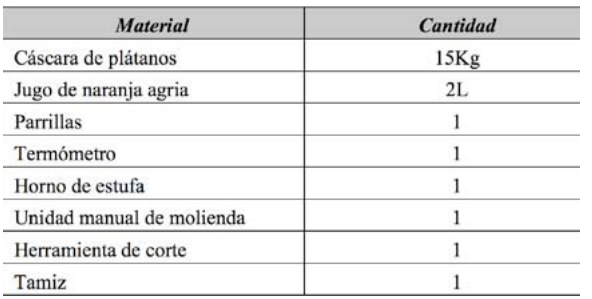

el bioplástico. Utilizamos como materia primaingredientes que podemos encontrar en nuestros hogares como: el agua, almidón, vinagre y glicerina las cuales se utilizaron en cantidades determinadas experimentalmente.

En el proceso de elaboración del bioplástico se utilizaron como materia prima los siguientes materiales:

### Cuadro 2. Cantidades específicas de los componentes de la mezcla para la elaboración del bioplástico

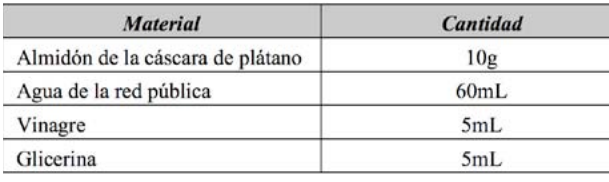

### 2.3 Procedimiento para la extracción del almidón

A continuación se describen los procedimientos utilizados en la elaboración de muestras de bioplásticos.

### 2.3.1 Solución antipardeamiento

Esta solución tiene como función evitar la oxidación enzimática del almidón. Esta solución se extrajo del jugo de la naranja agria; ya que en revisión de la literatura hace referencia que la Vitamina C (presente en todos los cítricos) ayuda a prevenir dicha oxidación.

### 2.3.2 Lavado de los plátanos

El lavado de los plátanos se realizó con agua de la red pública, y se realizó con la intención de eliminar cualquier tipo de suciedad externa que pudiese presentarse en las cáscaras.

### 2.3.3 Pelado de plátanos e inmersión de las cáscaras

Con ayuda de un cuchillo se realizan cortes a lo largo de la fruta, para posteriormente desprender la cáscara del plátano. Inmediatamente se pela el plátano, se debe hacer la inmersión de la cáscara, en la solución antipardeamiento para evitar la oxidación mencionada.

### 2.3.4 Rayado del endocarpio y deshidratación

En nuestro caso, se puede decir que reciclamos las cáscaras, que en otro caso serían para el desperdicio. Con ayuda de un cuchillo se rayan las cáscaras (el endocarpio) para extraer lo que queda del plátano, que es de donde se obtendrá posteriormente el almidón.

A medida que se obtienen las tiras de almidón de las cáscaras, se van colocando en las parrillas, para ser deshidratadas.

### 2.3.5 Molienda, triturado y tamizado

Una vez deshidratadas, las tiras se trituran y muelen, para obtener una especie de polvillo. Finalmente el polvillo se tamizó para obtener una granulometría homogénea.

Para verificar si en efecto se estaba obteniendo almidón se procedió a colocar gotas de yodo sobre muestras del producto tamizado. La aparición de algún tipo de coloración oscura, como resultado de este procedimiento, es indicativo de la presencia de almidón en la sustancia.

### 2.4 Procedimiento para la elaboración del bioplástico

Por cada cucharada de almidón se agregan 4 cucharadas de agua, una cucharada de vinagre y una cucharadita de glicerina. La mezcla obtenida se debe revolver hasta su completa homogenización y cocción hasta que espese. La pasta, así obtenida, se dispersa sobre una superficie seca y lisa para su secado.

En la siguiente figura se presenta una secuencia fotográfica de los procedimientos antes descritos.

### 3. Resultados y discusión

El primer paso para la realización de este proyecto consistió en la extracción del almidón de las cáscaras del plátano. Seguidamente, se procedió con la fabricación del bioplástico, para ello aplicamos diferentes técnicas estudiadas e investigadas de manera grupal, con anticipación. El bioplástico obtenido presentó propiedades

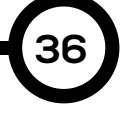
*Castillo, et al.; Bioplástico a base de la cáscara del plátano.*

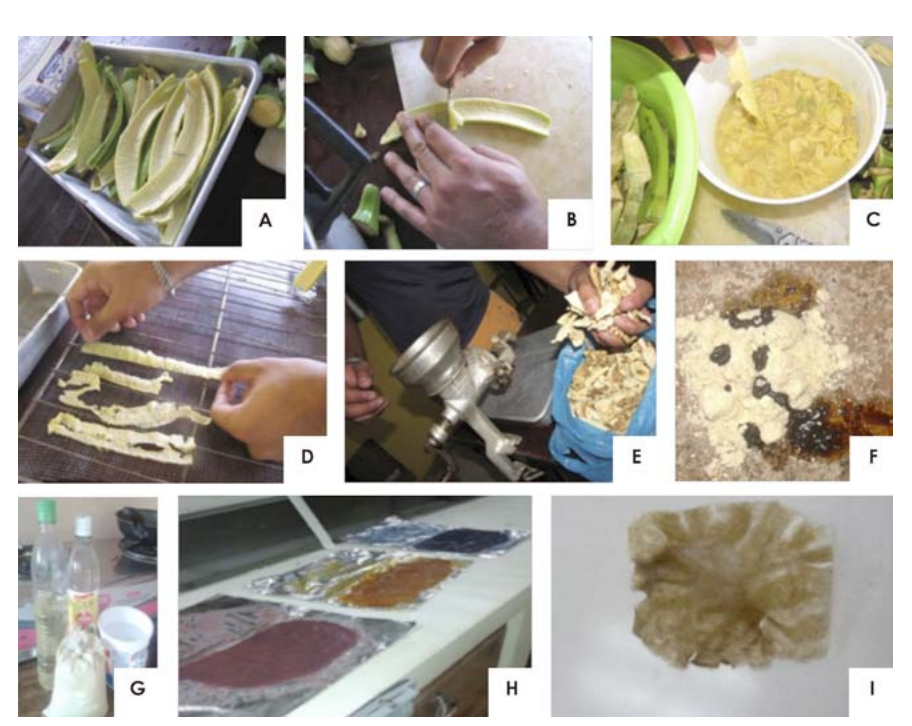

Figura 1. Composición fotográfica de las diferentes etapas y procesos en la elaboración del bioplástico: (a) cáscaras de plátano; (b) raspado del endocarpio de la cáscara; (c) inmersión de las tiras en la solución antipardeamiento; (d) tiras de endocarpio dispuestas para el secado; (e) molienda de las tiras secas; (f) prueba de yodo para detectar presencia de almidones; (g) materiales para la elaboración de bioplásticos; (h) disposición del bioplástico húmedo sobre una superficie; (i) bioplástico obtenido.

físicas, químicas y ecológicas adecuadas.

De todos los métodos para fabricación de bioplásticos probados en este proyecto logró sobresalir el que se realizó a base de vinagre y glicerina, ya que se observó que presentaba buenas propiedades mecánicas, como lo son la flexibilidad y la resistencia.

Uno de los factores que pudo llegar a afectar negativamente el bioplástico resultante fue la temperatura de secado, ya que no se disponía de un horno, por lo cual el secado se realizó a temperatura ambiente y debido a los cambios térmicos el bioplástico resultó corrugado. Para evitar esto, el secado debe ser realizado a una temperatura constante.

### 4. Conclusiones

**37**

Como producto final de nuestra experiencia obtuvimos bioplásticos con características y propiedades favorables. La fabricación y secado del bioplástico se llegaron a realizar sin mayores complicaciones.

extracción del almidón de la cáscara de plátano, ya que requería de diferentes pruebas para su obtención.

En cuanto a la pigmentación del bioplástico, esta consiste en escoger el tinte de mayor conveniencia, dependiendo de la finalidad para la cual se está fabricando el bioplástico.

### AGRADECIMIENTOS

Agradecemos primeramente a Dios, quien con su infinita misericordia y gran amor guía cada uno de nuestros pasos.

Seguidamente le queremos expresar nuestro más sincero agradecimiento al Dr. Alexis Tejedor De León, que con sus consejos y tutorías ha sido un gran mentor para llevar a cabo la realización de este proyecto.

### **REFERENCIAS**

[1] Serafín, L.; Lemos, P.C & Reis, MA.M. (2000). Produçâo de bioplásticos por culturas microbianas. Biotecnología Microbiana. 16 – 21p.

- [2] Online Available: http:// www.argenbio.org
- Online Available: http:// www.sostenibilidad. com

La mayor complejidad del proyecto fue la

[4] Online Available: http:// www.lecologia.com.

# **RIC**

### ECOPAPEL A BASE DEL COGOLLO DE LA PIÑA

### ECOPAPER FROM PINEAPPLE BUD

#### Autores

Moisés Aguilar, Danuvia González\*, Oscar González, Edsel Otero, Julio Patiño, Ariadnis Pérez y Yohana Ramos

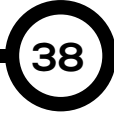

#### RESUMEN

Actualmente existe una gran demanda de papel y los árboles son todavía los utilizados, principalmente, como materia prima. En un mundo donde todo cambia constantemente: ¿por qué no utilizar otra opción? Muchos de los residuos industriales son considerados como desechos. La piña es un fruto muy valorado principalmente por su sabor, pero también posee otras cualidades, como el hecho de que contribuye a eliminar toxinas y grasas, y activa el metabolismo, entre otros beneficios. Sin embargo, aquello que consideramos importante no es su pulpa sino la corona o comúnmente conocida como cogollo. En el proceso de cosecha de la piña se desecha el cogollo. Este subproducto agroindustrial, es la materia prima que se utilizó en la elaboración del ecopapel, a través de un proceso adaptado para la elaboración del mismo. Estas adecuaciones fueron necesarias, por el hecho de que si se compara la madera con el cogollo de la piña, estos materiales son muy diferentes. No obstante, el concepto es el mismo: tomar la celulosa presente en la planta para la elaboración del papel. En este trabajo se evaluó el uso de la corona de la piña, obtenida de la cocecha de la misma, para la fabricación de pastas celulósicas para papel, con el fin de disminuir el consumo de maderas y contribuir a disminuir las importaciones de pasta y de papel en el país.

#### Área

Licenciatura en Ingeniería Industrial Centro Regional de Veraguas Universidad Tecnológica de Panamá

#### ABSTRACT

Currently, there is a great demand for paper and the trees are still used as the main raw material. In a world where everything is constantly changing, why do not we use another option? Many industrial wastes are considered trash. Pineapple is a fruit very valued mainly for its taste, but also has other attributes, such that it helps to eliminate toxins and fat, and boosts metabolism, among other benefits. However, what we consider important is not the pulp but the crown, which is commonly known as bud. In the process of pineapple harvest, the bud is discarded. This agro product is the raw material that was used in the development of ecopaper, through a process that was adjusted for paper manufacturing. These adjustments were needed due to the fact that wood and pineapple bud are very different. However the concept is the same: to take the cellulose from the plant to prepare the paper. In this work, we evaluated the use of pineapple crowns obtained from harvesting, for the manufacture of cellulose pulp for paper, in order to reduce wood consumption and contribute to reduce imports of pulp and paper in the country.

### KEY WORDS

PALABRA CLAVE

Piña, celulosa, papel, lignina, control de calidad.

Pineapple, cellulose, paper, lignin, quality control.

### 1. Introducción

El papel es un material compuesto por celulosa que se transforma en pasta mediante procesos mecánicos o químicos. Dependiendo del proceso a que se someta, se da origen a distintos tipos de papel, como por ejemplo para escribir, dibujar, imprimir y envolver, entre otros [1]. Hace cientos de años el papel surgió en China donde fue fabricado con corteza de morera, tejidos de seda y ropa vieja. Aunque este conocimiento para ese tiempo sólo lo poseían los chinos, luego se difundió a otras culturas como la egipcia, donde se fabricaban los tan famosos papiros llamados así por la planta que se utilizaba [2]. Con el tiempo esta técnica ha ido evolucionando así como las necesidades humanas han ido cambiando. Actualmente el papel se fabrica con las fibras de celulosa que se encuentra en la madera, las cuales se entrecruzan formando una hoja resistente y flexible [3]. Es importante mencionar que, las necesidades de materias primas fibrosas para la industria pastero-papelera aumentan continuamente como consecuencia del aumento del consumo de papel.

Las plantas estacionales y los residuos agrícolas contribuyen a paliar esta situación, tanto en los países en vías de desarrollo, donde su uso está muy extendido, como en países industrializados, donde la escasez de recursos forestales y el abandono de tierras de cultivo podrían encontrar solución con el cultivo de plantas para la industria celulósica [4].

Es por ello que las investigaciones actuales en esta materia están centradas en la búsqueda de materia prima alternativa para la obtención de celulosa destinada a la producción de papel.

En lo que respecta a subproductos agrícolas con potencialidades de producción de pasta celulósica, la literatura hace referencia a varias alternativas [1-3].

Los residuos agrícolas en Panamá, provienen de diversas fuentes, siendo una de ellas el cultivo y cosecha de la piña. En cuanto a la producción de la piña en Panamá, es necesario mencionar que, según los datos del Ministerio de Comercio

e Industria, las exportaciones entre los años del 2011 al 2013 se incrementaron de 31.6 a 44.1 millones de dólares. Destacando que el 70% de las exportaciones de este producto es enviado a Europa y el 30% restante representa el mercado estadounidense.

Debido al gran aumento de la demanda de papel, cartón y derivados en las últimas décadas, se presenta un problema de escasez de materias primas madereras. Como una posible solución a este problema y por lo anteriormente expuesto, el presente trabajo de investigación tiene como objetivo fundamental utilizar residuos agrícolas para la obtención de un papel con potenciales de uso industrial.

### 2. Materiales y métodos

A continuación se describen los materiales y métodos utilizados en el desarrollo del presente proyecto.

#### 2.1. Materiales

En la tabla a continuación se presentan los materiales utilizados y sus cantidades aproximadas.

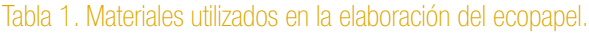

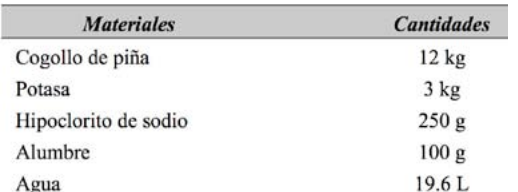

Al momento de realizar las distintas consultas y luego de seleccionar el método a utilizar y aquellos elementos necesarios para llevar a cabo la extracción de celulosa, se tomó el cogollo de la piña y se cortó en trozos de aproximadamente 3cm de longitud.

### 2.2 Procesamiento del cogollo de piña

El cogollo de piña sufrió una serie de transformaciones que se describen en los puntos a continuación.

### 2.2.1 Extracción de la lignina

La lignina es un polímero de naturaleza aromática con alto peso molecular que tiene como base estructural fenil-propano. Esta

**39**

sustancia es la que da dureza y resistencia a las paredes celulares de las plantas; por lo que es necesario extraerla para poder obtener la celulosa.

Para separar la lignina, se cocinan los trozos del cogollo previamente seccionados y cuando la cocción alcanza una temperatura entre 70 a 80°C se le agrega el hidróxido de sodio o potasa en concentración de 250g\*Kg-1 de cogollo. La función del hidróxido es el de actuar como disolvente. Esto se deja a fuego lento durante media hora.

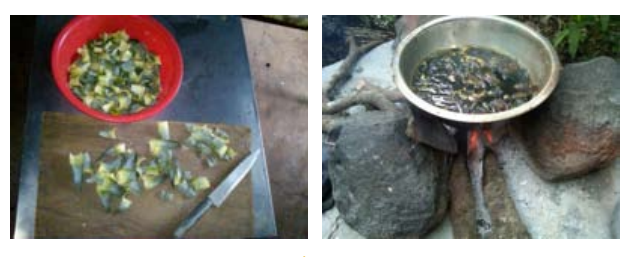

Figura 1. Preparación de la materia prima.

Después de dejarlo reposar por unos minutos se procede a lavar varias veces para eliminar la concentración de hidróxido de sodio presente y con esto se obtiene la pasta celulósica, la cual es la base para la obtención de papel.

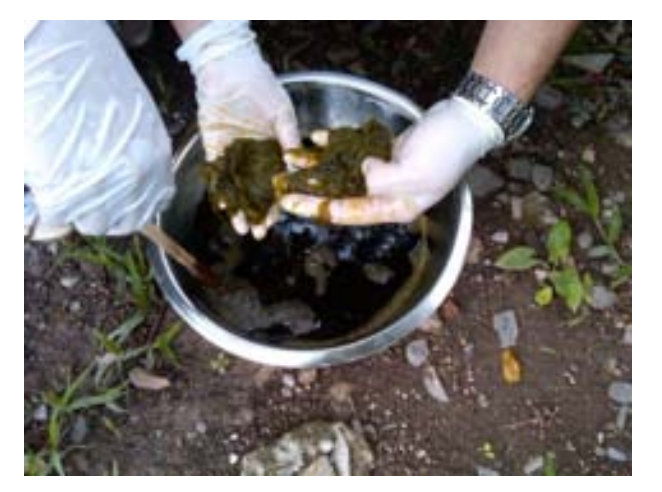

Figura 2. Lavado de la materia prima.

### 2.2.2 Proceso de blanqueamiento

Para lograr que la celulosa adopte un color blanquecino se utiliza el hipoclorito de sodio que se le agrega después de que se haya realizado el paso anterior, en una concentración de 10g/Kg de cogollo, mientras se agita constantemente.

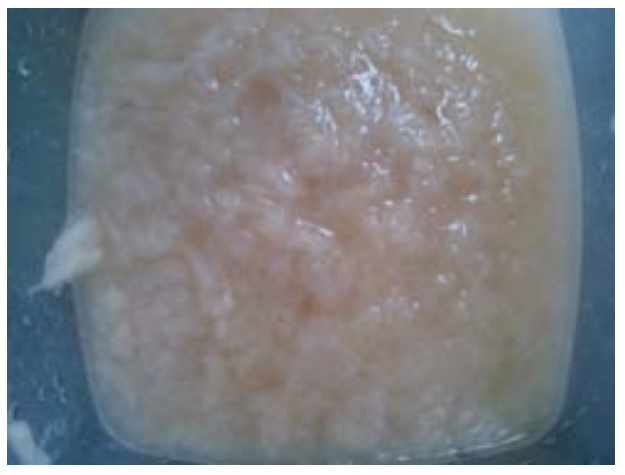

Figura 3. Proceso de blanqueamiento.

Se debe revolver hasta que el hipoclorito se haya disuelto. Nuevamente se deja reposar hasta que la pulpa adopte un color más o menos blanco, lo cual ocurre después de un período de 30 minutos aproximadamente.

Posteriormente, se lava la pulpa entre 3 a 5 veces, para eliminar el hipoclorito. Finalmente se verifica sobre la necesidad o no de licuar la pulpa blanqueada.

### 2.3 Procesamiento de la pulpa celulósica

En un recipiente se vierte toda la celulosa obtenida y se le agrega agua en abundancia, con agitación permanente por algunos minutos para que no se adhiera la pulpa al recipiente.

### 2.3.1 Moldeado

Luego se deja reposar la mezcla y se prepara el moldeado del papel. Para este propósito se utilizó un molde confeccionado con marco de madera con maya metálica, que hará las veces de cernidor.

En el recipiente con la celulosa dispersa, el marco se introdujo dentro de ella y se procedío a hacer movimientos tratando de "cernir" lo recolectado. De esta forma la celulosa dentro del cernidor adquiría la forma de éste.

Después de eliminado el exceso de agua, se procedió a desmontar la lámina de celulosa adherida a la malla metálica del cernidor. Para esto utilizamos una tela especial en donde reposará la lámina. Se tuvo mucho cuidado puesto que la lámina está muy húmeda y frágil. Luego se dejó secar. Si desea una lámina de

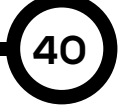

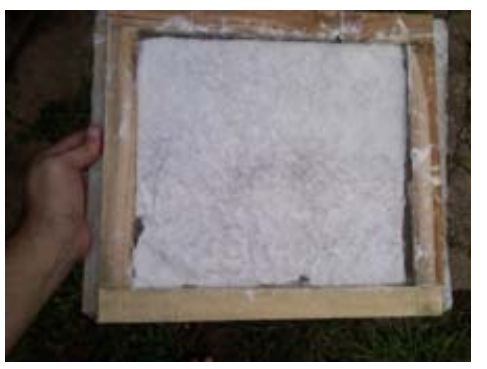

Figura 4. Proceso de modelado de la pulpa tratada.

celulosa con mayor compactación se pueden presionar las fibras con algún sistema de prensa, lo que permite eliminar de una mejor manera el exceso de agua.

### 3. Resultados y discusión

Después de realizar una exhaustiva investigación, primero para saber cómo se elabora el papel común y luego de tratar adaptar aquellos procesos con la materia prima que pensábamos utilizar, pudimos obtener buenos y gratificantes resultados.

Sin embargo, cabe destacar que el tamaño de las fibras influye mucho en la textura del papel. Por supuesto, la textura deseada depende del uso que se le dará al papel.

Una de las ventajas de este proyecto es que el proceso utilizado no es tan amplio, ya que extraer la celulosa es mucho más sencillo debido a la estructura de la materia prima.

### 4. Conclusiones

Debido al crecimiento de la población así como el surgimiento de un mundo competitivo, la demanda de papel ha ido en aumento. Aunada a esta demanda, también, se ha dado la disminución de las reservas de árboles que se utilizan para la fabricación del papel.

Para evitar que en un futuro no muy lejano se dé la escasez o extinción de ciertas especies de plantas es necesario que se recurra a métodos alternativos que contribuyan a la preservación del equilibrio natural.

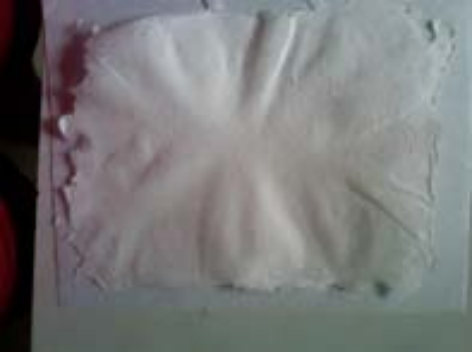

Figura 5. Muestra de papel obtenida.

Es por ello que los nuevos campos de investigación se basan en la posibilidad de mejorar los procesos ya existentes, descubrir nuevos procesos para utilizar mayor diversidad de materias primas, tanto nuevas especies vegetales accesibles, como desechos forestales o materiales reciclados.

### **REFERENCIAS**

[1] Jiménez, L.; Rodríguez, A.; Ferrer, J.L.; Pérez, A. & Angulo, V. (2005). La Paulownia: una planta de rápido crecimiento como materia primar para la fabricación de papel. Afinidad, v. 62, n. 516, 100-105p.

[2] Revista "PAPELERA DEL NEVADO", "Historia del papel". Disponible en http://www. nevado.com.mx/index.html

[3] Mazzeo, M.; León, L.; Mejía, F.; Guerrero, L.E. & Botero. J.D. (2010) Aprovechamiento industrial del residuos de cosecha y poscosecha del plátano en el Departamento de Caldas. Revista Educación en Ingeniería. n. 9, 128-139 p.

[4] Villar, J.C.; Poveda, P. & Tagle, J.L. (1999) Obtención de pastas al sulfato a partir del cardo (Cynara cardunculus L.) Influencia del troceado sobre la calidad de las pastas. Investigaciones Agrícolas, Sistemas de Recursos Forestales, v.8, n. 2, 307- 317p.

[5] Revista "ASPAPEL Naturalmente, papel", "El papel, cómo se hace". http://aspapel.es/el-papel/ como-se-hace

[6] REINBOLD, J.," ¿Qué es celulosa?", eHow en Español. http://www.ehowenespanol.com/celulosa/ [7] Revista "Levante EL MERCANTIL VENECIANO", Linea y salud (Beneficios de la piña) http:www. levante-emv.com

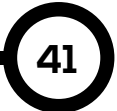

# **RIC**

## SEGUNDA COMPETENCIA DE PUENTES DE SPAGUETTI - 2014: SOL DORADO

SECOND SPAGUETTI BRIDGE CONTEST (2ND SBC) - 2014: GOLDEN SUN

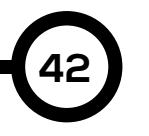

### Autores

Ricardo Wong\*, Pacífico Franco y Alejandro Tuñón.

#### **RESUMEN**

Este trabajo recopila información sobre la construcción del puente Golden Sun, elaborado para participar en la segunda competencia de puentes de spaghetti celebrada en la Universidad Tecnológica de Panamá, Centro Regional de Veraguas. El puente fue desarrollado para cruzar un abismo de 50 cm, soportando una carga concentrada en su centro y pesando menos de 2kg. Se describe el proceso de construcción del puente Golden Sun, el cual se distingue por estar construido usando "cemento de spaghetti".

### PALABRA CLAVE

Concurso de puentes de spaghetti, Cemento de spaghetti, Puente arqueado de spaghetti.

#### Área

Licenciatura en Ingeniería Electromecánica Centro Regional de Veraguas Universidad Tecnológica de Panamá

### ABSTRACT

This work compiles information about the construction of the Golden Sun Bridge, inscribed in the SBC that took place on the Universidad Tecnologica de Panama's campus in Veraguas, This bridge was developed to cross a gap of 50 cm and to support a concentrated load in its centre with a weight of less than 2kg. We describe the process used for creating the Golden Sun Bridge, which is based on the use of "spaghetti cement".

### KEY WORDS

Spaghetti cement, spaghetti bridge contest, arched spaghetti bridge.

### 1. Introducción

El concurso de puentes de spaghetti es una iniciativa in-novadora en las ramas de la ingeniería, debido a que es una manera práctica entretenida y didáctica de aplicar los con-ceptos aprendidos en asignaturas como estática y mecánica de materiales, siendo ésta última la asignatura en la cual nos fue propuesto realizar dicho puente de spaghetti. He aquí el comienzo de nuestra labor ingenieril para aplicar todos los conceptos adquiridos en clase a dicha tarea.

La búsqueda de información relacionada, es algo fundamental a la hora de realizar cualquier tarea, principalmente si consiste en algo inexplorado por el grupo, debido a que te permite recolectar conceptos y te brinda un punto de partida para realizar el proyecto, en este caso para nosotros: diseñar el puente perfecto.

La distribución de cargas en cualquier estructura es fundamental en su diseño, por esta razón las estructuras curvas poseen menos puntos críticos frente a fallas por fractura, de este modo se nos ocurrió la idea de crear un puente de arco continuo macizo, los cuales distribuyen la carga de modo uniforme hacia sus bases mediante un esfuerzo compresivo, pero ¿cómo crear una estructura sólida utilizando elementos con formas predefinidas? De ahí surgió la idea de utilizar "cemento de spaghetti".

Del mismo modo en el que las rocas grandes son molidas y luego pegadas utilizando un cemento; nosotros decidimos triturar un spaghetti utilizando una licuadora, para luego formar una estructura compacta, fuerte y resistente, añadiéndole un relleno adhesivo que mantenga las partículas unidas.

### 2. Materiales y Metodología

Para poder realizar el diseño del puente propuesto fue necesario encontrar la proporción de mezcla correcta entre spaghetti y goma. Para encontrar la mezcla correcta se confeccionaron distintas mezclas, las cuales pasaron por un ensayo de compresión.

### 2.1 Diseño de la mezcla

Se utilizó una licuadora para fragmentar el

spaghetti y se obtuvieron dos formas de spaghetti básica: polvo y fragmentos pequeños, debido a que estábamos explorando territorio nuevo era necesario experimentar con ambos.

Después de obtener los ingredientes básicos, spaghetti (polvo y fragmentado) y pegamento (blanco, silicón frío y caliente) se mezclaron en distintas proporciones. Estas mezclas fueron realizadas en vasos de plástico de 55ml para darnos una forma geométrica estándar. Los ingredientes de la mezcla fueron pesados en el mismo envase final para evitar pérdida de materiales y etiquetados con un marcador negro por fuera. Dentro de las mezclas se usaron las siguientes proporciones en peso de goma:

- a) Goma blanca y polvo: 65 %, 61 %, 58 %
- b) Goma blanca y fragmentos: 52 %, 40 %, 33 %
- c) Goma fría y fragmentos: 22 %
- d) Goma caliente y fragmentos: 30 %

Adicionalmente se creó un arco con una mezcla de goma caliente y fragmentos, envasado en un molde rústico hecho de cartón y cinta adhesiva.

### 2.2 Ensayo de compresión

El ensayo consistió en introducir la muestra cilíndrica dentro de la máquina de compresión mostrada en la Figura 1, la cual ejercerá una fuerza creciente hasta que la muestra ceda. En el monitor de la máquina se puede observar la fuerza aplicada a la muestra en tiempo real, nosotros anotamos el punto más alto antes de que el cuerpo se deformara. Para calcular el esfuerzo máximo se utilizó la fórmula (1).

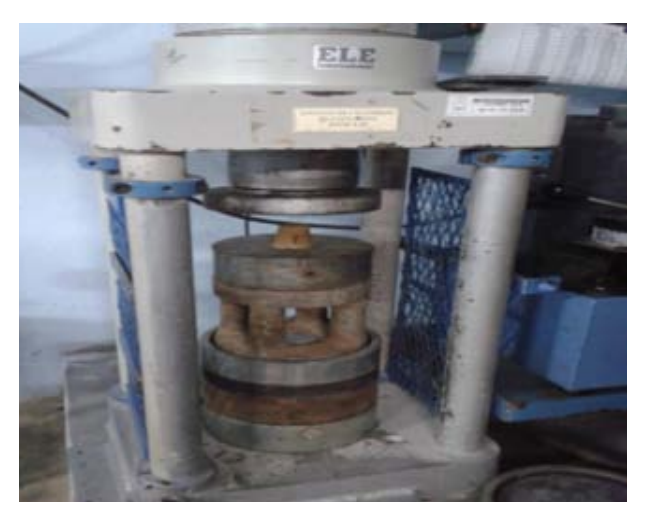

Figura 1. Máquina de compresión.

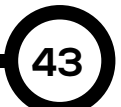

Cabe notar que en ninguno de los ensayos se produjeron astillas y que los cilindros obtuvieron una forma de disco después de que hubieran cedido, esto es indicativo de que nuestras mezclas tienen una alta elasticidad. Aprovechamos el laboratorio para revisar si un prototipo de arco cumplía con nuestra meta, los resultados indicaron un futuro prometedor para nuestro tipo de puente, con una relación de carga sobre peso de 80kg/1.2kg=66.66.

#### 2.3 Molde y vaciado de la mezcla

**44**

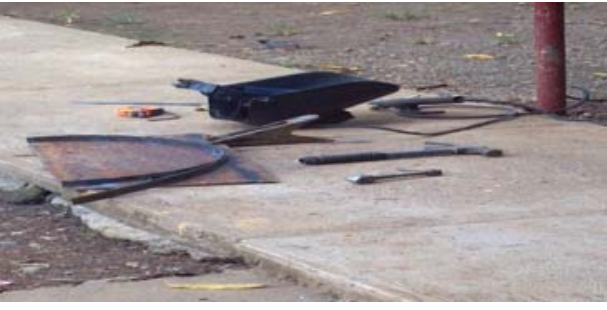

Figura 2. Arco de acero.

Originalmente, usamos un molde de metal (Fig. 2) pensando que necesitábamos un molde que se pudiera calentar para homogeneizar la mezcla de goma caliente, pero nos encontramos con un grave problema al momento de desmoldar el primer arco. Después del primer intento, decidimos crear otro molde a base de cartón, con una pequeña diferencia esta vez (Fig. 3). Utilizamos una plancha de plywood como base, a la cual clavamos soportes en forma de arco, luego se preparó la coraza de cartón que, apoyada sobre los clavos, permitió mantener la forma del molde, aún después de calentarse.

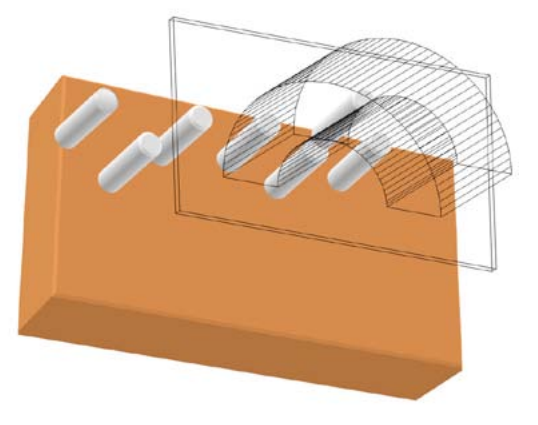

Figura 3. Esquema del molde usado finalmente.

Para el vaciado se preparó la mezcla por lote, añadiendo cada lote uno a uno y aplanándolo en el momento antes de que enfriara. A final se horneó todo el molde para homogeneizar un poco la mezcla en general, aprovechando para aplanarlo nuevamente.

### 2.4 Acabado del puente

Por último, en el proceso de la construcción de nuestro puente, estuvo el aplanamiento de imperfecciones, adición de bases de soporte y decoración general.

### 2.4.1 Aplanado y corrección de imperfecciones

Para el aplanado utilizamos dos métodos: con el filo de una navaja (utilizando un exacto se remueven trozos grandes sobrantes) y usando una lija de madera.

### 2.4.2 Bases de soporte

Como era necesario que el puente se mantuviera erecto a lo largo de la prueba, se adjuntaron dos bases de soporte utilizando un poco de mezcla de goma caliente y fragmentos. Para esto se elaboraron pequeños moldes rectangulares de cartón.

### 2.4.3 Decoración

Se decoró por último añadiendo el carril con un aspecto de troncos, pegando pequeñas varillas de spaghetti a lo largo del arco inferior, además se grabaron las inscripciones del nombre del puente y las iniciales de los integrantes utilizando un soldador para aplicaciones electrónicas, aprovechando la naturaleza del spaghetti al ser quemado.

### 3. Resultados

### 3.1 Tablas y gráficos

Los resultados obtenidos en los ensayos de compresión y el cálculo de los esfuerzos se muestran las siguientes tablas y gráficos, en las cuales están plasmados dichos valores experimentales. Se ve claramente que en la resistencia la compresión del cuerpo S2 sobresale con respecto a los demás.

La variación de esfuerzo se debe al tipo de pegamento utilizado, ya que en los dos primeros cuerpos de prueba se utilizó goma silicona y en los demás goma Resistol blanca.

| cuerpo         | masa (g) | área (m <sup>2</sup> ) | cant.<br>spaguetti | cant. Goma. |    |    |  |
|----------------|----------|------------------------|--------------------|-------------|----|----|--|
| S1             | 33,83    | 0,000283               | 25                 | 27          |    |    |  |
| S <sub>2</sub> | 44,89    |                        | 0,000322           | 35          | 17 |    |  |
| PI             | 39,2     |                        |                    | 0,000312    | 31 | 21 |  |
| P2             | 31.54    |                        |                    | 0,000264    | 18 | 34 |  |
| P3             | 28,95    |                        |                    | 0,000264    | 20 | 32 |  |
| P <sub>4</sub> | 31.01    |                        |                    | 0.000264    | 22 | 30 |  |
| <b>S11</b>     | 37,65    |                        |                    | 0,000321    | 10 | 35 |  |
| <b>SI2</b>     | 32.21    |                        |                    | 0,000318    | 12 | 33 |  |

Tabla 1. Propiedades y características de los cuerpos.

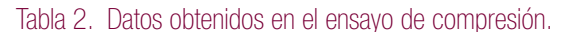

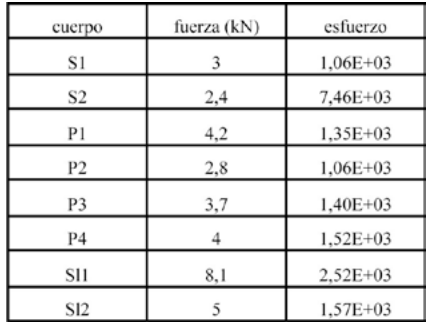

Basados en los cálculos de esfuerzos en las secciones críticas del diseño y con los valores de resistencia obtenidos en las pruebas realizadas, se estimó que por aproximación este puente es capaz de soportar como mínimo diez veces su peso.

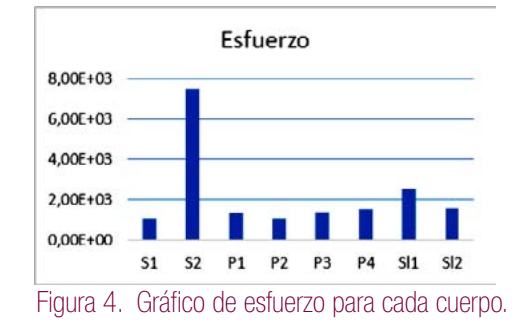

### 3.2 Aspecto final del puente

Los resultados finales fueron mejores de lo esperado, ya que al final se obtuvo una estructura firme y fuerte, la Figura 5 muestra el aspecto final de nuestro puente.

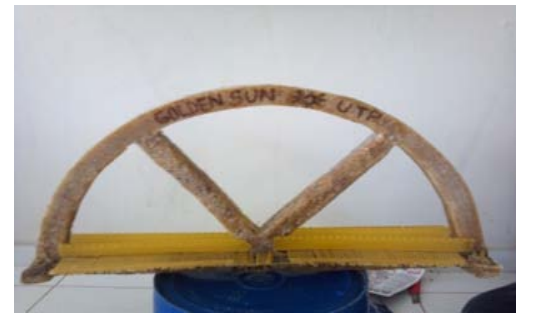

Figura 5. Puente terminado.

### 4. Conclusiones

Finalmente, se utilizó goma caliente debido a su bajo costo por volumen en comparación al de la goma fría que según los ensayos tenía una mayor resistencia.

En el transcurso del proyecto, debido a la innovación en el uso de materiales hubo que idear formas distintas para la manipulación de estos.

El compactar la mezcla ayuda a eliminar posibles puntos débiles del puente. En nuestro caso que estábamos trabajando con goma caliente fue necesario calentar toda la mezcla de modo uniforme utilizando un horno.

Debido al elevado número de intentos fallidos y de modelos construidos se pudo ver y comprobar los modos de falla y resistencias comparativas de los diferentes puntos del puente.

Los puentes en forma de arco son los más comunes, gracias a que la forma permite una distribución perfecta de los esfuerzos de compresión.

El Golden Sun Bridge fue capaz de soportar una carga máxima hasta su ruptura de 37.049Kg, lo cual arrojó una relación carga/peso de la estructura de 17.72.

### AGRADECIMIENTOS

Se agradece a todos los profesores que han formado parte de nuestro desarrollo intelectual. Agradecemos al Dr. Alexis Tejedor por promover actividades interesantes como la construcción de este puente.

Agradecemos al profesor Hong Chi Shun, cuyo apoyo nos encaminó al último diseño de nuestro puente.

### **REFERENCIAS**

[1] González S. Luis, Morsch B. Masuero R. Joao, "Didactic Games in Engineering Teaching-Case: Spaghetti Bridges Design and Buiding Contest" in Proceedings of 2005 COBEM 18th International Congress of Mechanical Engineering, 2005

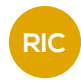

### BIOCUEROS: PIELES MARINAS CURTIDAS CON SAVIA DE LA MUSA PARADISIACA

BIOLEATHER: SKIN FISH TANNED BY MUSA PARADISIACA SAP

#### Autores

**46**

Cristal Alfonso, Juan Caballero, Olga Castillo, Indra Flores\*, Grettel Pérez y Stecco María

### RESUMEN

El objetivo del informe consiste en explicar los diferentes procedimientos y métodos contemplados en la realización del proyecto final de la asignatura "Ciencia de los Materiales". Este proyecto consistió en la utilización del tanino extraído de la savia de la bananera como materia prima para el curtido de pieles marinas. Para dar inicio al proyecto, el grupo de estudiantes utilizó las habilidades investigativas e iniciativa para la obtención de información documentada en diferentes bases de datos on-line. Luego, el grupo realizó los diferentes procesos para la producción de taninos de la savia del pseudotallo y los diferentes procedimientos para el tratamiento que deben recibir las pieles de pescado. En el presente proyecto se trabajó con pieles de pargo rojo (Pagrus pagrus) las cuales, una vez curtidas, sirvieron para la confección de pequeñas muestras artesanales. Con lo anterior, se demostró la viabilidad técnica de implementar un sub-producto de la industria pesquera y obtener un mayor aprovechamiento.

#### PALABRA CLAVE

Musa Paradisiaca, savia, piel de pescado, Pagrus Pagrus, cuero, tanino.

### Área

Licenciatura en Ingeniería Industrial Centro Regional de Veraguas Universidad Tecnológica de Panamá

#### ABSTRACT

The objective of this report is to explain the different procedures and methods that were considered during the development of the course of Material Science final project. This project involved the use of tannin extracted from the sap of the banana (Musa paradisiaca) as raw material for tanning fish skins. At the beginning of the project, the student group used their research skills and initiative to obtain specific information from different on-line databases. Afterward, we performed the various processes needed for the production of tannin from the sap of the pseudostem and for the treatment that fish skins should receive. In this project, we worked with skins of red snapper (Pagrus pagrus), which once tanned were used to make small craft samples. The technical feasibility of the implementation of these processes for the use of by-products of the fishing industry was demonstrated.

#### KEY WORDS

Musa Paradisiaca, sap, Pagrus Pagrus, fish skin, leather, tannins.

### 1. Introducción

En la actualidad, las empresas a nivel mundial están enfocadas en desarrollar estrategias que les permitan diversificar su línea de negocios así como crear un valor agregado para sus productos. Un ejemplo de esto es la transformación de pescado para el consumo humano que lleva a cabo en la acuicultura y la pesca.

Anualmente, miles de toneladas de pieles de pescado son desaprovechadas o utilizadas para la elaboración de harina de pescado. Frente a ello, la producción de cuero de pescado se convierte en una alternativa interesante para este sector, la cual debe ser tomada en cuenta.

Esta materia prima posee cualidades importantes para la manufactura como su durabilidad, flexibilidad y resistencia; lo que permite que pueda ser utilizada para la confección de una amplia gama de productos como prendas de vestir, calzados, carteras, muebles, alfombras, accesorios, artículos utilitarios y decorativos, entre otros [1].

A través de esta industria se pueden lograr nuevas oportunidades de negocio para las empresas productoras y transformadoras de pescado fresco. Al mismo tiempo, crear fuentes de trabajo a varios niveles y beneficiar al medio ambiente al reciclar los desechos que se generan de la industria pesquera, reduciendo así la contaminación.[2]

La utilización del cuero surge de la gran necesidad del ser humano de satisfacer necesidades básicas para su supervivencia como proteger su piel de las condiciones atmosféricas (nieve, lluvia, rayos del sol). Por lo tanto, una vestimenta adecuada era de gran importancia.

Poco a poco, el hombre fue tomando la idea de los animales, utilizar sus gruesas pieles para cubrir las suyas, pero tenía que encontrar una manera de que las mismas pudiesen resistir a la putrefacción con el pasar del tiempo.

Fue así cuando el hombre prehistórico observó curiosamente que cuando una piel animal (cuero crudo) entraba en contacto con algún tipo de

corteza, madera u hojas de ciertas plantas, ésta se manchaba, y no solo eso, si no que las partes afectadas resultaban inmunes a la putrefacción. Cientos de miles de años después, los taninos naturales que se usan comúnmente para la industria artesanal del cuero son obtenidos a base de cortezas de árboles, los cuales poseen las propiedades naturales de taninos dentro de su composición química [3].

El objetivo principal del uso de taninos en la curtiembre es el de ligar las proteínas de la piel y de la mucosa, y transformarlas en sustancias insolubles resistentes. En ello precisamente, radica su acción beneficiosa ya que quitan la base del cultivo para las bacterias que han colonizado la piel y la mucosa herida. Su fórmula más general es C14H14O11 [4].

Lo anteriormente expuesto sirve de marco de referencia para presentar los objetivos de la presente investigación, el cual consistió en la utilización de la savia de tallo Musa paradisiaca, como materia a curtir, y el cuero de pescado *Pagrus pagrus*.

### 2. Materiales y métodos

Como se mencionó anteriormente, se utilizó como materia prima para la producción de taninos, la savia de la *Musa paradisiaca* (tallo) y para la obtención de pieles, se utilizaron las de animales marinos, específicamente la del pargo rojo (*Pagrus pagrus*). Vale la pena mencionar que, las pieles de los pescados son descartadas actualmente en Panamá y sólo se aprovechan sus escamas, las cuales son destinadas para la confección de artesanías.

A continuación, se detallarán los materiales, reactivos y compuestos utilizados para la fabricación de ambas partes.

### 2.1. Extracción de taninos

La producción del tanino a base de savia de pseudotallos de las bananeras se realizó mediante un sistema de licuado de trozos pequeños de los pseudotallos. Es importante indicar que el pseudotallo de las bananeras es un producto de fácil obtención y que en la actualidad no tiene ningún tipo de utilización industrial.

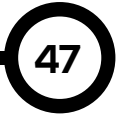

La mezcla o licuado fue tamizada con cedazos de tela y se obtuvo un líquido de color amarronado. Posteriormente, el líquido filtrado fue calentado a 50ºC por diez minutos, y luego se filtró. Para la clarificación final del líquido se agregó Ca(OH)2 en concentración 0.7 g/L y fue calentada nuevamente a 90ºC por diez minutos. A continuación, el líquido fue filtrado y enfriado hasta alcanzar la temperatura ambiente.

Una vez alcanzada la temperatura ambiente, se procedió a la extracción y concentración de los taninos. Para tal efecto, fue necesario agregar alcohol etílico deshidratado al 94 % en una concentración 1:1. Entonces, esta solución fue calentada entre 70 a 75ºC, por dos horas. Finalmente el concentrado fue refrigerado a temperaturas entre 0 a 2ºC por 24 horas. Como siguiente paso, se utilizó el líquido sobrante y posteriormente refrigerado hasta su utilización final.

El Cuadro 1 sintetiza los pasos y procedimientos descritos con anterioridad.

| Pasos | Descripción                                               |
|-------|-----------------------------------------------------------|
| 1     | Obtención de los trozos de pseudotallos.                  |
| 2     | Seccionado de los pseudotallos.                           |
| 3     | Licuado de los trozos.                                    |
| 4     | Tamizado de la mezcla.                                    |
| 5     | Calentado de la savia a 50°C por diez minutos.            |
| 6     | Filtrado de la savia calentada.                           |
| 7     | Medición de la savia obtenida.                            |
| 8     | Agregado de la cal $[Ca(OH)_2]$ en concentración 0.7 g/L. |
| 9     | Calentado del líquido a 90°C por diez minutos.            |
| 10    | Filtrado la mezcla.                                       |
| 11    | Añadir alcohol 94% 1:1                                    |
| 12    | Calentado de la solución 70 a 75°C por dos horas.         |
| 13    | Refrigerado entre 0 a 2°C durante 24 horas.               |
| 14    | Retirado del sobrenadante.                                |
| 15    | Concentrado del tanino y refrigeración.                   |

Cuadro 1. Pasos y Procedimientos para la obtención del tanino.

### 2.2 Curtiembre de la piel marina del Pagrus pagrus

Para la obtención del cuero se utilizó piel de pargo rojo (*Pagrus pagrus*), un pescado típico de la fauna marina panameña. Esta piel fue conseguida de los desechos de una pesquería de la localidad.

Las pieles de los pescados, estaban congeladas y aún conservaban sus escamas. Los materiales y los procedimientos utilizados se detallan en los Cuadros 2 y 3.

Cuadro 2. Materias y utensilios utilizados en la parte experimental.

| Denominación    | Cantidad |
|-----------------|----------|
| Piel de Pargo   |          |
| Cuchillo        |          |
| Cuchara         |          |
| Noque o Gaveta  |          |
| Vasos químicos  |          |
| Probeta         |          |
| Papel indicador | paquete  |

Luego de conseguir la piel del pescado (1.5kg), se procedió a almacenarla en el frío para evitar su putrefacción. Para retirar la carne y escamas remanentes se utilizó una cuchara para obtener una piel limpia y lisa. Este paso es necesario para un adecuado procesamiento de la piel.

El primer paso del procesamiento fue el remojo. La piel de pescado se colocó dentro del noque y se le agregaron 300ml de agua y 1,2ml de tensoactivo. Después, la piel se enjuagó y se lavó por 20 minutos. Seguidamente, se procedió al encalado para el cual se utilizaron 600ml de agua, 7,5g de sulfato de sodio, 7,5g de cal hidratada y 0,9ml de tensoactivo y se enjuagó por 120 minutos. Luego de este proceso se obtuvo una piel más gruesa.

Para eliminar los restos de cal, la piel se somete al desencalado, para el cual se necesitaron 300ml de agua y 6g de sulfato de amonio y se enjuagó por 20 minutos, se midió el pH y se obtuvo 9. Para la limpieza de la piel se utilizaron 300ml de agua, 0.15g de enzimas pancreáticas (para esta experiencia se utilizó la papaína, que proviene de la proteína de la papaya), 0,6g de desencalante y 6g de sulfato de amonio, se enjuagó y lavó por 80 minutos, en este paso se repite dos veces.

Se prosigue entonces con el decapado y curtiembre, para el cual utilizamos 300ml de agua, 42g de sal no yodada, 1,35ml de ácido sulfúrico, 5,1ml de ácido fórmico y se obtuvo un pH 3,6; se agregaron 1,5ml de aceite y 1L de tanino a base de savia del pseudotallo, se verificó El siguiente paso es la neutralización. Para

Cuadro 3. Técnica de curtiembre del pescado

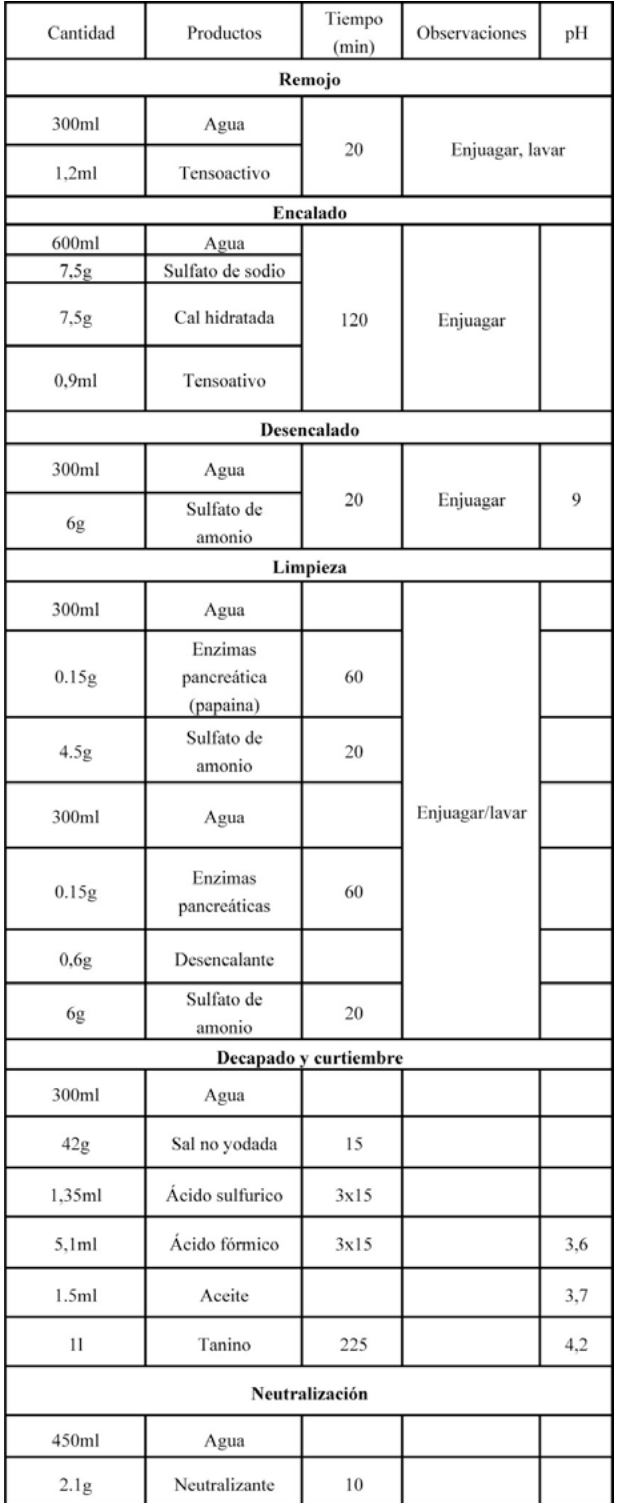

esto se agregaron 450ml de agua, 2,1g de neutralizante y 1,5g de bicarbonato de sodio y se enjuagó por 40 minutos.

Por último se procedió a recurtir, teñir y

engrasar con 150ml de agua, 9mL de aceite y 24ml de tanino por 70 minutos. Luego, el cuero se escurrió y se colocó sobre una superficie lisa, previamente tensado en los extremos para secarlo. En este paso, el cuero fue expuesto indirectamente a la luz solar para evitar el "quemado" del cuero. Una vez seco, el cuero está listo para ser trabajado según las necesidades del artesano, ya sea para pequeñas artesanías, carteras y artículos de moda.

### 3. Resultados y discusión

El tanino presenta características propias como su color oscuro (puede variar desde amarillo citrino hasta rojo marrón) – como puede ser visto en la secuenciación fotográfica de la Figura 1, olor fuerte, y sabor astringente. Dadas las limita-ciones de infraestructura, no fue posible determinar la cantidad de tanino obtenido ni tampoco su tipo o clasificación.

En los últimos años, el mercado de los artículos producidos con cueros de especies aprovechables ha ampliado sus horizontes.

En la actualidad se está incursionando en escenarios de aprovechamiento legal, es decir uso de la materia prima (piel) proveniente de especies aprovechadas a través de planes de manejo aprobadas por las autoridades competentes y de utilización de reactivos naturales no contaminantes para la producción de cuero, lo cual sin duda le ofrece un valor agregado al producto final.

La creación de biocuero de pieles marinas curtidas con tanino de la savia de la *Musa Paradisiaca* permite obtener un producto de calidad de primera, dentro del marco legal, aprovechando los desechos que año tras año genera la industria pesquera tan grande y remarcable en Panamá. Esto permite aprovechar al máximo esta especie, sin la necesidad de incurrir en la caza furtiva de especies en peligro de extinción. Y a su vez se elimina cualquier tipo de contaminación ambiental generada por el procesamiento de las pieles, debido a que todos los reactivos y en especial el tanino son ecoamigables.

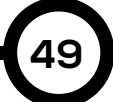

*Alfonso, et al: Biocueros: pieles marinas curtidas con savia de la Musa paradisiaca*

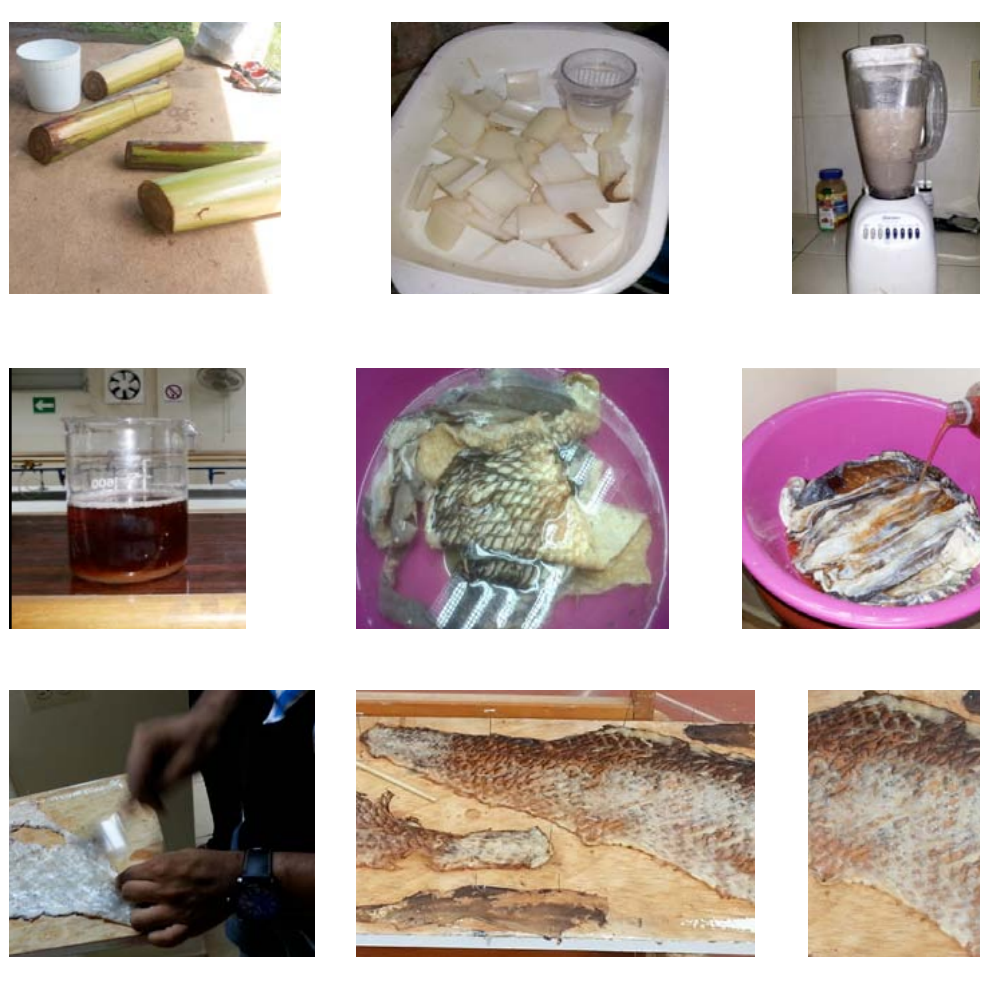

Figura 1. Secuenciación fotográfica del proceso de curtido de la piel del Pagrus pagrus por medio de taninos extraídos de la savia de la Musa Paradisiaca.

### 4. Conclusiones

Podemos concluir que el mundo moderno en el que vivimos, a pesar de los constantes avances científicos y tecnológicos, aún quedan subproductos generados en las diferentes industrias que no son aprovechados en su totalidad.

Con este proyecto de investigación utilizamos dos subproductos industriales (tanino extraído de la savia del pseudotallo de la *Musa paradisiaca* y la piel del *Pagrus pagrus*) obteniendo un producto final con mayor valor agregado, lo cual generará nuevas fuentes de empleo y busca reducir significativamente los desechos contaminantes que son lanzados al medio ambiente.

### **REFERENCIAS**

[1] Zapata, Lincon. Manual práctico de curtido natural de cueros y producción de artesanías. [blog]. Disponible en www.faunagua.org/biblioteca/ manualArtesaniasLZapata.pdf.

[2] D P Sen. Advances in Fish Processing Technology. New Delhi. Allied Publishers. 2005.

[3] Yagüe, A., Gaviña, M, Torner J . (1969) Los taninos vegetales Ministerio de Agricultura, Dirección General de Monte, Caza y Pesca Fluvial, Instituto Forestal de Investigaciones y Experiencias, 289 páginas.

[4] SOUZA, M.L.R. et al. Diferentes técnicas de recurtimento em peles de tiláia-do-Nilo (Oreochromis niloticus): qualidade de resistência. Ensaios Cienc., Campo Grande, v.8, n. 2, p.195, 2004.

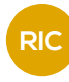

### TRATABILIDAD DE EFLUENTES RESIDUALES POR MEDIO DE UN COAGULANTE NATURAL A BASE DE TANINO DEL PSEUDOTALLO DEL PLÁTANO

### WASTEWATER TREATMENT BY USING A NATURAL COAGULANT EXTRACTED FROM BANANA'S PSEUDOSTEM

#### Autores

Fernando Araúz, Julianys Barragán, Maite Bósquez, Evelyn Canto, Yadisel González, Eliécer Martínez\* y Héctor Ruda

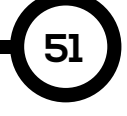

### **RESUMEN**

El proyecto se fundamenta en la utilización del tanino extraído de la savia del tallo de plátano con el fin de clarificar y sedimentar las partículas coloidales en los efluentes y contribuir con el cuidado del medio ambiente. La ventaja fundamental en la utilización de coagulantes naturales, radica en el hecho de sustituir diversos productos químicos que en la actualidad son utilizados en detrimento de la naturaleza. En este caso se ha utilizado como materia prima los pseudotallos (Musa paradisiaca) para la extracción de la savia, aprovechando su alto nivel de concentración. En la industria bananera los pseudotallos son considerados como desechos después de cosechar el fruto, esto constituye la esencia del proyecto, ya que se ha encontrado una oportunidad para utilizar una materia prima desechada para la elaboración de un producto ecoamigable. Por lo tanto, este proyecto es la respuesta para detener la gran contaminación en los ríos y lagos producto de los procesos industriales, propiciando un medio ambiente más saludable y una mejor calidad de vida para los ciudadanos.

### PALABRA CLAVE

Coagulante, pseudotallo, savia, tanino, efluentes industriales.

#### Área

Licenciatura en Ingeniería Industrial Centro Regional de Veraguas Universidad Tecnológica de Panamá

#### ABSTRACT

The project "treatment of wastewater effluents by natural coagulant made of pseudo stem tannin" is based on the use of tannin extracted from the sap of stem to clarify and settle unwanted colloidal particles, present in effluents, so that it contributes to the environmental health. A key advantage of using natural coagulant lies on the possibility to substitute various chemicals that are currently being used which could affect the environment. In this case, we have used the psedo-stems (Musa paradisiaca) as raw material to extract the sap inside it, to take advantage of its high concentration.

 In the banana industry, pseudostems are considered as waste once the fruit is harvested. This fact is the fundamental aspect of the project. We have found an opportunity to use an organic waste as raw material for the development of an ecofriendly product. That is why; without undoubtedly this project is the answer to stop the heavy pollution of lakes and secondary rivers due to industrial processes, which foster a healthier environment and a better quality of life for residents of the surrounding areas.

### KEY WORDS

Coagulant, pseudostem, sap, tannin, industrial effluents.

### 1. Introducción

A nivel mundial, Panamá es uno de los principales productores de plátano y banano entre los países de América Latina. Se estima que el 95% de los residuos generados de estos cultivos, principalmente pinzotes y pseudotallos, no son aprovechados eficientemente por el productor, ya que el objetivo de la producción del plátano y el banano es la comercialización o como opción alimenticia para el hogar.

Cada brote de tallo florece una sola vez antes de morir, pero los nuevos retoños aparecen debajo de la tierra a partir del tallo principal para producir los hijos que proporcionarán la próxima cosecha. Cuando se corta el pseudotallo, el pecíolo de una hoja o el pinzote, brota abundantemente líquido incoloro e inodoro que provoca una mancha indeleble de color rojo oscuro en la ropa. Esta sustancia contiene una gran cantidad de tanino [1].

Los taninos son compuestos polifenólicos de gran abundancia en el mundo vegetal, encontrándose en cortezas, en frutos y en hojas. Tradicionalmente, estos compuestos se han utilizado para el curtido de pieles, pero varios de ellos también se han empleado como coagulantes en el tratamiento de aguas residuales, permitiendo que algunos contaminantes disueltos se aglutinen en partículas más grandes para retirarlos mediante procesos de remoción de sólidos.

Con los tratamientos de aguas se pretende disminuir, controlar o eliminar aquellos elementos que alteran las condiciones originales del agua. Esto permite la reutilización del agua, por lo tanto, los procesos de extracción, procesamiento y distribución no serán necesarios nuevamente. El tratamiento de aguas nos permite el mayor aprovechamiento y aprovisionamiento del agua, ya sea para necesidades domésticas, industriales o de uso agrícola.

Actualmente, los coagulantes metálicos han sido los más utilizados para el tratamiento del agua cruda porque poseen la capacidad de actuar como coagulantes y floculantes, y cuando están disueltos, forman compuestos complejos hidratados. Entre los más utilizados tenemos: sulfato de aluminio, sulfato férrico, sulfato ferroso, cloruro férrico y el aluminato de sodio. Sin embargo, existen desventajas asociadas al uso de estos coagulantes, tales como: altos costos de adquisición y el hecho de que afectan significativamente el pH del agua tratada. También existe evidencia que relaciona a los coagulantes a base de aluminio, con el desarrollo de la enfermedad de Alzheimer en los seres humanos, debido a la presencia de aluminio residual en el agua tratada. [2]

Por lo expuesto con anterioridad, el presente proyecto de investigación se fundamenta en la búsqueda de una alternativa que incluye la utilización de coagulantes de origen vegetal a base de taninos extraídos de la savia del tallo de plátano. Esta alternativa ofrece coagulantes amigables con el medio ambiente e inocuos para la salud humana, por su uso en la remoción de turbidez y tratamiento de aguas residuales provenientes de diferentes procesos industriales. Es importante destacar que estos tipos de coagulantes naturales son una fuente alternativa con un gran potencial no explotado hasta el momento. Estos coagulantes se producen de manera espontánea, debido a reacciones bioquímicas que ocurren en animales y en plantas.

Por lo general, los coagulantes naturales presentan una mínima o nula toxicidad y, en muchos casos, son productos alimenticios con alto contenido de carbohidratos y de proteínas solubles en agua.

### 2. Métodos y materiales

A continuación se describen los materiales y métodos utilizados en el desarrollo del proyecto.

### 2.1 Materia prima

Los pseudotallos de plátano de la Musa paradisiaca fueron obtenidos en huertos caseros donde se cultiva esta planta para el consumo familiar. En la Figura 1 se aprecia la obtención de los pseudotallos de plátano que fueron utilizados.

### 2.2 Tratamiento de la savia

Los pasos para la obtención del tanino para coagulante natural se enuncian a continuación.

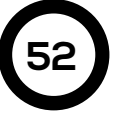

### 2.2.1 Extracción

El tallo de plátano es una megaforbia que posee vainas foliares que se desarrollan formando estructuras llamadas pseudotallos, los cuales se fraccionaron en segmentos de 10X30cm aproximadamente.

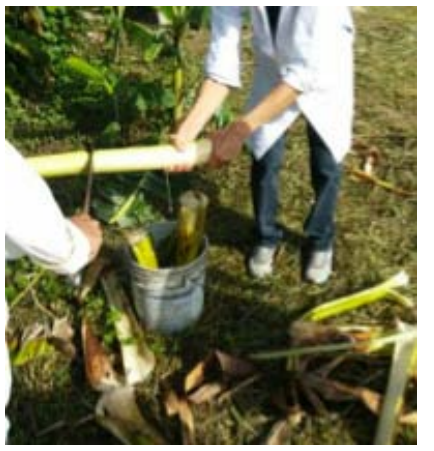

Figura 1. Segmentos de pseudotallos utilizados en la obtención de tanino.

Cada segmento de pseudotallo pasó por un laminador cilíndrico permitiendo la extracción de la savia, la cual fue recolectada para su posterior tratamiento, ver Figura 2.

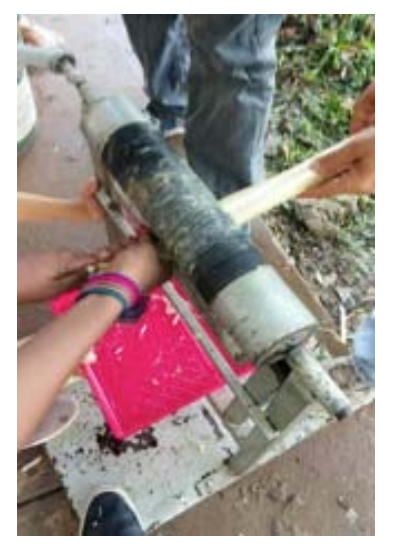

Figura 2. Extracción de la savia de los segmentos de pseudotallo.

### 2.2.2 Clarificación

Una vez obtenida la savia, se filtró para eliminar los posibles residuos del pseudotallo, posteriormente se sometió a una temperatura de 50 °C durante diez minutos, para facilitar su tamizado y evitar simultáneamente la formación de microorganismos.

A la savia precalentada se le añadió el clarificante para remover las impurezas tanto solubles como insolubles, empleando [Ca(OH)2] en concentración de 0.7g/L de savia. Seguidamente, la savia fue expuesta a una temperatura de 90°C durante unos diez minutos en reposo para su decanto y filtrado.

### 2.2.3 Extracción del tanino y conservación

Para la extracción del tanino de la savia, se agregó igual cantidad de alcohol etílico (1:1). Para tal efecto, la cantidad de savia resultante del procedimiento anterior fue medida y se le agregó la misma cantidad de alcohol, formándose una mezcla homogénea.

Para lograr su concentración, la mezcla fue expuesta a una fuente de energía calórica durante 120 minutos a una temperatura entre 70 y 75°C. La figura 3 ilustra el procedimiento descrito previamente.

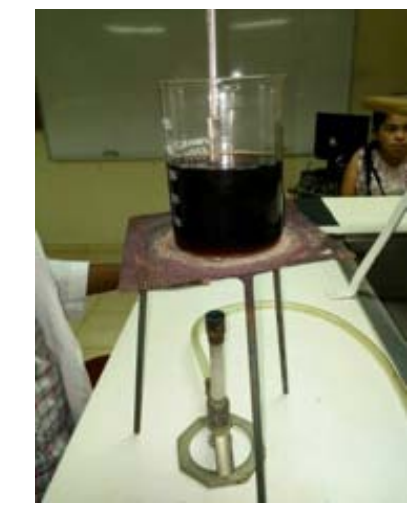

Figura 3. Concentración de la solución a una temperatura entre 70 y 75°C.

Transcurrido el tiempo de concentración, el líquido resultante se mantuvo en un congelador a una temperatura de 0°C por 48 horas para conservar sus propiedades y contrarrestar el desarrollo de microorganismos antes de su utilización.

### 2.3 Ensayos con efluentes

Los ensayos de tratabilidad de efluentes industriales se realizaron con muestras de agua provenientes de un lago de oxidación de una empresa agroindustrial. Observaciones preliminares de campo evidenciaron que el

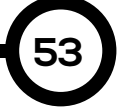

efluente contiene partículas coloidales de origen vegetal dispersas en el medio.

La presencia de estas partículas se debe a que los compuestos del fósforo, particularmente el ortofosfato, que se encuentran en las aguas residuales son vertidos directamente a las aguas superficiales provenientes de fertilizantes eliminados del suelo por el agua o el viento, excreciones humanas y animales, detergentes y productos de limpieza. Estos compuestos son nutrientes importantes para las plantas, y conducen al crecimiento de algas en las aguas superficiales, promoviendo la eutrofización de las aguas [3]. La Figura 4 muestra el lugar de extracción del agua cruda a utilizar.

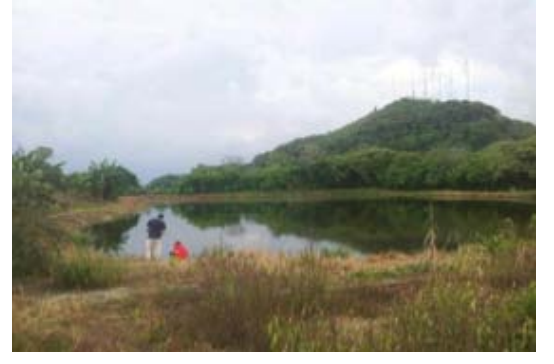

Figura 4. Represa artificial donde se depositan los desechos de procesadora cárnica.

El primer paso para el tratamiento del agua extraída del lago de oxidación consistió en verter 50ml de tanino a una muestra de 150ml y puesta en reposo por un período de 24 horas. Al efluente a tratar se le agregó cierta cantidad de tanino, agitándose durante unos diez minutos.

Transcurrido cierto tiempo, las partículas en suspensión comienzan a coagularse, formando pequeñas masas que por tener una mayor densidad que el agua, se sedimentan.

En el tratamiento de efluentes residuales de las distintas áreas y procesos industriales, se busca neutralizar el agua (pH=7), para que puedan ser desechadas al medio ambiente mediante Na(OH) y/o H2SO4 según sea ácido o básico respectivamente.

### 3. Resultados y discusión

Para evitar que los taninos se arruinen durante el proceso de elaboración, recomendamos que

los instrumentos empleados sean de barro, madera, cobre, latón o cestería. Sin embargo, los instrumentos de hierro reaccionan con los taninos formando ácido ferroxálico; por lo tanto, no son recomendados.

Luego de haber elaborado el tanino, tomando en cuenta los datos previamente mencionados, se procedió a verificar su capacidad como coagulante o separador coloidal. Para ello se tomaron varias muestras de efluentes de diversas procedencias con diferentes concentraciones de suciedad y turbidez. Una de esas muestras, corresponde a una procesadora de alimentos cárnicos, cuyo efluente presentaba una coloración verdosa y por lo tanto una gran cantidad de partículas coloidales, ver Figura 5.

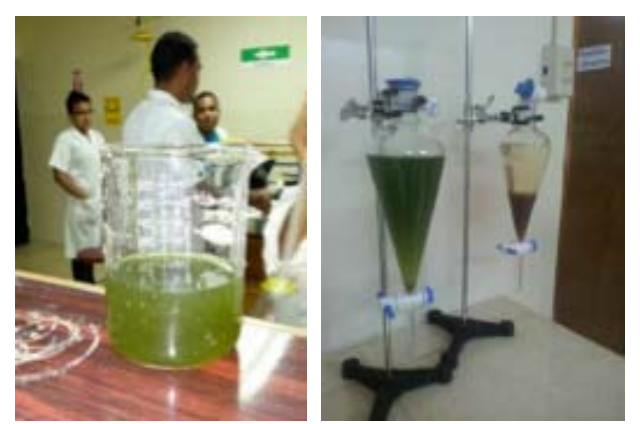

Figura 5. Producto final del tanino como coagulante en el tratamiento de efluentes residuales.

Al finalizar el tiempo de coagulación se apreciaron cambios físicos significativos en el efluente industrial con la separación de sedimentos (partículas coloidales coaguladas y sedimentadas) contenidos en el fondo del vaso químico, así como en la coloración del agua tornándose más clara, ver Figura 6.

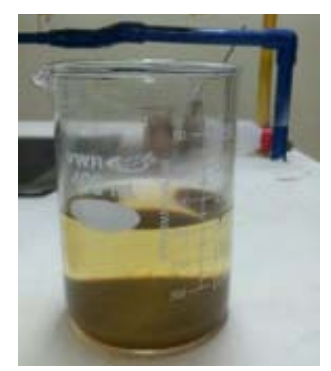

Figura 6. Muestra de agua de la procesadora cárnica tratada con tanino de la Musa Paradisiaca.

Posteriormente, se procedió a verificar las propiedades químicas del agua tratada con tanino y se obtuvieron los resultados que aparecen en la Tabla 1.

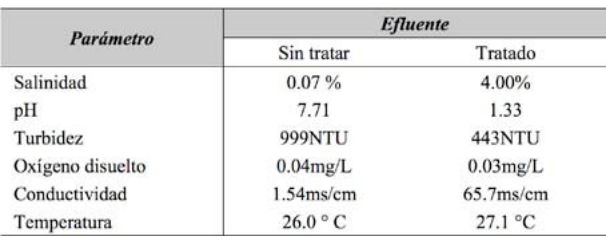

Tabla 1. Propiedades químicas y físicas del agua utilizada

Con los resultados obtenidos hemos deducido que la utilización de tanino a base de la savia del tallo de la *Musa Paradisiaca* puede ser una alternativa para complementar el tratamiento de aguas, principalmente como coagulante. De la tabla anterior, se observa una reducción en la turbidez del agua en torno al 60%; al respecto hay que acotar que el tanino en sí, incorpora al agua cierta coloración, lo cual es propio de su composición.

**55**

Debido a su accesibilidad y bajo costo de producción, el tanino podría representar una opción muy atractiva para la industria y al mismo tiempo beneficioso para nuestro ambiente, ya que para su producción no será necesaria la tala de árboles, sino la reutilización de tallos de bananos ya cosechados.

### 4. Conclusiones

Culminado el presente trabajo, se puede concluir que el agua es el bien más preciado en la tierra y es importante que emprendamos iniciativas para su conservación mediante métodos para su reutilización en actividades domésticas, industriales y agrícolas.

Panamá cuenta con una extensa variedad de vegetación del cual podemos aprovechar y promover el espíritu emprendedor de cada persona para que realice proyectos de esta índole, es decir, aprovechando recursos disponibles en el medio ambiente para la ejecución de proyectos destinados a la conservación de la naturaleza.

En la industria actual, se utilizan coagulantes basados en productos químicos que según

estudios, están asociados con el desarrollo de la enfermedad de Alzheimer en los seres humanos, además de poseer un alto costo. Por esta razón, la implementación de nuevas técnicas para la coagulación de aguas residuales es necesaria, evitando la utilización de sustancias químicas [4].

El tanino a base de savia de la *Musa Paradisiaca*, es un producto natural, preparado con el fin de aprovechar residuos de la industria bananera para la elaboración de un proyecto destinado a la conservación de nuestro medio ambiente.

Tanino para coagulante, una nueva alternativa "…de y para el medio ambiente".

### AGRADECIMIENTOS

En primer lugar agradecemos a Dios por brindarnos la sabiduría, paciencia y esfuerzo para el desarrollo de este proyecto.

La presente investigación fue realizada bajo la supervisión del profesor Alexis Tejedor De León, a quien expresamos nuestros más sinceros agradecimientos por la realización y el éxito de este estudio.

A nuestros padres por el apoyo durante nuestra educación universitaria y a todas las personas que hicieron posible el desarrollo de este proyecto.

### **REFERENCIAS**

[1] Residuos del plátano: ganancia extra para cultivadores. (2011). Obtenido 12 de junio 2014, de http://extroversia.universia.net.co/ dia-a-dia/2013/noticias/actuli-dad/residuos\_ del\_platano\_ganancia\_extra\_para\_cultivadores/ actualidad/4033/103/104.html

[2] REDUCCIÓN DE LA TURBIDEZ DEL AGUA USANDO COAGULANTES NATURALES. (2013). Obtenido 22 de julio 2014, de http://www.scielo.org.co/scielo.php?pid=S0123- 42262013006000029&script=sci\_arttext

[3] Parámetros que miden nutrientes. (2013). Obtenido junio 2014, de http://www.navarra. es/home\_es/temas/medio+ambiente/agua/ documentacion/parametrosnutrientes.htm

[4] Martínez, R. M., & Muñoz, S. R. (2012). Una solución factible para la clarificación de aguas para consumo humano. Obtenido junio 2014, de http://www.betsime.disaic.cu/secciones/tec\_1\_01. htm

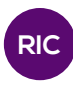

## IDENTIFICACIÓN Y GEOREFERENCIACIÓN DE UN DESLIZAMIENTO DE TIERRA EN LA COMUNIDAD DE POTRERO DE ATALAYA CON TECNOLOGÍA DIGITAL MÓVIL

### IDENTIFICATION AND GEOREFERENCING OF A LANDSLIDE IN THE COMMUNITY OF POTRERO DE ATALAYA WITH MOBILE DIGITAL TECHNOLOGY

#### Autores Área

Rosario del C. Amores, Rida Gordillo, Gerson Gordón, Yuritzek Pinto, Gil Pinzón, Luis Ramos, Yosselis Ureña y Yirguin Urriola.

### RESUMEN

**56**

Este trabajo se desarrolló mediante heurística al generar un mapa interactivo enfocado a un deslizamiento de tierra en la comunidad de Potrero de Atalaya. El uso del Smartphone facilitó la obtención de un sistema de coordenadas e imágenes, que fueron proporcionados posteriormente a Google® Earth™ con una descripción sobre el deslizamiento y así identificar el punto del derrumbe. Además, se realizaron los cálculos pertinentes de las imágenes captadas, estableciendo los parámetros potenciales como la escala, el área, volumen, caudal, declividad, y los tipos de rocas. Cabe destacar que con la utilización de un planímetro obtuvimos el área proyectada del material deslizado, con la medición de varias alturas fue posible determinar un promedio y con la escala de esa imagen calculamos la cota mediante una regla de tres, y la multiplicamos por el área para obtener el volumen proyectado. El caudal fue calculado con una botella cuyo volumen era conocido y fue dividido entre el tiempo promedio después de varias pruebas. Finalmente, las características principales que permitieron reconocer el área del deslizamiento son resaltadas, ya sea, por las fuertes lluvia o tipos de rocas: los hundimientos y cicatrices en el terreno, árboles inclinados en una dirección (demuestran que el terreno está en movimiento), bloques de terreno inclinados en contra de la pendiente de la ladera (demuestra la presencia de un deslizamiento), y otros.

#### PALABRA CLAVE

Deslizamiento, georeferenciación, mapa interactivo, smartphone, tecnología.

Licenciatura en Ingeniería Civil Centro Regional de Veraguas Universidad Tecnológica de Panamá

#### **ABSTRACT**

This work was developed by means of a heuristic method in which an interactive map was generated for a natural phenomenon occurred in the community of Potrero de Atalaya. Through the use of a smartphone, we obtained a coordinate system and captured the images of the landslide, which were provided to Google® Earth™ with a short description. This allowed identifying the point where the collapse occurred. We also carried out the relevant calculations using the pictures to determine parameters such as scale, area, volume, flow, declivity, and the types of rocks. It is worth to notice that, we use a planimeter and the pictures to obtain the projected area of the slipped material, and through the measuring of various heights we determine an elevation average, which finally multiply by the area to obtain the projected volume. We calculated the flow with a bottle of known volume by dividing this volume by the time average resulted from several tests. We will emphasize the main characteristics that allowed us to recognize the landslide, which was caused either by heavy rain or rock types. Among these characteristics we have: the sinking and scars on the ground, trees leaning in one direction (which is evidence that the land is moving) and terrain blocks incline against the slope of the hill, which demonstrates the presence of slides.

### KEY WORDS

Slip, georeferencing, interactive maps, smartphone, technology.

RIC · Nº. 1 · Agosto · 2015

*Amores, et al: Identificación y geo-referenciación con tecnología digital móvil de un deslizamiento en la comunidad de El Potrero de Atalaya*

### 1. Introducción

Las imágenes captadas por sensores remotos en satélites o por medio de cámaras digitales son recursos de bajo costo para el seguimiento de zonas potenciales de deslizamientos de tierra, y por tanto, son útiles para prevenir desastres.

También, es importante indicar que, las imágenes cargadas a un sitio web de acceso gratuito ofrecen la posibilidad de detectar los potenciales lugares de deslizamiento en una determinada región.

### 1.1 Mapa interactivo

El mapa interactivo consiste en una representación ilustrada de una zona geográfica, incluye otras funciones de localización, como en este caso sobre el área donde ocurrió un deslizamiento. Las dos principales diferencias respecto a los mapas se basa en que, por un lado, la interactividad permite escoger y ver sólo aquellas características relevantes definidas por el usuario. Por otro lado, es necesario un dispositivo electrónico para ser utilizado como una computadora o un teléfono móvil. En este caso utilizamos un *smartphone*. Estos mapas se basan en la creación de capas y cada una de ellas representa una variable. Éstas se superponen a una imagen base e indican la información que ha sido asignada.

Por ejemplo, una capa puede mostrar la zona de desliza-miento (las viviendas, iglesia, acueducto, escuela, cultivos, etc.) cerca del lugar donde ocurrió el fenómeno natural. Existen muchos modelos de mapas interactivos, pero sin duda alguna, la principal característica de esos modelos es la incorporación de información, que tradicionalmente suponía una labor complicada de encontrar o no se disponía fácilmente de ella.

### 1.1.1 ¿Cuál es la funcionalidad y objetivo de los mapas interactivos?

Los mapas interactivos permiten ver áreas y puntos afec-tados por deslizamientos, cerros, viviendas, escuelas, acue-ductos, cableado, cultivos, animales y vías de comunicación. El objetivo de los mapas interactivos es conocer los atributos de los deslizamientos, tales como: causas, consecuencias tipo, localidad, ubicación

de deslizamiento, distancia entre un poblado y el deslizamiento.

### 1.2 Georeferenciación

La georeferenciación es el posicionamiento con el que se define la localización de un objeto espacial en un sistema de coordenadas determinado.

### 1.3 Deslizamiento

Deslizamiento se define como el movimiento pendiente abajo, lento o súbito de una ladera, conformada por materiales naturales: roca, suelo, vegetación o bien rellenos artificiales. Representa uno de los procesos geológicos más destructivos que afectan al ser humano. Se presentan principalmente en la época lluviosa o durante períodos de actividad sísmica.

### 1.3.1 Tipo de deslizamiento

Existen dos tipos de deslizamiento:

**Lentos:** la velocidad del movimiento es tal que no se percibe, pueden ser unos pocos centímetros al año. Su iden-tificación es de forma indirecta por medio de una serie de características marcadas en el terreno.

**Rápidos:** la velocidad de generación es tal que la caída de material puede darse en pocos minutos o segundos. Su dimensión suele ser de pequeños a medianos y son muy frecuentes durante las épocas de lluvia o actividad sísmica intensa.

### 1.3.2 ¿Cómo se producen?

Existen diversos factores que intervienen en la generación de los deslizamientos, por ejemplo, los sismos y las lluvias fuertes, son factores activos. También están los factores pasivos, que ayudan a los activos a producir el deslizamiento, ejemplo: el tipo de suelo o roca, el volumen de agua contenido, la cantidad de minerales como la arcilla, el relieve del terreno y planos inclinados de roca o de suelo a favor de la pendiente.

### 1.3.3 Características de reconocimiento

Los hundimientos y cicatrices (coronas) en el terreno, grietas que no son superficiales sino que tienen hasta 20 metros de profundidad, las raíces estiradas (indican que una grieta es reciente), arboles inclinados, bloques de terreno inclinados en contra de la pendiente de la ladera (demuestran la presencia de un deslizamiento

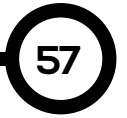

rotacional). Además, las casas ubicadas sobre un deslizamiento permiten observar los pisos agrietados en una dirección, puertas con su respectivo marco desajustado y paredes notoriamente inclinadas.

### 1.3.4 Factores físicos

Entre los factores físicos podemos indicar: Lluvias: el aporte del agua en el suelo favorece su inestabilidad, estas pueden ser fuertes aunque de corta duración o bien leves pero de varios días consecutivos.

Tipos de suelos y rocas: los suelos de mala calidad, como arcillas, rocas muy fracturadas y rellenos mal compactados son muy susceptibles a desarrollar derrumbes.

Topografía: Los deslizamientos ocurren con mayor frecuencia en terrenos inclinados y desprovistos de vegetación.

Temblores de tierra: la actividad sísmica o temblores son otros factores de deslizamientos.

### 2. Materiales y métodos

Para el desarrollo del presente proyecto, fue necesaria la planificación de una serie de etapas que se describen a continuación:

### 2.1 Visita preliminar de campo

La investigación realizada con en el método heurístico incorpora la nueva tecnología para la generación de un mapa interactivo, que está enfocado a un deslizamiento ocurrido en la comunidad de Potrero de Atalaya.

Para la familiarización con los parámetros asociados a un deslizamiento, se realizó una visita de campo preliminar para el reconocimiento del área.

### 2.2 Medición de parámetros característicos

Con la finalidad de obtener información sobre el deslizamiento mencionado, fue necesario organizar otras visitas al campo con el objetivo de determinar parámetros característicos del evento, como por ejemplo: caudal, declividad, área y volumen. Cada uno de estos parámetros se describe a continuación.

### 2.2.1 Determinación de caudal

Para conocer el caudal de agua que fluye en la base del material deslizado, se procedió de la siguiente manera: aprovechando una pequeña caída de agua, se tomó un recipiente de 600mL de capacidad y se cronometró el tiempo de llenado. La Figura 1 ilustra el proceso.

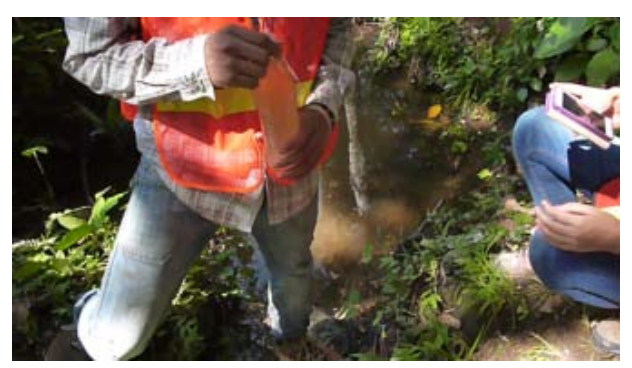

Figura 1. Fotografía del momento en que se procedía al llenado del recipiente para la determinación del caudal del flujo de agua del deslizamiento.

### 2.2.2 Determinación de la declividad del talud

Para determinar la declividad del talud deslizado se captó una imagen, ver Figura 2. Para conocer la escala de la imagen captada se utilizó un objeto de dimensión conocida. Luego, una pendiente sobre el derrumbe fue trazada en la imagen impresa y formando un triángulo se procedió a calcular su declividad.

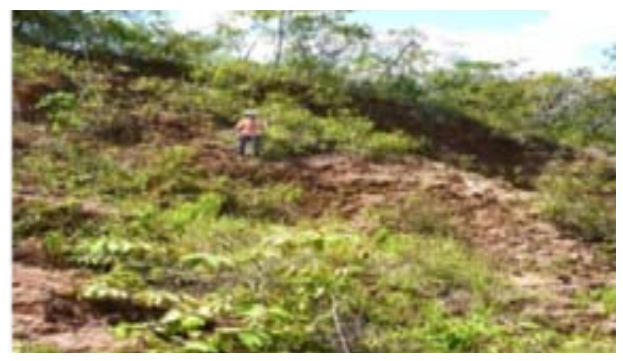

Figura 2. Fotografía del momento en que se procedía a la captura de imagen digital.

### 2.2.3 Determinación de área y volumen

Existen diferentes métodos para calcular el área, pero en este caso el más sencillo fue mediante la captura de imágenes del lugar. Era un sitio muy difícil para la captura de una foto en la cual apareciera todo el deslizamiento; por lo tanto, fue necesario tomar varias fotos. De esta manera, con la utilización de un planímetro recorrimos

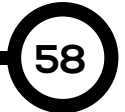

el perímetro de la figura deformada, obteniendo cifras de un cuadrado perfecto y con los valores de calibración previos, se pudo determinar el área proyectada del deslizamiento.

Es importante destacar, que eran tres imágenes con escalas diferentes y luego las sumamos obteniendo de esta forma el área total del derrumbe.

Después de conocer el área, procedimos a medir varias alturas de la imagen, obteniendo un promedio que, de acuerdo a su escala, nos proporcionaría la cota de la imagen y multiplicado por su área obtendríamos el volumen proyectado. De la misma manera, realizamos el mismo procedimiento en el resto de las imágenes y sumamos para obtener el volumen total proyectado del material deslizado.

### 2.2.4 Captura de imágenes y sus escalas

Para el levantamiento de las imágenes digitales se utilizó un dispositivo móvil tipo Smartphone. Este equipo también permitió determinar las coordenadas geográficas de los puntos de interés en el estudio, así como de cronómetro para determinar los caudales.

Para determinar las escalas de las diferentes imágenes captadas, se utilizó una estaca de altura conocida, que también fue captada como parte de la imagen registrada.

### 2.2.4 Apertura de cuenta en Google® Earth™

La apertura de la cuenta se realizó mediante la tenencia de un correo electrónico y el acceso a la página panoramio. Las imágenes seleccionadas en conjunto con las descripciones de las mismas fueron enviadas a esta página.

El tiempo de "espera" entre el envío de la información, la aceptación y la visualización en Google® Earth™ fue de aproximadamente un mes y medio.

### 3. Resultados

### 3.1 Localización del área de estudio

El sitio se localiza en el lugar conocido como El Potrero Comunidad que pertenece al corregimiento de la Montañuela, distrito de Atalaya, Provincia de Veraguas (Panamá).

Entre las coordenadas 8.0474389 N; -80.87712613 W, en sus alrededores se encuentran cultivos, animales y viviendas que pueden ser afectados.

Sin embargo, el acueducto, la escuela, la iglesia, el cableado, entre otros, se encuentran a varios kilómetros del área afectada por el deslizamiento estudiado.

### 3.2 Mapa interactivo

Para elaborar el mapa interactivo aplicado del deslizamiento de tierra en la comunidad de Potrero de Atalaya, se captaron 120 imágenes con la ayuda de un Smartphone. Además, se registraron las coordenadas geográficas de dicho punto. Adicional a las imágenes del deslizamiento, se registraron otras imágenes como por ejemplo: construcciones civiles (viviendas, iglesias, escuela) y otras (animales y cultivos).

Un total de 38 imágenes fueron cargadas con sus respectivas descripciones a la cuenta de Google® Earth™. De este total, sólo 32 imágenes descriptivas de la región estudiada fueron aceptadas y aparecen en el sitio. Una fotografía de la página se muestra a continuación:

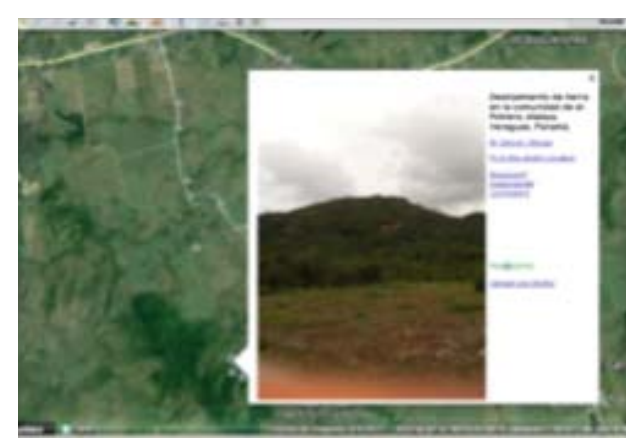

Figura 3. Fotografía de una de las pantallas del Google® Earth™ en donde despliega una de las imágenes de la zona de estudio.

Hasta inicios del mes de noviembre de 2014, se registraron más de 2000 visitas. Este comportamiento refleja la necesidad de contar con información relevante de lugares

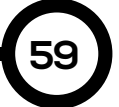

potenciales de riesgo para que los ciudadanos de Panamá y de otros países estén informados sobre los factores de riesgo que pueden afrontar si visitan el lugar.

### 3.3 Tipo de deslizamiento

El tipo de deslizamiento identificado es de movimiento rotacional. Este movimiento ocurre cuando la superficie de ruptura es curva y la masa rota hacia atrás alrededor de un eje paralelo a la ladera.

### 3.4 Parámetros determinados

La Tabla 1 presenta los principales parámetros del deslizamiento.

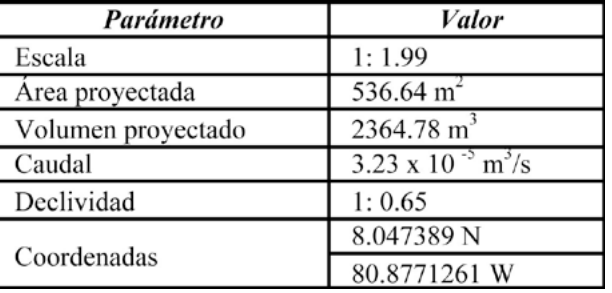

### Tabla 1. Principales parámetros del deslizamiento

### 3.5 Limitaciones

**60**

En la elaboración de este estudio se presentaron limitaciones durante el cálculo del área porque la manera más precisa era con un sistema de coordenadas de varios puntos y pasarlos a AutoCAD. De esta forma, era posible determinar un área más precisa, pero no fue posible debido a que la topografía era muy riesgosa y no permitía tomar las coordenadas. También, el tiempo de respuesta para el envío de las imágenes de Google® a la página web panoramio tardó varios días para la aceptación porque no es un sitio web reconocido.

### 4. Conclusiones

La elaboración del mapa interactivo es de suma importancia para nuestra sociedad porque facilita la ubicación de cualquier punto geográfico que se desee conocer. En este caso, fue aplicado al deslizamiento ocurrido en la comunidad de Potrero de Atalaya, permitiendo conocer las coordenadas y los parámetros calculados en terreno.

Con el estudio realizado sobre el deslizamiento, se concluye que el deslizamiento es del tipo rotacional, ocasionado por las fuertes lluvias y el tipo de suelo débil. Además, fue posible determinar las escalas de las imágenes captadas y la declividad del talud deslizado (incluyendo área y volumen del material desplazado). Incluso, resulta importante conocer cuáles son las causas de estos movimientos, cómo pueden afectar a la población; y cuáles son las acciones a tomar antes, durante y después de su ocurrencia con la finalidad de mitigar y prevenir consecuencias desastrosas (personas heridas o víctimas). Debido a que estos movimientos afectan a las personas en general, es necesario asegurar que todos los miembros de la comunidad participen del desarrollo de una cultura de prevención.

### AGRADECIMIENTOS

Agradecemos a todos aquellos que colaboraron para que este estudio se llevara a cabo, al facilitador Alexis Tejedor por ser nuestro guía, a los administradores y soporte técnico del Google® Earth™ por aceptar nuestras imágenes y que formen parte de su página web panoramio. Muchas gracias.

### **REFERENCIAS**

[1] Skinner, B.J., & Porter, S. (1992). Introduction to physical Geology. New York: II edición.(1)

[2] Ruxton, B. (1957). The Geological Society of America . Hong Kong: Vol 68.(2).

[3] Hutchinson, J.N. 1968. The Enciclopedia of Geomorphology. [aut. libro] R.W. Fairbridge. Mass Movement. New York : ed., Reinhold Book Corp., 1968.(3).

[4] Sedeño, E.M.; Setzer, A.W. & Stable, Y. (2013). Empleo de la teledetección especial, tecnologías informáticas de comunicaciones (TICs) y los SIGS para la implementación de un sistema de avisos y alerta temprana de incendios en áreas protegidas de Cuba. Disponible en: http://www. bvs.hn/cu-2007/ponencias/GEO/GEO-085.PDF. Accesado 12 de Nov. 2013. Hora: 20:13

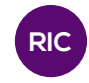

## CAMBIOS TOPOGRÁFICOS Y SEDIMENTARIOS DE UNA UNIDAD HÍDRICA

TOPOGRAPHIC AND SEDIMENTARY CHANGES IN A WATER UNIT

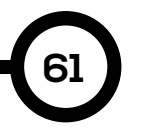

### Autores Área

Rosa Atencio\*, Judith Bonilla, Dadsirys Castro,Artizel Herrera, José Montalvo, Horlando Pimentel, Linssi Torres, Deivis Valdés y Rony Valdés.

#### RESUMEN

A continuación presentamos el estudio de una unidad hidrográfica con el objetivo de determinar cambios topográficos y sedimentarios. Este estudio se realizó en el Río Ponuga, distrito de Santiago, provincia de Veraguas, República de Panamá. Durante la ejecución del proyecto utilizamos sistemas de posicionamiento global a través de un Smartphone como herramienta básica para la obtención de los datos de campo y el programa Google® Earth™, para comparar la base de este estudio (pasado, presente y futuro), que como se mencionó, consisten del cambio topográfico y sedimentario de la cuenca.

#### PALABRA CLAVE

Cambios topográficos y sedimentológicos, Cuenca hídrica, GPS, Smartphone

Licenciatura en Ingeniería Civil Centro Regional de Veraguas Universidad Tecnológica de Panamá

#### **ABSTRACT**

We present the study of a hydrographic unit. In this study, the primary objective was to determine changes in the topography and sediments of a hydrographic unit, so we select the Ponuga river in the district of Santiago, province of Veraguas, Republic of Panama. For this study we used the global positioning system implemented in a Smartphone, which was used as a basic tool for obtaining field data. This data was used in conjunction with the Google® Earth™ program to conduct a comparison (past, present and future), mainly of the topographic and sedimentary changes of the river basin.

### KEY WORDS

Topographical and sedimentary changes, watershed, GPS, Smartphone

### 1. Introducción

Los cambios geomorfológicos abarcan varios factores determinantes como el contenido mineral y constitución del suelo; de igual manera, abarcan factores estratigráficos y tectónicos que determinan formas, orientaciones y cambios significativos de la superficie terrestre.

También, en el proceso de creación, desarrollo y tras-formación del relieve de la corteza terrestre intervienen numerosos procesos internos y externos, como por ejem-plo: los erosivos, que son causados por las lluvias que forman parte de un complejo ciclo de deterioro de los agregados del suelo y por ende de la superficie terrestre.

Los ríos, desde su nacimiento hasta las etapas tardías de su vida, desarrollan un trabajo modelador de la superficie, determinado por su longitud, fortaleza y cauce. Los ríos socavan el lecho atravesando todos los tipos de rocas y a su vez experimentando variaciones en su cauce y curso. Por ello, se pueden considerar a las corrientes de agua como uno de los mayores agentes transformadores de la naturaleza.

# **62**

Los sedimentos constituyen una intersección entre el recurso suelo y el recurso hídrico, particularmente en las corrientes.

Cambios en los patrones de sedimentos pueden ser re-flejados en cambios en el uso del suelo, en la cuenca o en aprovechamiento del mismo. De igual forma, interven-ciones sobre la corriente casi siempre tienen manifesta-ciones en el régimen de sedimentos, por lo que estos deben ser diagnosticados y evaluados adecuadamente.

Para el hombre es de especial interés estudiar y registrar cada uno de estos cambios que lo han afectado, directa o indirectamente. Y para realizar dicha tarea se cuenta con tecnología como estación total, GPS.

Actualmente, los Smartphones están equipados con las últimas aplicaciones que pueden ser utilizadas en estudios geográficos y geológicos. Estos Smartphones pueden ser adquiridos a un precio relativamente accesible y son de fácil manejo.

### 2. Materiales y métodos

El Río Ponuga, que en los últimos años ha experimen-tado variaciones en su cauce de manera natural sin inter-vención humana, fue seleccionado para llevar a cabo un estudio pionero y vanguardista utilizando Smartphones para determinar la variación en el curso de dicho afluente a lo largo de los años. Las aplicaciones para Smartphones que utilizan GPS y que fueron seleccionadas para dicha tarea tenemos: GGRS87, Save Point y Mobile Topographer que genera coordenadas geográficas o coordenadas UTM, así como la altitud de un punto requerido.

Los cambios observados en el río y que empiezan a preocupar a las autoridades, permiten plantear los objetivos de este estudio: (i) determinar las variaciones en el cauce del Río Ponuga a través del tiempo; (ii) obtener la superficie y volumen erosionado por el río y (iii) proyectar las variaciones y forma del relieve a futuro.

#### 2.1 Área de estudio

El Río Ponuga está localizado en la provincia de Ve-raguas, distrito de Santiago, corregimiento de Ponuga, ver Figura 1; con las siguientes coordenadas: Latitud de 7.82167 y Longitud de 81.0614.

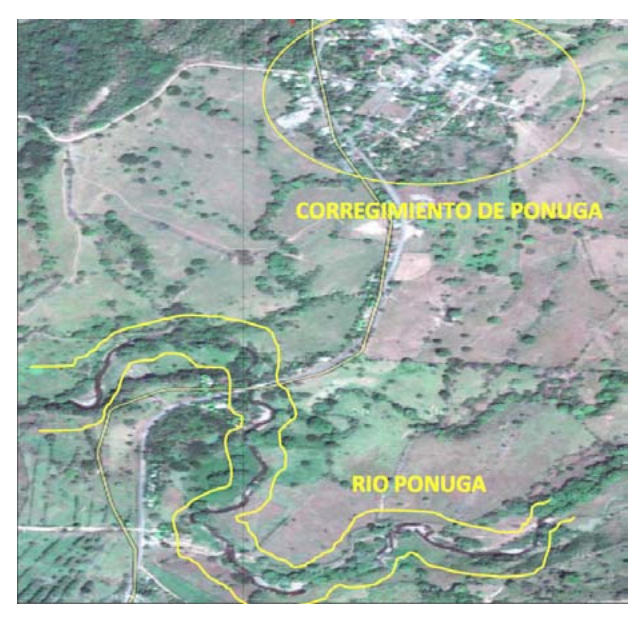

Figura 1. Vista satelital de Ponuga.

#### 2.2 Materiales y métodos

Los materiales y métodos utilizados para el estudio del río, son descritos a continuación.

La recopilación de datos fue adquirida por los diferentes medios de tecnología móvil digital como Samsung Galaxy Ace, Samsung Galaxy SII, Samsung Galaxy SI y LG 5; cuyos sistemas poseen varias aplicaciones con GPS, entre ellas: Mobile Topographer, GGR587 y Save Point. Estas aplicaciones permitieron obtener coordenadas topográficas de los diferentes puntos y distancias, a una separación de 10 metros de longitud a lo largo del cauce del río. En cada punto se tomó una coordenada y se esperó unos minutos para lograr una mejor precisión. Estas aplicaciones permiten exportar los datos en diversos formatos, tales como: CSV (formato de Excel), KML (Google® Earth™) y DXF (formato de diseño, Auto-CAD®).

### 2.3 Estudios topográficos

Después de obtener la información, procedimos con el análisis de los datos recopilados. Posteriormente, locali-zamos el río en la superficie terrestre a través de Google® Earth™, logrando así una imagen del tramo del río. Luego, la información fue llevada a AutoCAD®, localizando en ella el levantamiento realizado, logrando así una comparación entre la ribera de la imagen satelital de cuatro años atrás o predecir los cambios en un periodo de cuatro años después del levantamiento topográfico.

### 2.4 Estudios sedimentológicos

Para determinar los cambios sedimentarios de esta unidad hídrica, utilizamos un muestreador de suelo, a través del cual obtuvimos muestras a cierta profundidad del área de estudio. Dicha profundidad fue de 1.5 m. Con el muestreador fue posible extraer las diversas capas de estratos del suelo para un posterior análisis. Las extracciones de dichas muestras fueron obtenidas tanto en el antiguo lecho como en el actual. Es importante destacar que se realizaron siete perforaciones, de las cuales cinco fueron en el antiguo lecho y las otras dos fueron en el lecho actual.

En el campo se presentaron cambios topográficos como los antes mencionados que

son base primordial de este estudio y siguiendo este patrón, con ayuda de imágenes aéreas, marcamos una ruta en campo ajustada a los cambios topográficos que generó la unidad hídrica en el pasado.

El método utilizado para el análisis de las muestras fue el método del "tacto", que facilitó el estudio por falta de tiempo en la identificación de la unidad hídrica. A continuación presentamos en qué consisten los proce-dimientos y la base de clasificación. 2.4.1

### Procedimientos

Método del tacto: Las manos humanas son sensibles a la diferencia de tamaños de las partículas de tierra, de manera que tenemos la posibilidad de determinar la textura o sentir la contextura de la tierra, ejemplos: la arena áspera, el limo suave o harinoso, la arcilla pegajosa y dura. Para el procedimiento utilizamos agua, la muestra de suelo y la tabla de clasificación al tacto.

La técnica del "Tacto" consistió en humedecer un puño de suelo, amoldarlo, amasarlo, y hacer plastas de lodo usando el dedo índice y el pulgar. Tomando una porción del suelo y haciendo una pelota de suelo humedeciéndola hasta llegar al "punto pegajoso". El punto pegajoso se logra cuando la bola de suelo no es tan húmeda y tiende adherirse a la mano, ni tan seca que no se sienta pegajosa. Cuando el suelo esté en su punto, presiónelo entre el dedo pulgar y el índice y trate de formar una plasta lo más larga posible. Luego, determinar si el suelo cae dentro de la categoría textural arcillosa, francoarcillosa, o franca. Esto se logrará observando si al humedecer el suelo puede formar con sus dedos plastas largas, medianas o cortas.

### 3. Resultados y discusión

La acción de diversos agentes externos (como la tem-peratura, el viento o el agua entre otros) también originan procesos que provocan cambios en la superficie de nuestro planeta. Por originarse en el exterior de la corteza terrestre reciben el nombre de procesos exógenos.

Tres fenómenos fundamentales intervienen en el cambio de la superficie terrestre: (i) la

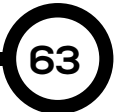

erosión, es decir, el desgaste continuo de las rocas y de los suelos por la acción de distintos agentes como el agua, la temperatura y el viento; (ii) el transporte, que consiste en el arrastre de los materiales desmenuzados por la erosión, y (iii) la sedimentación, que es la acumulación de materiales que han sido transportados a otros sitios.

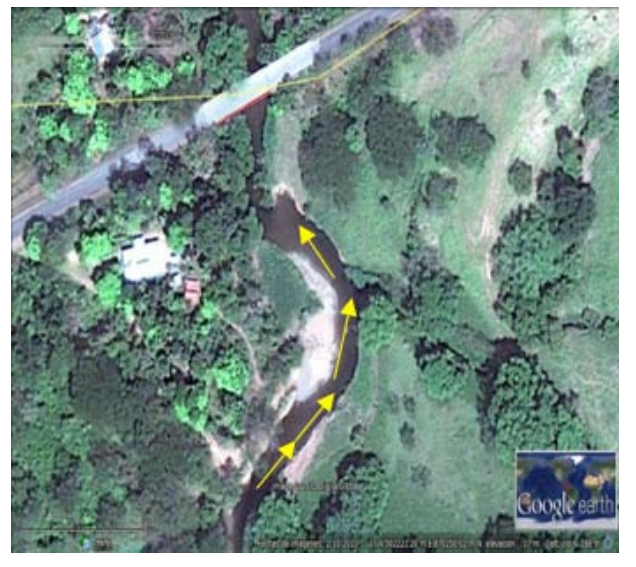

Figura 2. Vista del tramo del río estudiado y sentido del caudal.

Los datos obtenidos con los *Smartphones* sobre el río Ponuga fueron analizados con softwares, tales como: Google® Earth™ (ver figura 2), Civil CAD y AutoCAD.

El área de estudio fue dividida en dos zonas: zona A y zona B. Además, cada área fue subdividida y los resultados son los siguientes:

### 3.1 Zona A-1

Esta área está localizada en la parte Noroeste del río y es la de mayor erosión o desgaste presentada en nuestro análisis. La Tabla 1 muestra la ubicación de los puntos estudiados.

Los puntos se analizaron individualmente para deter-minar sus distancias erosionadas, tomando como referencia las imágenes de 2009 y las coordenadas en el 2013, ver Tabla 2. Estas distancias son promediadas para el cálculo de erosión/año dando como resultado 2.96 m/año. Cada punto tiene su distancia erosionada por año.

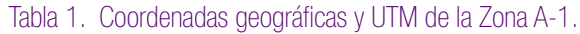

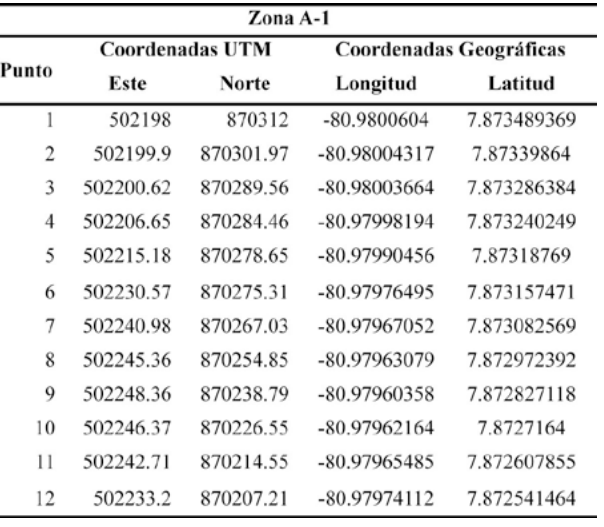

Tabla 2. Distancias desplazadas por puntos

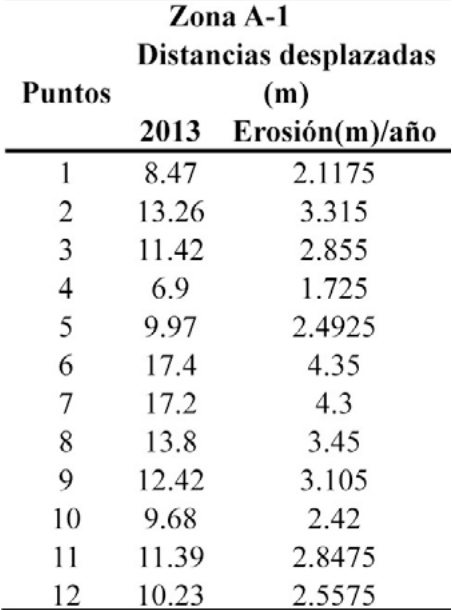

De igual manera, se modelaron polígonos con base a imágenes de 2009 divididos en 3 figuras con el objetivo de calcular las áreas que se han desgastado con el transcurso del tiempo.

Tabla 3. Áreas y volúmenes de sedimentos desplazados.

|               |                     |        | Polígonos   |                  |         |        |            |
|---------------|---------------------|--------|-------------|------------------|---------|--------|------------|
| <b>Puntos</b> | $\text{Area (m}^2)$ |        | Cota<br>(m) | Erosión          | Volumen |        | Erosión    |
|               | 2011                | 2013   |             | $m^2/a\bar{n}$ o | 2011    | 2013   | $m^3/a$ ño |
| $1 - 4$       | 124.59              | 326.68 |             | 81.669           | 124.59  | 326.68 | 81.67      |
| $4 - 8$       | 145.09              | 611.69 | 1.3         | 152.92           | 188.62  | 795.2  | 198.8      |
| $9 - 12$      | 302.81              | 468.48 | 1.1         | 117.12           | 333.09  | 515.34 | 128.83     |
| Promedio      |                     |        |             | 117.84           |         |        | 136.43     |

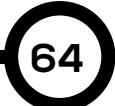

Estos datos son presentados en la tabla 3 con un promedio de 117.84 m2/año. También, los volúmenes erosionados fueron calculados y promediaron 136.43 m3/año.

### 3.2 Zona A-2

La Zona A-2 no ha sido erosionada, en este caso es una sección de depósito de rocas, tierra y restos de vegetación del río, ver Figura 3.

La Tabla 4 muestra las coordenadas geográficas. Los resultados de esta área las denominaremos como "Depósito de Sedimentos" que veremos a continuación.

### Tabla 4. Coordenadas geográficas y UTM de la Zona A-2.

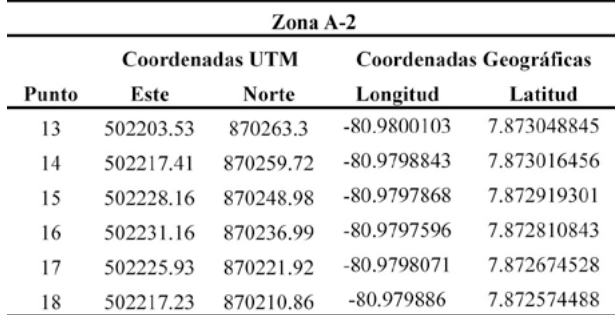

La Tabla 5 muestra los resultados de las distancias añadidas de sedimento en cada punto, con esto se deter-mina un desplazamiento promedio de 1.752 m/año.

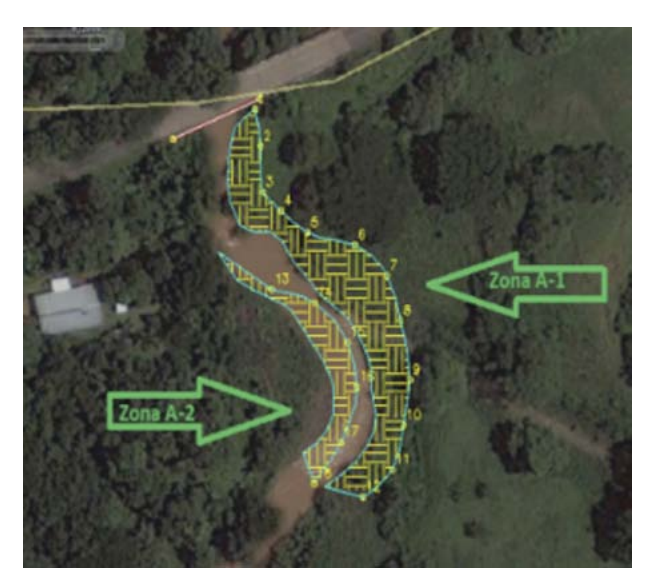

Figura 3. Vista de las Zona A-1 y A-2 y la superficie erosionada.

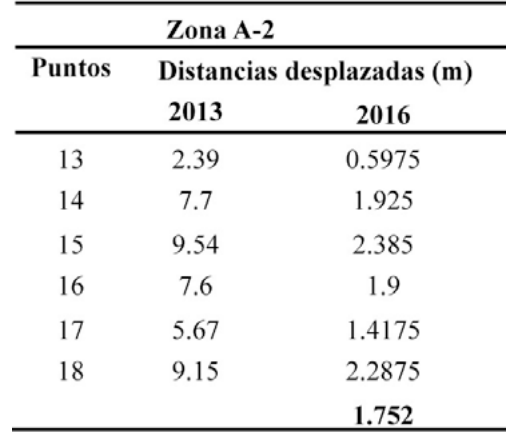

Tabla 5. Distancias desplazadas por puntos de la Zona A-2.

Al igual que en la Zona A-1 se ha seleccionado un po-lígono para el cálculo del área en este caso no erosionada, sino añadida, debido a los constante arrastres del río que son depositados en esta zona, ver Tabla 6.

Tabla 6. Áreas y volúmenes desplazados.

| Polígonos     |                     |          |      |          |          |  |  |  |
|---------------|---------------------|----------|------|----------|----------|--|--|--|
| <b>Puntos</b> | $\text{Area (m}^2)$ |          | Cota | Volumen  |          |  |  |  |
|               | 2011                | 2013     | (m)  | 2011     | 2013     |  |  |  |
| $13 - 18$     | 512.206             | 642.2644 |      | 130.0584 | 489.3539 |  |  |  |

### 3.3 Zona B

Esta zona está ubicada en la parte superior del río Ponuga según Google® Earth™ y está localizada al Suroeste del puente sobre el río.

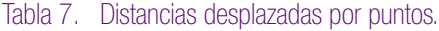

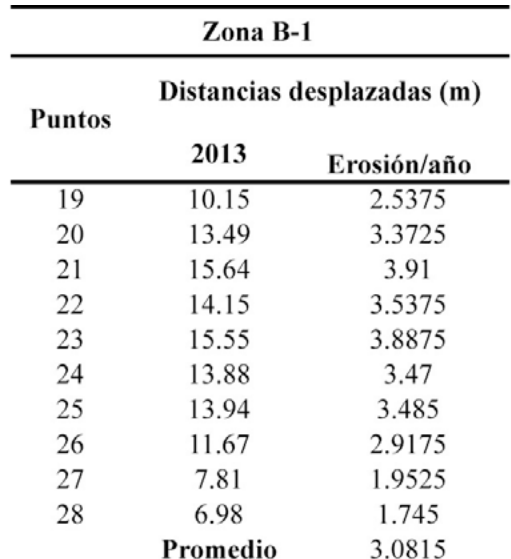

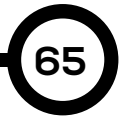

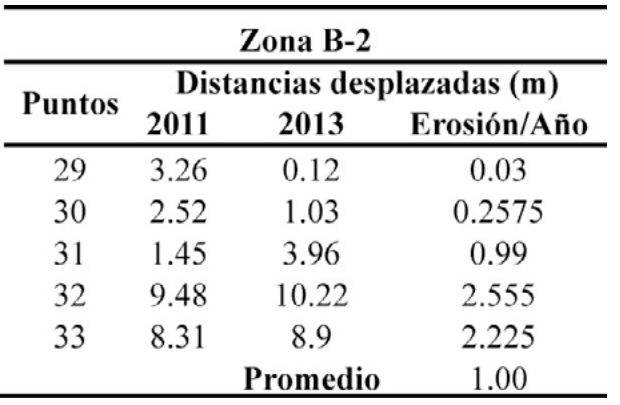

Tabla 8. Distancias desplazadas por puntos

Las Tablas 7 y 8 muestran los datos obtenidos de las Zonas B-1 y B-2. En la primera tenemos el caso de la Zona A-1 que es una zona de constante desgaste por parte del río, las tablas muestran las distancias erosionadas de cada punto y los desplazamientos por año dando un promedio 3.08 m/año.

En la Zona B-2 es otra zona que muestra las mismas características de la Zona A-2 o zona de "Depósito de Sedimentos" dando como promedio una distancia añadida de 1m/año, ver Figura 4. Las Tablas 7 y 8 contiene datos de área y volumen de la Zona B, analizadas de la misma manera que en la Zona A, la parte B-1 mostró como promedio un área y volumen de desgaste

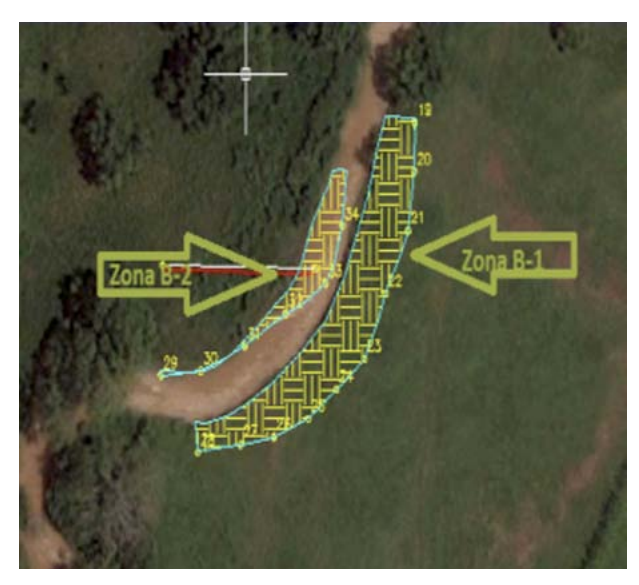

Figura 4: Vista de las Zona B-1 y B-2 y la superficie erosionada.

de 171.31 m2/año y 194.4 m3/año, la Zona B-2 muestra un depósito de sedimento de 83.46 m2/ año y 91.81 m3/año.

### 3.4 Sedimentología

Entre los parámetros de clasificación tenemos: Suelos de textura arcillosa (arcillo-arenosa, arcillosa, y limo-arcillosa) forman plastas largas (8-10 cm); de textura franco-arcillosa (francoarcillo-arenosa, franco-arcillosa, franco-arcillolimosa) hacen plastas medianas (3-8 cm); de textura franca (franco-arenosa, franca, y francolimosa) forman plastas muy cortas (menos de 3 cm) o no forman plastas, y suelos de textura arenosa no forman plastas, ver Tabla 9.

#### Tabla 9. Análisis de método al tacto

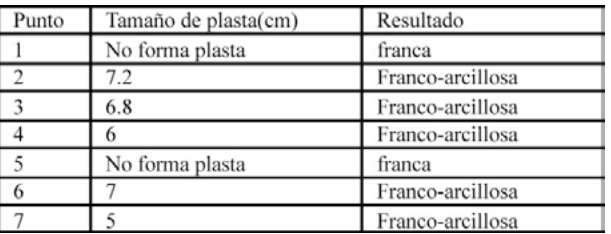

Una vez determinado si su suelo es arcilloso, franco-arcilloso, o franco, se reexamina la muestra. Si al frotarlo se siente definitivamente arenoso (áspero), llámelo arcillo-arenoso, franco-arcilloarenoso, o franco-arenoso, dependiendo del tipo de plasta que haya formado. Si al frotarlo se siente excepcionalmente suave, llámelo arcillolimoso, franco-arcillo-limoso, o franco-limoso. Si no se siente ni arenoso ni excepcionalmente suave, llámelo simplemente arcilloso, francoarcilloso, o franco, dependiendo del tamaño de la plasta formada, ver Tabla 10.

#### Tabla 10. Análisis de método al tacto II Parte

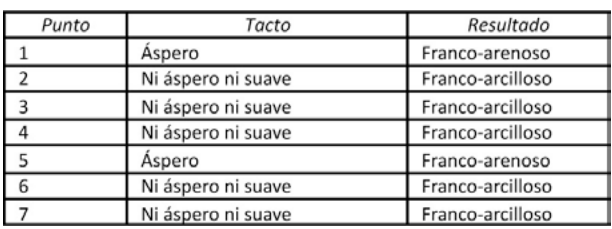

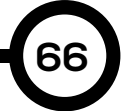

### 4. Conclusiones

Al finalizar el estudio concluimos que el Smartphone es una nueva herramienta que está al alcance del público y permite realizar estudios de diversa índole, en nuestro caso, estudios geológicos con poco margen de error.

Esta información de los cambios en el Río Ponuga es de vital importancia, ya que el río atraviesa la carretera que comunica toda la región sur de Veraguas, que es zona de producción. La falta de seguimiento a las variaciones del Río Ponuga, puede afectar las bases o estructura del puente y dejar incomunicada a la población.

Determinar la cantidad de material que el río erosiona y posteriormente deposita cuenca abajo, permite predecir la cantidad de sedimentos y evitar posibles inundaciones que perjudiquen a la población que viven en áreas aledañas.

### AGRADECIMIENTOS

**67**

Primero que todo, agradecemos a Dios por permitir la realización exitosa de este proyecto. Además, agradecemos al Ing. Lwonel Agudo por la orientación y guía durante este estudio. También agradecemos al personal de MOP y del SINAPROC que nos brindaron información sobre el Río Ponuga.

### **REFERENCIAS**

[1] Determinación manual de la textura de suelos mediante la técnica del "Tacto"." texturas. N.p., n. d. Web. 8 Nov. 2013. <http://textura1.tripod. com/>.

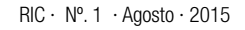

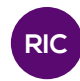

## APLICACIÓN DE SMARTPHONE EN LA DETERMINACIÓN DE CAMBIOS EN EL CAUCE DEL RÍO LAS GUÍAS

### SMARTPHONE APPLICATION TO DETERMINE CHANGES IN THE BED OF THE LAS GUÍAS RIVER

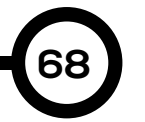

#### Autores Área

Madelyne Almanza, Haydee Caballero\*, Betzaida Fuentes, Massiel González, Dangelo González,Teobaldo Reyes y Diana Valdés.

### **RESUMEN**

Este documento es una recopilación de información sobre las aplicaciones con GPS en los Smartphones y a la forma en que se pueden utilizar para conocer los cambios en el cauce de los ríos. Conocer nuestra posición y la dirección en la cual nos desplazamos es primordial para llegar al destino correcto. Desde hace siglos la historia sobre cómo el hombre se orienta se repite, pero las nuevas tecnologías han cambiado radicalmente el mecanismo de orientación. Actualmente, la navegación con un dispositivo GPS o un Smartphone con esta opción, se ha convertido en algo habitual.

#### PALABRA CLAVE

GPS, GMS, Smartphone, georeferencia, cauce de GPS, GMS, Smartphone, georeference, river beds. ríos.

Licenciatura en Ingeniería Civil Centro Regional de Veraguas Universidad Tecnológica de Panamá

### ABSTRACT

This document is a compilation of information regarding the use of the GPS application on smartphones and how they can be used to know the changes in riverbeds. Knowing our position and the direction in which we move is fundamental to reach the correct destination. For centuries the story of how man determine its orientation repeats itself, but new technologies have radically changed the way it is done. To navigate with a GPS or Smartphone device with the GPS option is commonplace.

### KEY WORDS

*Almanza, et al: Aplicación de smartphone en la determinación del cambio del cauce del Río Las Guías.*

### 1. Introducción

Nuestro grupo denominado Smartphone encuentra interesante el hecho de que el dispositivo que utilizamos para comunicarnos a diario, puede ser muy útil en el campo ingenieril con la ayuda de una gran variedad de aplicaciones que están en constante actualización.

Los objetivos de este estudio son los siguientes:

• Conocer la diversidad de aplicaciones para Smartphone que se pueden utilizar para el posicionamiento global con GPS.

• Aprender sobre el uso de los Smartphones para resolver problemas ingenieriles.

• Conocer por medio de esas tecnologías, la manera en la que cambia el cauce de un río.

• Comparar softwares de posicionamiento satelital.

• Aplicar los procesos de conversión de coordenadas globales o planas para ver los cambios de afluentes en los ríos en determinado tiempo.

### 1.1 Aplicación de los Smartphones

Smartphone: es un tipo de teléfono móvil construido sobre una plataforma informática móvil, con una mayor capacidad de almacenar datos y realizar actividades, semejante a la de una minicomputadora, y con una mayor conectividad que un teléfono móvil convencional [1].

Una de las múltiples facetas de este prodigio tecnológico es la de ir "comiéndose", uno tras otro, todos los dispositivos electrónicos personales: cámara fotográfica, radio-mp3, consola de videojuegos, etc.

### 1.2 Cambios ribereños

El cauce o lecho fluvial es la parte de un valle por donde discurren las aguas en su curso [2].

Estabilidad del cauce de una corriente es la permanencia en el tiempo de las características geométricas de éste. En condiciones normales todos los tramos de los ríos han alcanzado un cierto grado de equilibrio, esto quiere decir que, si en forma artificial no se modifican uno o varios de los parámetros que intervienen en la condición de estabilidad, el agua y los sedimentos continuarán escurriendo en la

forma como lo han hecho [3].

### 1.3 Sistema de posicionamiento global

**Sistema de Posicionamiento Global (GPS)**: sistema global de navegación por satélite que permite la ubicación de personas u objetos en cualquier parte del mundo con una gran precisión.[4]

**Georeferencia**: técnica de posicionamiento espacial de una entidad en una localización geográfica única y bien definida en un sistema de coordenadas y "datum" específicos. Además, la georeferencia es un aspecto fundamental en el análisis de datos geoespaciales, pues es la base para la localización correcta de la información en mapas, y por ende, de la adecuada fusión y comparación de datos procedentes de diferentes sensores en diferentes localizaciones espaciales y temporales [5].

### 2. Materiales y métodos

El Sistema de Posicionamiento Global (GPS) no sólo brinda a los usuarios información rápida y precisa de su ubicación sobre la superficie de la Tierra, sino que además, ayuda a la resolución de diversos problemas si es respaldado con ciertos procesos y metodologías como lo explicaremos en este documento.

### 2.1 Selección del local

El proceso de selección del lugar de trabajo (río), es la parte más importante porque el proyecto en general depende de esa decisión.

Para determinar cuál es el lugar de trabajo más adecuado, la selección del lugar se fundamentó en tres variables: cercanía, peligrosidad y cambio del cauce, ver la Tabla 1.

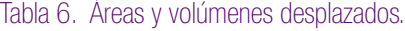

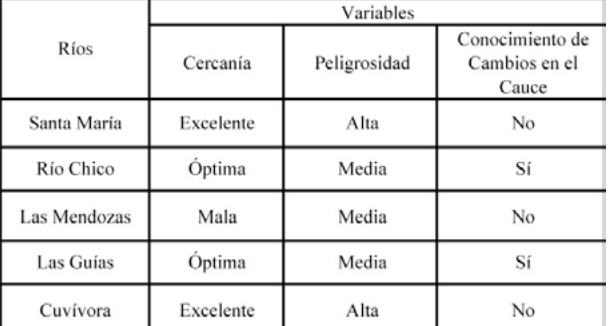

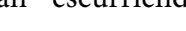

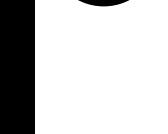

**69**

La selección de las aplicaciones se realizó de manera aleatoria entre 250 aproximadamente, que podemos encontrar en el *play store* de cada *Smartphone*.

### 2.3 Toma de muestras

Después de escoger el lugar y las aplicaciones, el siguiente paso fue la toma de muestras en una longitud de 250 metros aproximadamente. Los puntos fueron determinados a una distancia aproximada de 5 metros, lo que da como resultado una cantidad que alcanza las 50 muestras.

### 2.4 Transformación de datos

De la misma manera, como existen infinidad de aplicaciones, la información es presentada en diversos formatos. La mejor recomendación es obtener la ubicación a través de coordenadas geográficas, pero sin olvidar las coordenadas UTM, decimales y cartesianas.

Por otra parte, existen distintos elipsoides, por lo que determinamos una configuración estándar con el fin de obtener los resultados de manera similar.

### 2.5 Comparación con imágenes

Los datos obtenidos por medio de los *Smartphones* fueron tratados en AutoCAD® y en Microsoft® Office Excel para visualizar gráficamente los puntos obtenidos para su posterior análisis y comparación con otras imágenes, como por ejemplo: las cartográficas y ortofotográficas.

### 3. Resultados

Luego de analizar cada una de las variables para la selección del río a estudiar, el Río Las Guías cumplió satisfactoriamente con los requisitos establecidos. Este río está localizado en el distrito de Calobre.

Para el estudio del cambio en el cauce se necesitaron tres *Smartphones* y se seleccionaron las siguientes aplicaciones:

a) **Handy GPS** (Smartphone1): Funciona en lugares remotos del interior del país porque que no necesita de conectividad a la red. Además, permite trabajar en coordenadas UTM o lat./lon. para el uso de la información en mapas topográficos. Los waypoints y los registros de pista grabados en el campo pueden ser vistos posteriormente en Google® Earth™, ver Figura 1.

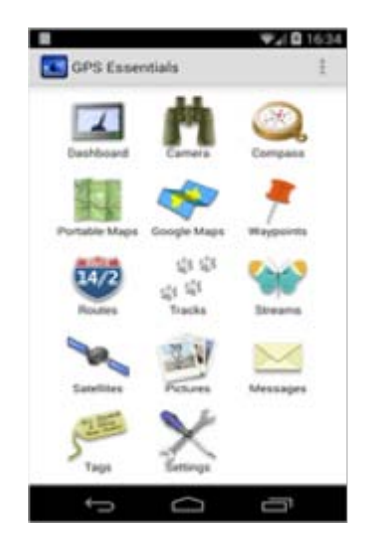

Figura 1. Interface de Handy GPS.

También, la aplicación permite guiar a un punto de ruta con la pantalla "Go-to" usando cojinetes verdaderos o brújula, soporta el "mundial datum WGS84", muestra las ubicaciones de satélite y las intensidades de señal gráfica.

b) **GPS Esencial** (Smartphone 2): Herramienta GPS que permite navegar, gestionar *waypoints*, *tracks*, rutas y construir sus propios tableros de 45 widgets, ver Figura 2. Incluye, formatos de posición compatibles con UTM, MGRS, OSGB, Grado-minutosegundo, Grado-Por-Minuto fracciones, decimales. Incluso, soporta más de 230 puntos de referencia.

La aplicación también muestra los valores de navegación, tales como: altitud, velocidad, declinación, distancia, longitud, puesta y salida del sol, puesta y salida de luna, la orientación del campo magnético de la Tierra y muestra un ángulo de seguimiento arbitrario. También ofrece una brújula de orientación marina.

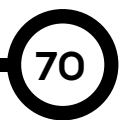

*Almanza, et al: Aplicación de smartphone en la determinación del cambio del cauce del Río Las Guías.*

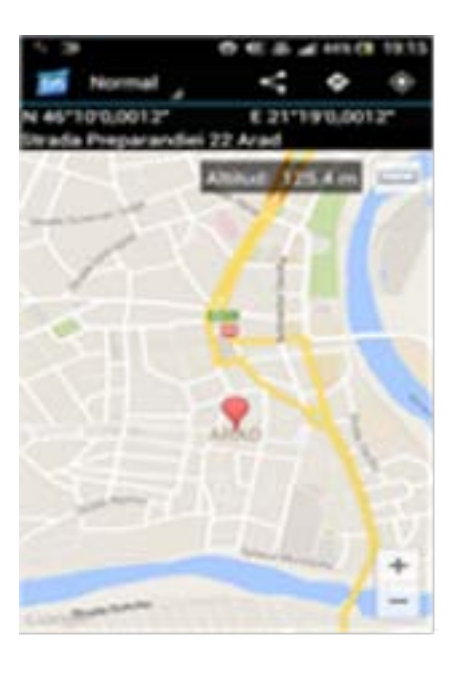

Figura 2. Interface de GPS Esencial.

c) **Mapa Coordenada** (Smartphone 3): Permite recuperar las coordenadas y/o dirección de una ubicación específica en el mapa, de uso intuitivo, proporciona 4 tipos de mapas (Normal, Satélite, Terreno, Híbrido) y 3 tipos de representaciones de coordenadas. La Figura 3 ilustra la interface de Mapa de Coordenadas.

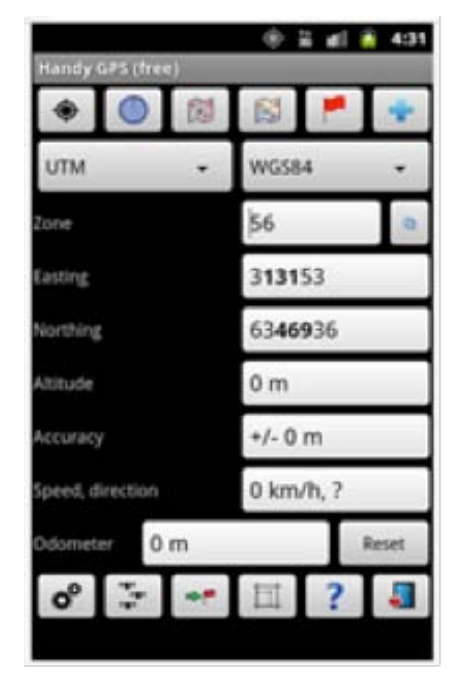

Figura 3. Ícono de Mapa de Coordenada.

El tramo analizado fue aproximadamente de 250 metros de longitud y la toma de muestras se realizó con el siguiente procedimiento:

• Establecer la distancia de 5 metros de separación entre estacas utilizando una soga, ver Figura 4.

• Colocar un *Smartphone* en cada una de las estacas para la captura de coordenadas.

• Registrar las coordenadas captadas por los *Smartphones*, ver Figura 5.

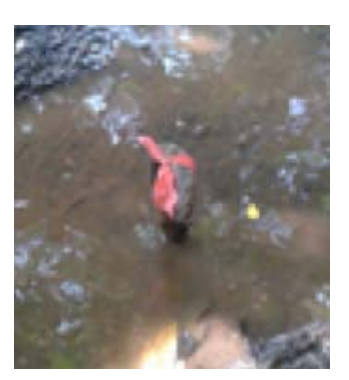

Figura 4. Colocación de las estacas con una separación de 5m.

Antes de realizar el procesamiento de las coordenadas, el equipo de trabajo eligió el Sistema de Coordenadas UTM como un sistema estándar de uso sencillo. La conversión de coordenadas se realizó mediante una hoja de cálculo [6] y elipsoide WGS 84, ver Tabla 2.

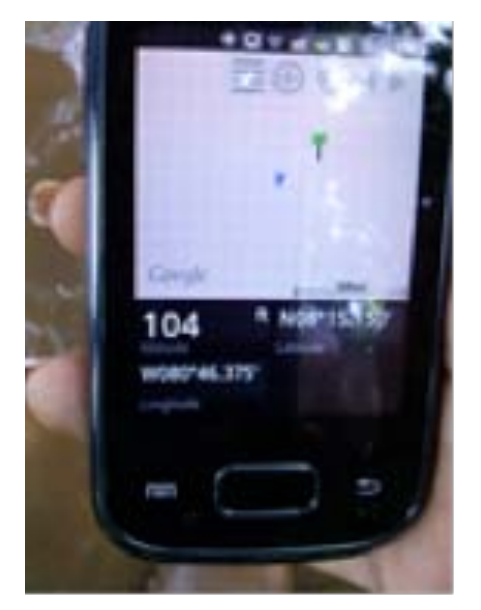

Figura 5. Visualización de coordenadas en *Smartphone*.

RIC · Nº. 1 · Agosto · 2015

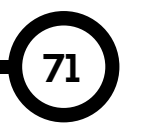

*Almanza, et al: Aplicación de smartphone en la determinación del cambio del cauce del Río Las Guías.*

### 3.1 Datos visualizados en la hoja cálculo

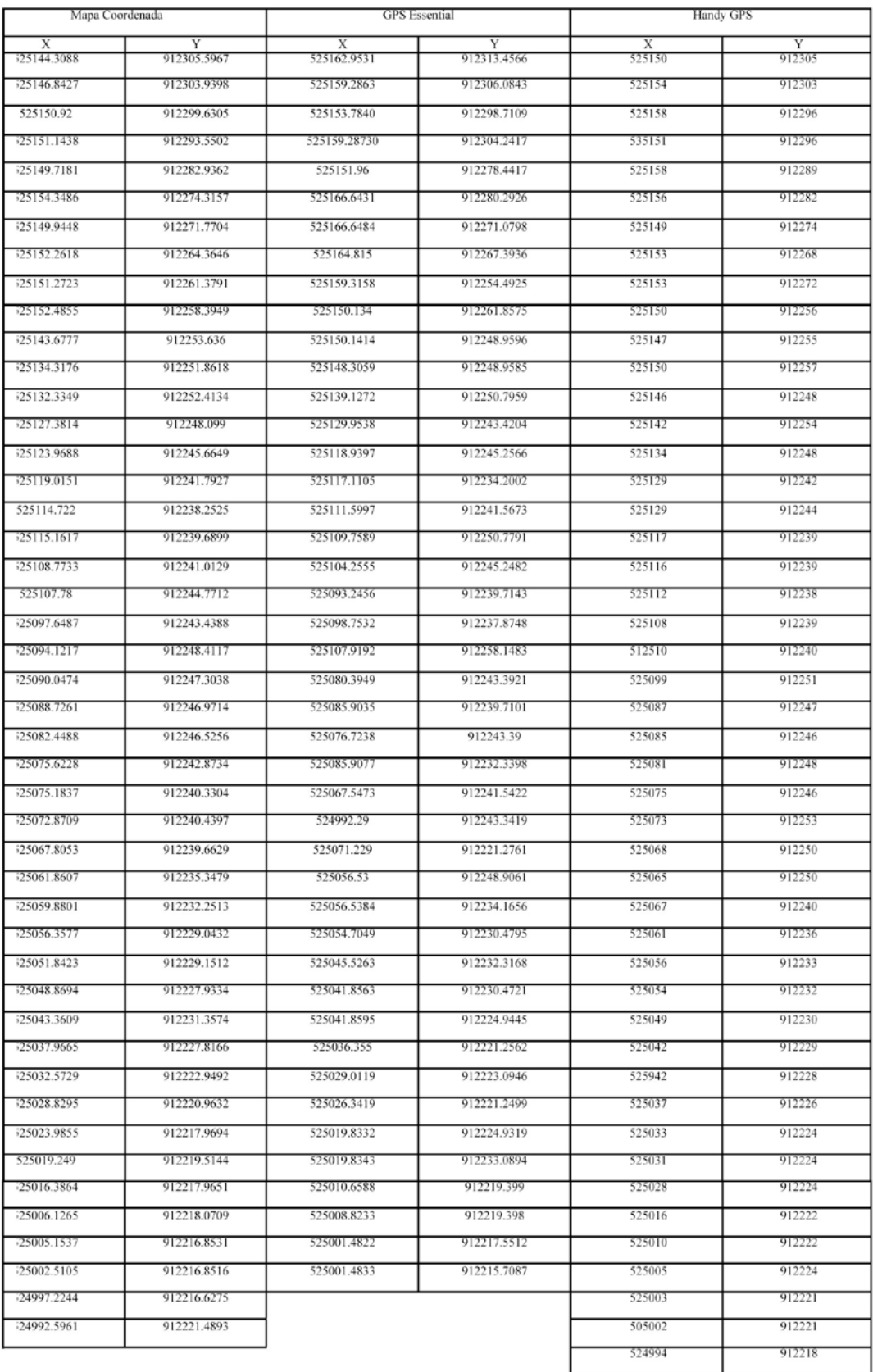

### Tabla 2. Datos de la hoja de cálculo
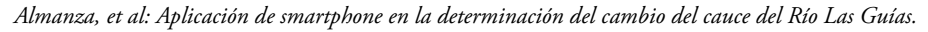

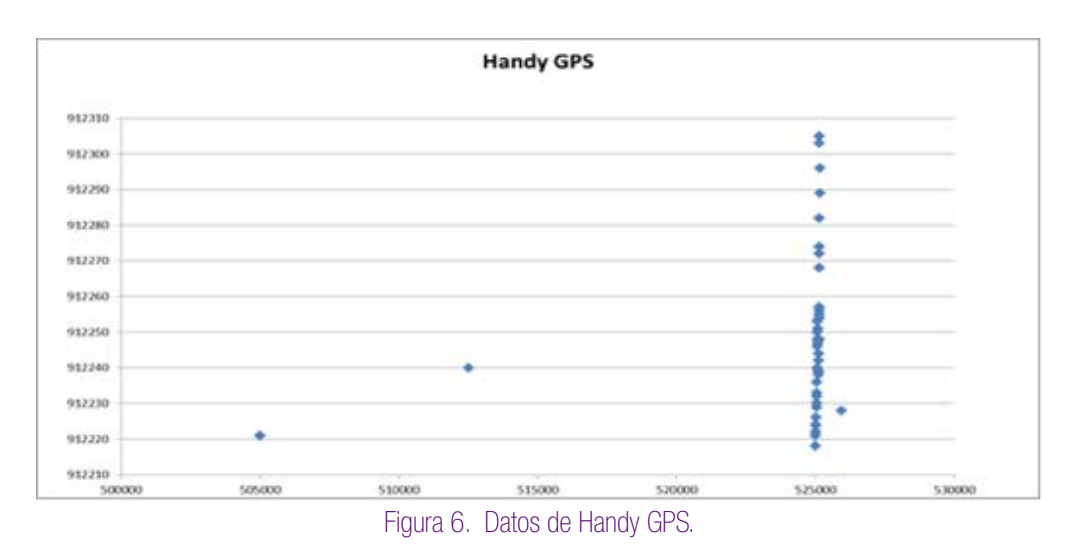

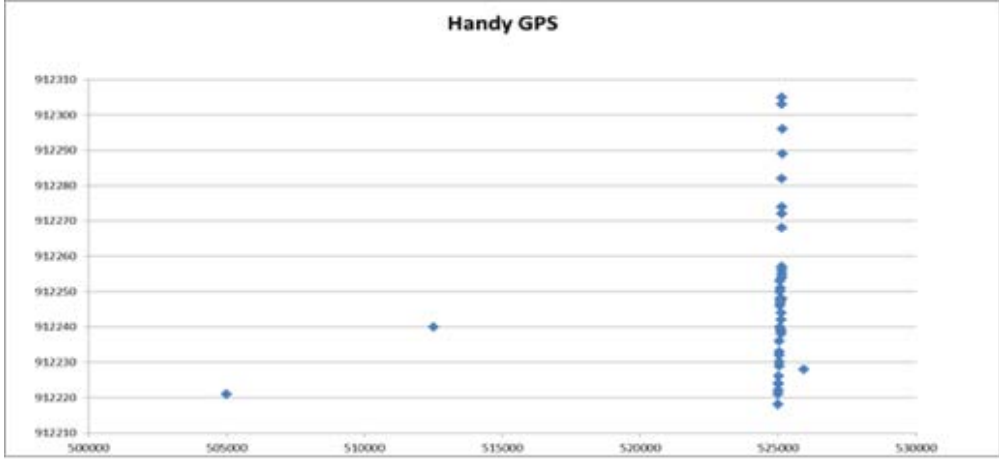

Figura 7. Datos de Mapa Coordedenada.

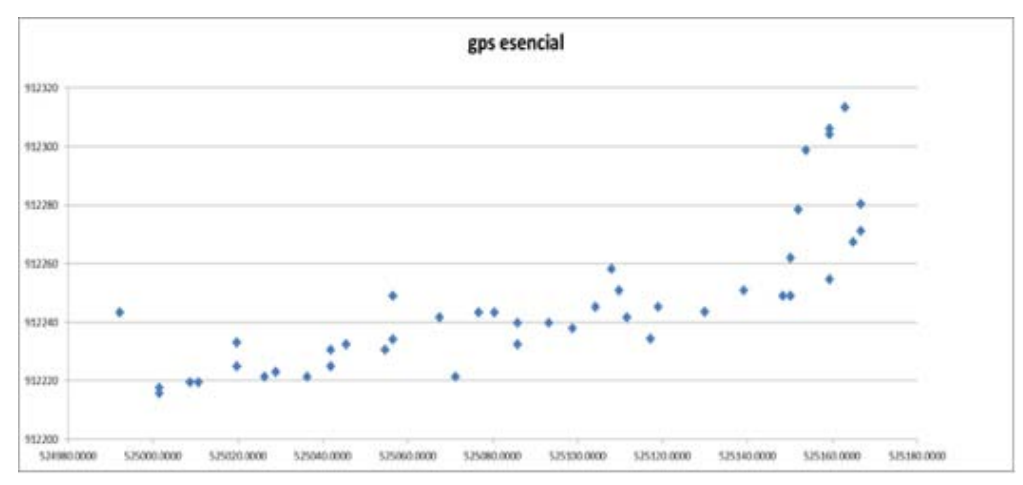

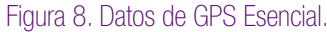

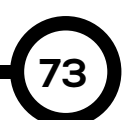

Podemos observar claramente que las aplicaciones "GPS Esencial" y "Mapa Coordenada" muestran gráficamente el cauce del río, mientras que "*Handy GPS*" no reflejó resultados similares, ver Figuras 6, 7 y 8. Esto se debe a que la aplicación representa la información con números enteros

y las coordenadas no varían significativamente, por lo que la aplicación toma esos datos como puntos invariables. Por lo tanto, las coordenadas captadas con la aplicación "*Handy GPS*" fueron descartadas al momento de promediar de los datos que aparecen en la Figura 9.

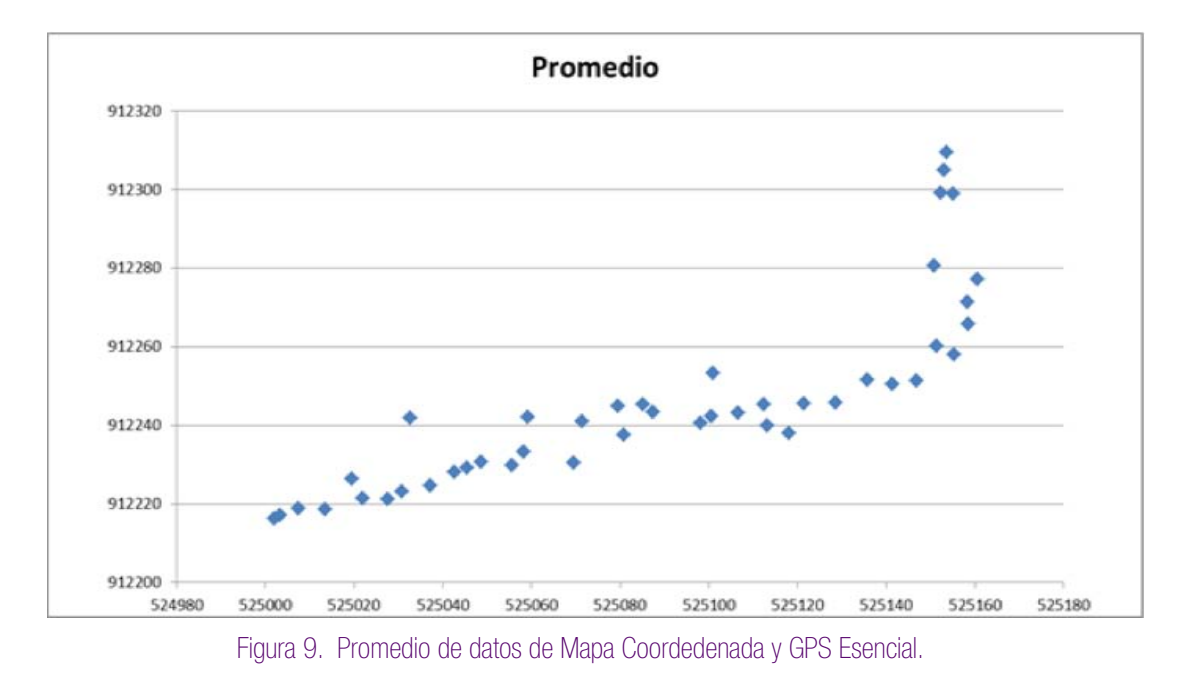

## 3.1 Datos visualizados en la hoja cálculo

**74**

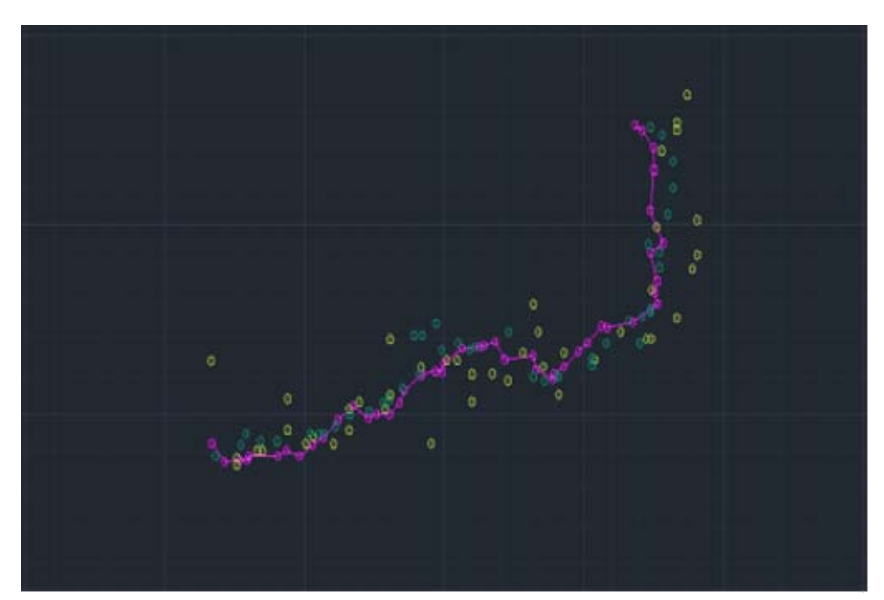

Figura 10. Datos insertados en AutoCAD®.

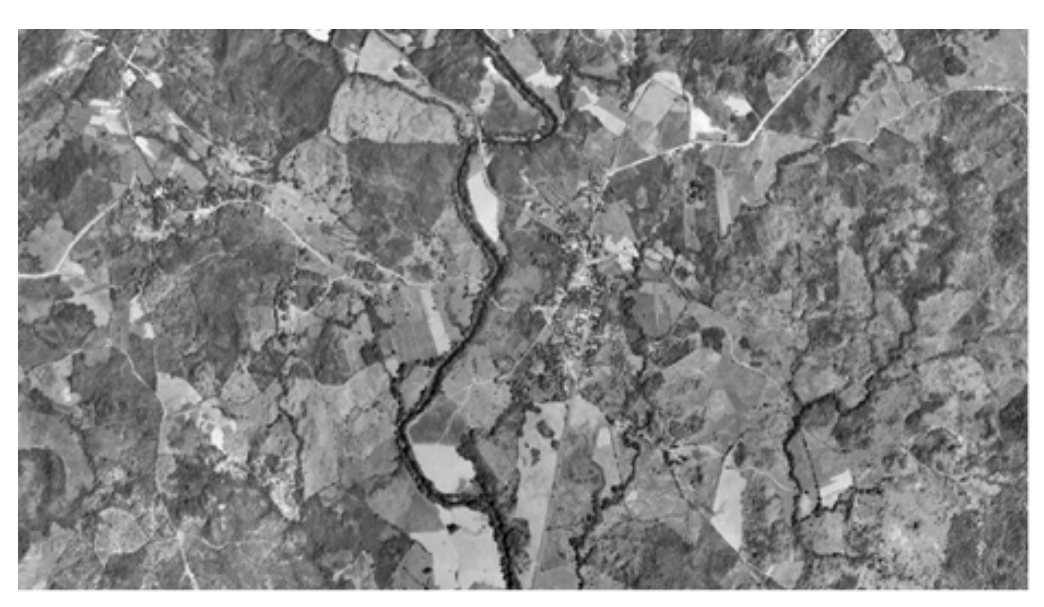

Figura 11. Visualización aérea del Río Las Guías.

La Figura 10 muestra cómo las tres aplicaciones de los Smartphones reflejan de manera similar el cauce del río, los puntos de color fucsia son los datos de la aplicación Mapa Coordenada, los verdes corresponden a *GPS Esencial* y los puntos amarillos pertenecen a *Handy GPS*. No obstante, los datos de Mapa Coordenada fueron identificados como los menos dispersos, y la línea trazada entre cada punto evidencia lo expresado con anterioridad.

#### 3.3 Comparación con imágenes

Los resultados obtenidos en AutoCAD® fueron comparados con imágenes en distintos formatos.

#### 3.3.1 Ortofotografías

La ortofotografía es una presentación fotográfica de una zona de la superficie terrestre, en la que todos los elementos presentan la misma escala, libre de errores y deformaciones, con la misma validez de un plano cartográfico, ver Figura 11.

La ortofografía puede obtenerse mediante un conjunto de imágenes aéreas tomadas desde un avión o satélite que han sido corregidas para representar una proyección ortogonal sin efectos de perspectiva, y en la que es posible realizar mediciones exactas [7]. Las Figuras 12 y 13 muestran la comparación entre la ortofotografía con las coordenadas de *GPS Esencial* y Mapa Coordenada.

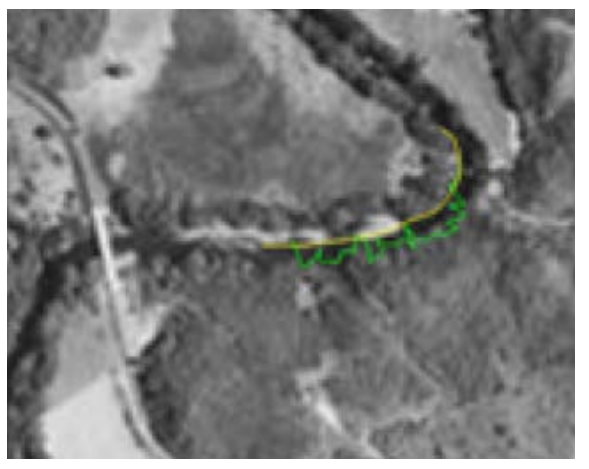

Figura 12. Superposición de Ortofotografía y datos de la aplicación GPS Esencial.

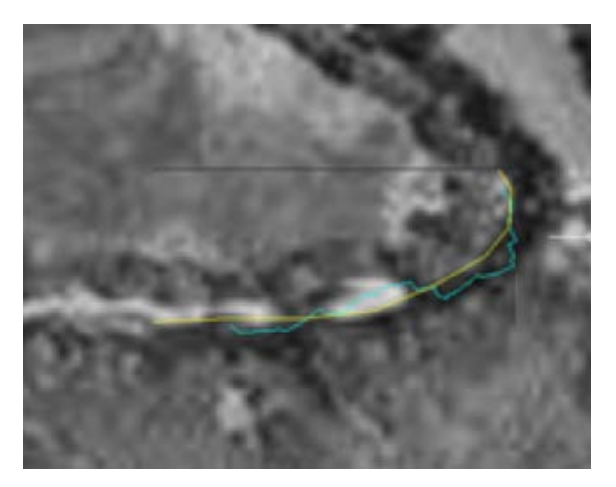

Figura 13. Superposicion de Ortofotografía y datos de la aplicación Mapa Coordenada.

RIC · Nº. 1 · Agosto · 2015

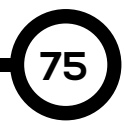

#### 3.3.2 Cartografías

La cartografía es una representación impresa o digital de la forma de la superficie terrestre donde aparecen los elementos naturales del relieve y las construcciones o intervenciones

del hombre (presas, zonas agrícolas, carreteras, caminos, acueductos u oleoductos, etc.), ubicados con exactitud por sus coordenadas geográficas (latitud, longitud y altitud) [8], ver Figura 14.

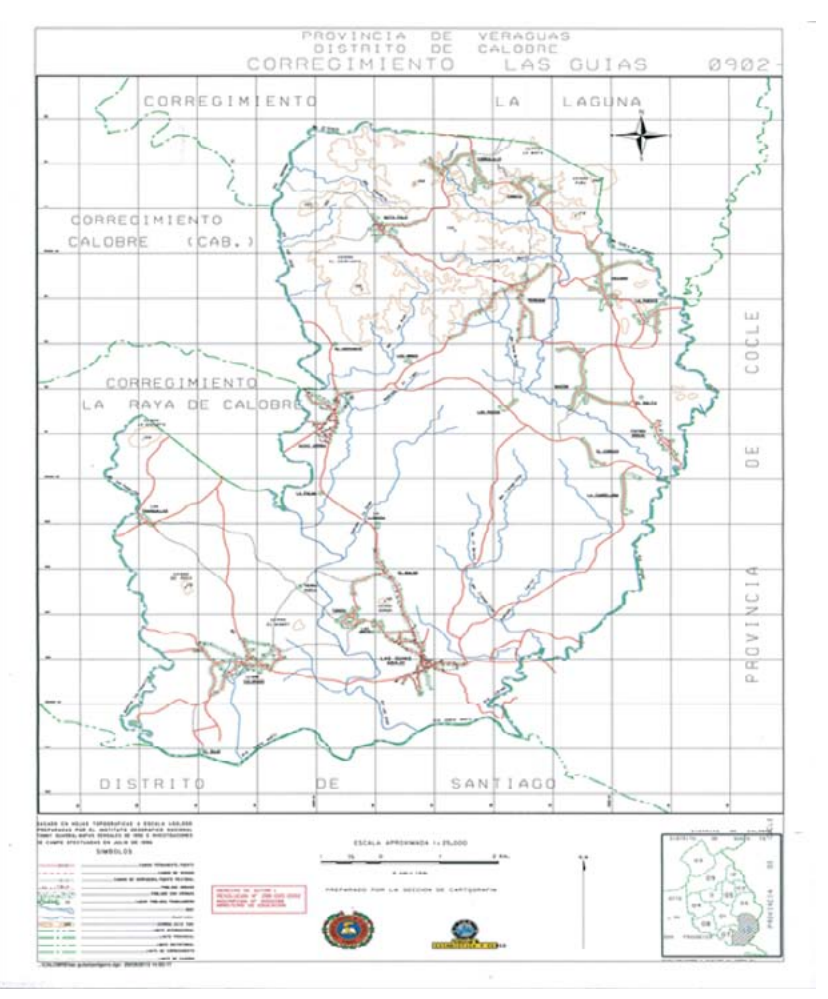

Figura 14. Mapa del Distrito de Calobre.

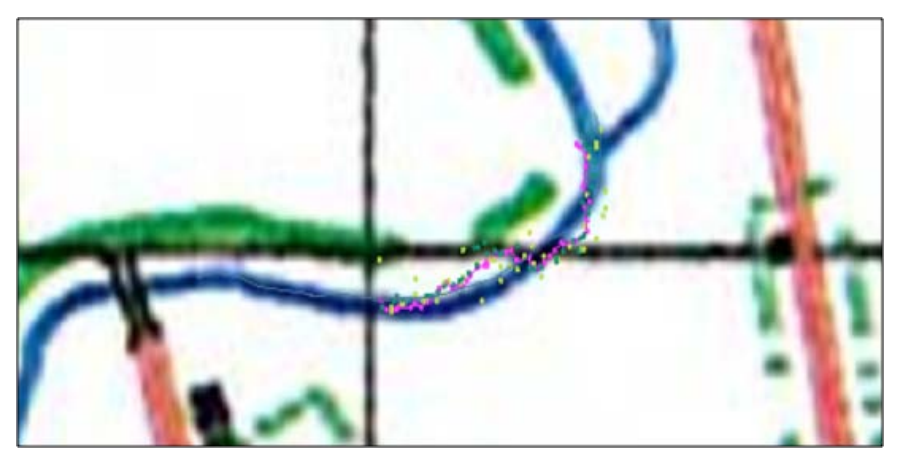

Figura 15. Superposición de imagen cartográfica y resultados obtenidos por medio de las aplicaciones.

La Figura 15 muestra la precisión de los puntos obtenidos con las aplicaciones de los *Smartphones* sobre las coordenadas de una imagen cartográfica. Los posibles errores pueden darse por errores en la conversión, ya que no se encontraban en el mismo sistema geográfico. La línea continua de color azul representa el lado del río analizado según la imagen cartográfica y los puntos de colores representan las distintas aplicaciones utilizadas.

### 3.3.3 Imágenes Satelitales en Google® Earth™

Google® Earth™ es una plataforma que te permite visualizar las imágenes con coordenadas reales de cualquier punto de la superficie terrestre, estimar distancias entre puntos, áreas en la superficie y registrar las operaciones realizadas. La Figura 16 es una localización del Rio Las Guías, en Google® Earth™.

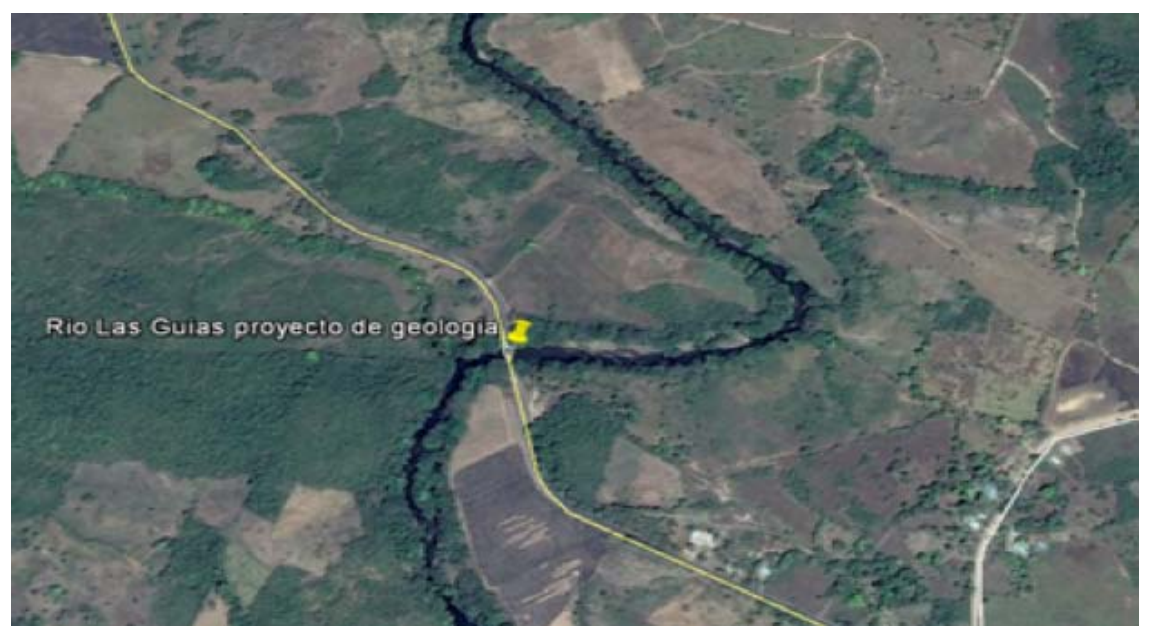

Figura 16. Localización del Río Las Guías, en Google® Earth™ .

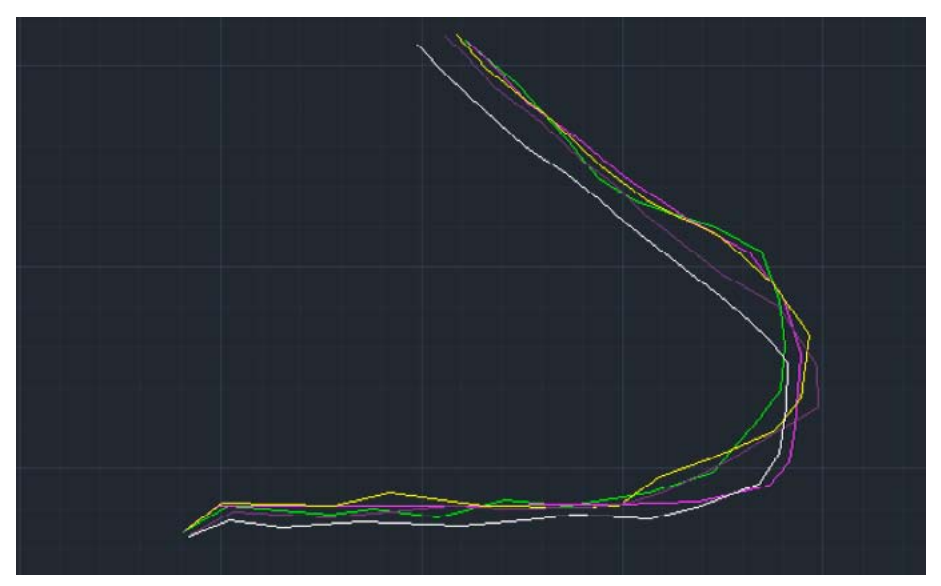

Figura 17. Superposicion de imágenes de Google® Earth™, a través de los años.

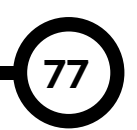

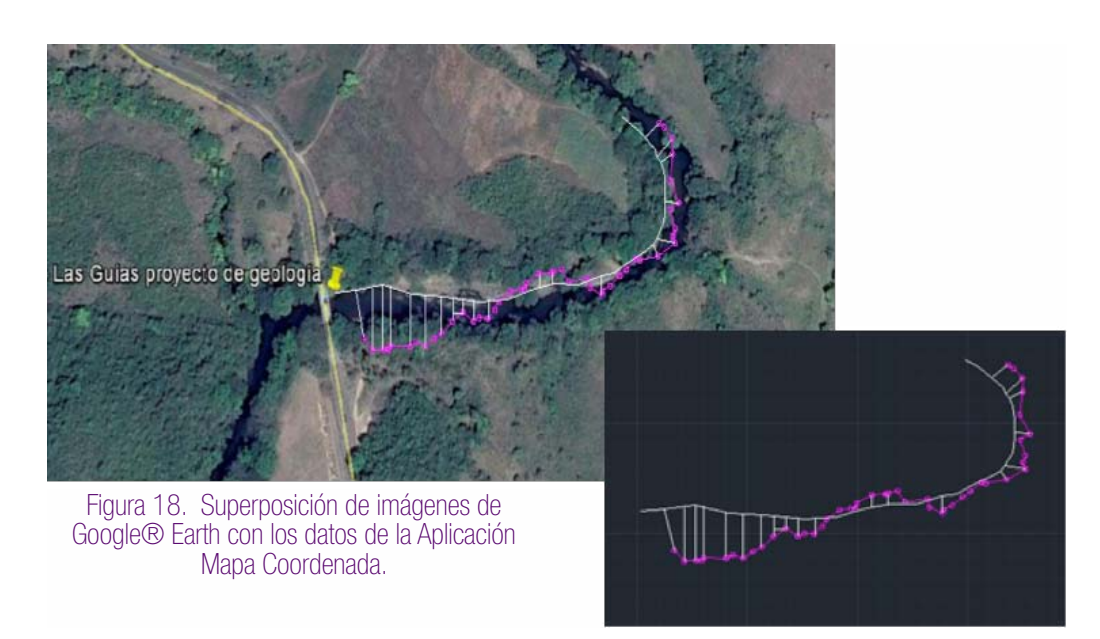

La Figura 17 permite diferenciar los cambios en el cauce del Río Las Guías, a través de los años. La línea de color verde representa el cauce en el año 2014, el cual tomamos de referencia por ser el registro más reciente, la línea de color fucsia representa el cauce en el año 2006, la amarilla el año 2005, la morada en el año 2003 y la línea color blanco en el año 1969.

### 3.3.4 Cálculo de distancias de cambio del cauce del Río Las Guías.

Con el fin de conocer numéricamente cuánto se desplazó el cauce del Río Las Guías, insertamos los datos de la aplicación Mapa Coordenada junto a la imagen del año 2014 de Google® Earth™ en AutoCAD® para calcular las distancias de cada punto y luego promediar, ver Figura 18.

El resultado del cálculo de las distancias arrojó un desplazamiento promedio de 11.9 metros.

## 5. Conclusiones

Los *Smartphones* son utilizados principalmente para navegar en internet y en redes sociales, así como para realizar y recibir llamadas. Sin embargo, los *Smartphones* tienen numerosos beneficios si son utilizados de manera correcta y con las aplicaciones adecuadas.

Las aplicaciones de GPS para *Smartphones* no son muy exactas pero son de mucha utilidad para trabajos que no requieren un alto grado de

precisión. En otras palabras, la aplicación es de gran utilidad para localizar grandes espacios de tierra. Sin embargo, el trabajo es tedioso para ubicar una casa.

Finalmente, la falta de exactitud en estas aplicaciones tiene como posibles fuentes: una cobertura boscosa que dificulta la recepción de señal o el servicio de datos en el dispositivo y actualizaciones defectuosas.

### AGRADECIMIENTOS

Agradecemos a la Dirección de Estadística y Censo por brindar la información cartográfica.

#### **REFERENCIAS**

[1] http://es.wikipedia.org/wiki/ Tel%C3%A9fono\_inteligente

[2] http://es.wikipedia.org/wiki/Cauce

[3] http://es.wikipedia.org/wiki/Estabilidad\_ del cauce

[4] http://es.tecnologias-gps.wikia.com/wiki/ GPS.

[5] http://es.wikipedia.org/wiki/ Georreferenciaci%C3%B3n

[6] http://www.gabrielortiz.com/

[7] http://es.wikipedia.org/wiki/ Ortofotograf%C3%ADa

[8] http://www.montipedia.com/diccionario/ carta-topografica/

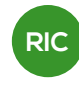

# ESTIMADOR DE REQUERIMIENTO ALIMENTICIO PARA MASCOTAS CANINAS A TRAVÉS DEL PROCESAMIENTO DE IMÁGENES DIGITALES

DOG DIETARY REQUIREMENT ESTIMATOR THROUGH DIGITAL IMAGE PROCESSING

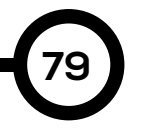

#### Autores Área

#### RESUMEN

Es una realidad innegable que la alimentación influye de una forma determinante sobre la salud de la personas y obviamente podemos pensar que sucede lo mismo en el caso de nuestras mascotas, como los perros u algún otro animal que este bajo nuestra responsabilidad. Debido a esta necesidad y a la ausencia de herramientas automatizadas, proponemos crear un analizador de imágenes fotográficas para determinar un estimador alimenticio de una mascota canina utilizando como base una fotografía e información de la raza y edad del animal. Sabemos que el procesamiento de imágenes para extraer información útil es un campo de aplicación en constante cambio y de gran utilidad.

#### PALABRA CLAVE

Mascota, perro, procesamiento de imágenes.

Tania V. Tejeira y José G. Lara A\* Licenciatura de Sistemas y Computación Centro Regional de Veraguas Universidad Tecnológica de Panamá

#### **ABSTRACT**

It is an undeniable reality that food influences greatly people's health and we can assume that the same happens in the case of our pets, such as dogs or other animals under our responsibility. Because of the need for an appropriate diet and due to the absence of automated tools, we propose to create a photo image analyzer to determine an estimate of dog dietary requirement based on pictures and information on the breed and age of the animal. We know that the extraction of information through image processing techniques is a very useful and constantly changing field.

#### KEY WORDS

Pets, dog, image processing.

*Tejeira, (et al): Estimador alimenticio para mascotas caninas a través del procesamiento de imágenes digitales*

## 1. Introducción

Las mascotas caninas, como todo animal doméstico, requieren de alimentación especial y diferente a la de los seres humanos. Sin embargo, muchas personas consideran a las mascotas como seres vivos que no requieren de cuidados especiales [1], o bien no tienen la información adecuada y por lo tanto no se les proporcionan los cuidados y alimentos que requieren. Sabemos que las mascotas son de suma importancia para niños y adultos y el vínculo entre las personas y los animales ha sido sujeto de numerosos estudios en los cuales se han evaluado los atributos de esta relación sobre la salud mental. Las mascotas ayudan a disminuir las alteraciones psicológicas, reducen la sensación de soledad e incrementan el sentimiento de intimidad, conduciendo a la búsqueda de la conservación de la vida en personas enfermas. En estados de depresión, estrés, duelo y aislamiento social, las mascotas se convierten en un acompañamiento incondicional [2], aumentando la autoestima y el sentido de responsabilidad, que necesariamente genera una mejor integración con la sociedad.

Para mantener saludable a la mascota, es necesario tener la información adecuada y alimentarlo correctamente, además de colocarle las vacunas que ayudan a prevenir enfermedades. Para alimentar correctamente a una mascota canina, proponemos una solución que podría ahorrar tiempo para determinar la cantidad adecuada de alimento según sus medidas y masa, calculando las mismas a partir de una fotografía tomada por medio de un teléfono inteligente que cuenta con una cámara fotográfica.

Esto se lograría a partir del procesamiento de imágenes digitales y del reconocimiento de patrones. Estas técnicas son muy utilizadas en varios campos de la ciencia para reconocer objetos, y cada día mejoran en efectividad para resolver diversos problemas [3].

Proponemos utilizar estas técnicas para llegar a nuestro objetivo de informar sobre la cantidad adecuada de alimentación que requiere una mascota canina. Hay estudios que establecen cual sería el crecimiento aproximado de un

perro de raza y su estatura cuando llegue a adulto, sin embargo con un perro mestizo es difícil conocer cuál sería el resultado final. En todo caso, como todos los animales, mestizos o no, los perros siguen unas curvas de crecimiento más o menos estándar que nos pueden ayudar (entre otras cosas) a conocer qué tan grande se va a hacer nuestra mascota.

Una curva de crecimiento no es más que dibujar en una gráfica el peso en función de la edad del animal. El peso del perro al nacer sería el primer punto que podemos incluir en la curva. En dicha curva podemos distinguir varias regiones:

1. Primero una fase de crecimiento lento.

2. Le sigue un crecimiento rápido.

3. Crecimiento que tiende hacia el peso final (Figura 1).

Podemos formalizar esta curva con la siguiente fórmula:

$$
Peso = A\Delta exp(-B\Delta exp(-C\Delta tiempo))
$$
  
(1)

Donde exp es la función exponencial, y A, B, C son las constantes (positivas) que diferencian unas curvas de otras. A es el peso del perro adulto y B, C nos dan información de la rapidez con la que se alcanza el peso final. Por ejemplo, los perros más pequeños, como el Chihuahua, alcanzan su peso final en apenas un año, mientras que los más grandes, como el San Bernardo, tardan más de dos años [4].

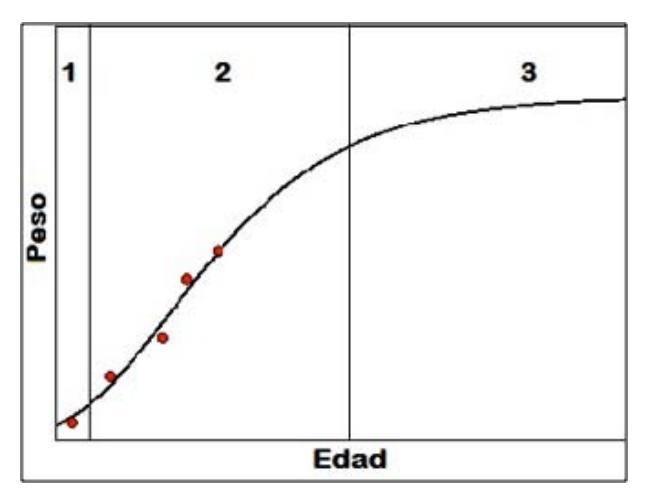

Figura 1. Curva de crecimiento de los perros.

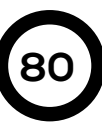

*Tejeira, (et al): Estimador alimenticio para mascotas caninas a través del procesamiento de imágenes digitales*

## 2. Planteamiento del problema

Para que la mascota esté saludable, es necesario proporcionarle alimentos adecuados y la cantidad adecuada. Muchas veces se piensa de manera errónea en los requerimientos proteicos de los perros, en que ellos no necesitan demasiada carne para crecer sanamente, cuando en realidad su dieta se basa en proteínas. En los primeros meses de vida de un cachorro se recomienda dar de tres-cuatro comidas al día, ya que sus estómagos son muy pequeños. A partir de los seis meses su dieta debe reducirse a dos comidas diarias, y a partir de los nueve meses sólo una. Debe comer siempre a la misma hora y en el mismo lugar todos los días [5].

Se puede cocinar para alimentar a las mascotas, pero como se ha mencionado anteriormente, se tiene que tomar en cuenta los nutrientes que se aportan al animal, y tratar de no cambiar drásticamente su alimentación.

Hay ciertos alimentos que, incluso en pequeñas cantidades, pueden ser tóxicos, como el chocolate, la cebolla, el ajo, las pasas, las uvas y el aguacate. Si se alimenta de forma incorrecta al perro, puede contraer patologías.

La mejor opción para alimentar correctamente al can es el alimento comercial, que ya está equilibrado y reúne todos los nutrientes necesarios [2]. Proponemos tener en cuenta no solamente los factores anteriores, sino también la cantidad necesaria de alimento según la raza y las medidas del perro, por medio de una aplicación para teléfonos inteligentes con cámara. Dicha aplicación obtendría, por medio de la cámara, una aproximación de las medidas del animal doméstico, y permitiría seleccionar la raza.

Con estos datos, queremos calcular la cantidad adecuada de comida que requeriría el can para mantener sus condiciones de salud óptimas. Ya que no existe una aplicación móvil similar que realice estas acciones, esta sería útil para los dueños de mascotas caninas, ya que daría a conocer la cantidad adecuada de alimento para el perro en un tiempo menor que otros procedimientos.

## 3. Propuesta de solución

A diferencia del estudio de los mecanismos de la visión humana, el procesamiento y análisis de imágenes digitales nace en el momento en que se dispone de recursos tecnológicos para captar y manipular grandes cantidades de información espacial en forma de matrices de valores [6]. Esta distinción sitúa al procesamiento y análisis de imágenes digitales como una tecnología asociada a las Ciencias de la Computación y por tanto cabe pensar en ella como una proyección del término Visión Artificial dentro del ámbito de la Inteligencia Artificial.

Para obtener una fotografía adecuada del can, recomendaríamos que la cámara esté a dos metros de distancia del objetivo, que el fondo contraste con la mascota, y que el ángulo del dispositivo con respecto al perro sea de noventa grados, como se muestra en la Figura 2. Hay mascotas que tienen mucha fuerza y son inestables, así que sería necesaria la ayuda de una segunda persona en muchos casos, y diferenciar al perro de la persona en la imagen resultante.

El procesamiento digital de imágenes se efectúa dividiendo la imagen en un arreglo rectangular de elemento. Cada elemento de la imagen así dividida se conoce con el nombre de píxel. El siguiente paso es asignar un valor numérico a la luminosidad promedio de cada píxel. Así, los valores de la luminosidad de cada píxel, con sus coordenadas que indican su posición, definen completamente la imagen.

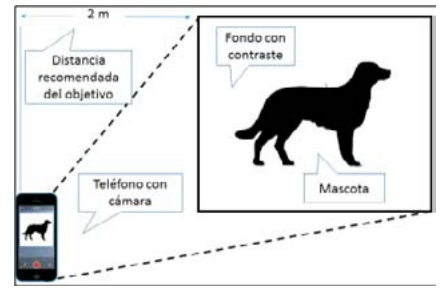

Figura 2. Esquema para la captura de la imagen.

En resumen, nuestra propuesta se basa en la segmentación de la imagen. Este es un campo de la visión artificial que consiste en dividir una imagen digital en varias partes (grupos de píxeles) u objetos. El objetivo de la segmentación

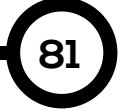

es simplificar y/o cambiar la representación de una imagen en otra más significativa y más fácil de analizar. La segmentación se usa tanto para localizar objetos como para encontrar los límites de estos dentro de una imagen. Más precisamente, la segmentación de la imagen es el proceso de asignación de una etiqueta a cada píxel de la imagen de forma que los píxeles que compartan la misma etiqueta también tendrán ciertas características visuales similares.

Los algoritmos de segmentación se basan en los siguientes principios:

1. Discontinuidades del nivel de gris. Consisten en segmentar la imagen a partir de los cambios grandes en los niveles de gris entre los píxeles. Las técnicas que utilizan las discontinuidades como base son la detección de líneas, de borde, y de puntos aislados.

2. Similitud de niveles de gris. Es lo contrario al método anterior, las divisiones de la imagen se hacen agrupando los píxeles que tienen unas características similares. Algunas técnicas que usan esto son la umbralización y el crecimiento de regiones, entre otras.

4. Propuesta de solución tecnológica

El procesamiento de imágenes tiene como objetivo mejorar el aspecto de las imágenes y hacer más evidentes en ellas ciertos detalles que se desean hacer notar. La imagen puede haber sido generada de muchas maneras, por ejemplo, fotográficamente, o electrónicamente, por medio de monitores de televisión.

El procesamiento de las imágenes se puede en general hacer por medio de métodos ópticos, o bien por medio de métodos digitales, en una computadora.

El teorema de Fourier afirma que una gráfica o función, cualquiera que sea su forma, se puede representar con alta precisión dentro de un intervalo dado, mediante la suma de una gran cantidad de funciones senoidales, con diferentes frecuencias. Dicho de otro modo, cualquier función, sea o no sea periódica, se puede representar por una superposición de funciones periódicas con diferentes frecuencias.

La variación de la irradiancia o brillantez de

una imagen, medida a lo largo de una dirección cualquiera es entonces una función que se puede representar mediante el teorema de Fourier, con una suma de distribuciones senoidales de varias frecuencias. Este es el fundamento del procesamiento de imágenes, tanto por medios ópticos como digitales [6].

Se procesa la imagen, reconociendo los patrones y dimensiones de la mascota, y a partir de la información recolectada, se compara con una base de datos de las dimensiones y masa corporal de varios perros y recomendaciones alimenticias para los mismos. De dicha comparación, se extrae la información alimenticia recomendada y se muestra en la pantalla del dispositivo.

El procesamiento de la imagen consistiría en estos tres pasos que serían:

1. Entrada: Consiste en tomar la fotografía, se indica la edad del perro y el tipo de raza: si la raza es mixta, se deben introducir los porcentajes aproximados de cada una.

2. Proceso: Es el procesamiento de la información de los datos por segmentación que se han introducido y la fotografía tomada. Se procesaría la imagen y se reconocerían los patrones del perro, se obtendrían las dimensiones aproximadas, que serían ancho, altura y largo, y los datos recolectados se comparan con una base de datos de la Tasa de Crecimiento Estimado (T.C.E.), de atributos de varios perros y las recomendaciones para alimentarlas.

3. Salida: Mostrará la cantidad recomendada de alimento para el perro, expresada en gramos (Figura 3).

Es preciso mencionar que la T.C.E. es un aproximado que varía según la raza de la mascota. Sin embargo, es la mejor herramienta científica con la que contamos para nuestra solución tecnológica.

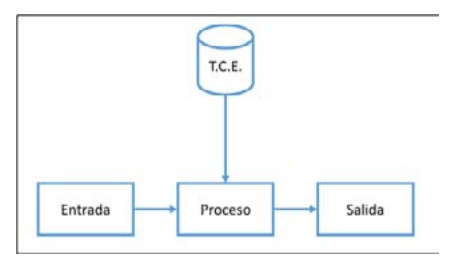

Figura 3. Esquema para el procesamiento de la imagen del perro.

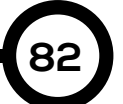

## 4. Conclusión

En este trabajo, hemos planteado la carencia de una herramienta que facilite información al dueño del perro sobre la cantidad requerida de alimento de forma rápida. Hemos propuesto las bases para una aplicación móvil que haga todo esto mediante procesamiento de imágenes y reconocimiento de patrones, que cada día mejoran y hacen más precisas las tareas que requieren de las mismas.

La estatura y la masa corporal de la mascota se deben tomar en cuenta para alimentarla de forma saludable, de modo que alcance una condición física óptima.

Todo esto sirve de base para futuros proyectos que puedan implementar esta idea, y que puedan servir de ayuda para mantener a las mascotas saludables y poder contar con ellas en cualquier momento del día.

Hemos propuesto el uso de la segmentación de la imagen digital tomada con un teléfono celular o cámara fotográfica. Con esta fotografía y el uso de esta técnica, podemos localizar objetos como para encontrar los límites de estos dentro de una imagen y determinar el tamaño del perro.

Más precisamente, la segmentación de la imagen es el proceso de asignación de una etiqueta a cada píxel de la imagen de forma que los píxeles que compartan la misma etiqueta también tendrán ciertas características visuales similares.

En base a una tabla de crecimiento estimado para la determinada raza de perro, podemos determinar si está en el rango normal, así como sugerir una alimentación apropiada.

#### AGRADECIMIENTOS

A la Universidad Tecnológica de Panamá por esta oportunidad de poder participar. Y al Profesor Dr. Carlos Rovetto por su asesoría, sus ánimos y su ayuda en la redacción de este artículo.

#### **REFERENCIAS**

[1] J. Serpell, The Domestic Dog: Its Evolution, Behaviour and Interactions with People. Cambridge University Press, 1995. [En línea]. Disponible en: https://books.google.com.pa/ books?id=I8HU\_3ycrrEC

[2] M. T. González Ramírez y R. Landero Hernández, "Diferencias en estrés percibido, salud mental y física de acuerdo al tipo de relación humanoperro", en Revista Colombiana de Psicología, 2011, vol. 20, no 1, pp. 75-86. [En línea]. Disponible en: http://www.scielo.org.co/pdf/rcps/v20n1/v20n1a06. pdf<br>[3]

J. Alba y J.Cid, "Reconocimiento de patrones", Carlos III, Madrid, Universidad Carlos III, Madrid, 2006. [En línea]. Disponible en: http:// www.gts.tsc.uvigo.es/pi/Reconocimiento.pdf

[4] J. Camps i Rabadá, "Nutrición y alimentación del cachorro en la práctica", en Medicina Veterinaria, vol. 7, 1990, pp. 19-24. [En línea]. Disponible en: http://ddd.uab.cat/pub/jcamps/jcampsactpro/ jcampsactpro\_139.pdf

[5] L. Case, L. Daristotle, M. Hayek y M. Raasch, Canine and Feline Nutrition: A Resource for Companion Animal Professionals. Elsevier Health Sciences, 2010. [En línea]. Disponible en: http:// books.google.com.pa/books?id=hd4CRyaDkKoC

[6] D. Malacara, "Óptica Tradicional y Moderna", La Ciencia desde México, 1989. [En línea]. Disponible en: http://biblioises.com. ar/Contenido/000/010/a%2095%20Libro%20 OPTICA%20TRADICIONAL%20Y%20 MODERNA.pdf